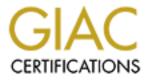

# **Global Information Assurance Certification Paper**

# Copyright SANS Institute Author Retains Full Rights

This paper is taken from the GIAC directory of certified professionals. Reposting is not permited without express written permission.

# Interested in learning more?

Check out the list of upcoming events offering "Securing Windows and PowerShell Automation (Security 505)" at http://www.giac.org/registration/gcwn

# "SANS and GIAC Together Again"

GIAC Certified Windows Security Administrator (GCWN)

Practical Assignment Version 3.2 Option 1

Submission Date: 4/24/2004 10:41 PM

Don Murdoch, CISSP GCUX, GCIH, GCIA, MCSE, MCSD

SANS Online in conjunction with Mary Washington College

## Table of Contents

| INTRODUCTION                                                           | 1              |
|------------------------------------------------------------------------|----------------|
| DOMAIN DESIGN                                                          | 2              |
| EXISTING TECHNOLOGY AT EACH COMPANY                                    | 2              |
| Merger Goals                                                           | 2              |
| SANS CO. DOMAIN DESCRIPTION                                            | 3              |
| Demographic Population - Main Office (Maryland)                        | 4              |
| AD OU and Group Structure - Maryland Office                            |                |
| Demographic Population - Manufacturing Office (Colorado)               | 5              |
| AD OU and Group Structure - Colorado                                   | 6              |
| Demographic Population - Florida Research/Development Office           | 6              |
| AD OU and Group Structure - Florida                                    |                |
| Demographic Population - Japan Manufacturing Office                    |                |
| AD OU and Group Structure - Japan                                      |                |
| NETWORK INFRASTRUCTURE DETAILS                                         |                |
| WINDOWS 2000 AD GROUP DETAILS                                          |                |
| GIAC ENTERPRISES DOMAIN DESCRIPTION                                    |                |
| GIAC Enterprises Description                                           |                |
| GIAC Enterprises Active Directory Structure                            |                |
| GIAC Enterprises Network Infrastructure                                |                |
|                                                                        |                |
| MERGING THE DOMAINS                                                    |                |
| Phase One - Establish Consistent DNS Environment                       |                |
| Phase Two - Establish AD Trusts                                        |                |
| Phase Three - Establish Groups<br>Phase Four - Establish IIS Servers   |                |
| Future Plans                                                           |                |
| SECURITY POLICY AND TUTORIAL                                           |                |
|                                                                        |                |
| SECURITY CONTROLS                                                      |                |
| BASIC DMZ NETWORK CONFIGURATION                                        |                |
| DMZ Domain AD Structure<br>Domain Wide Group Policy (DDP)              |                |
| Default Domain Controller Group Policy                                 |                |
| WEB SERVER CONFIGURATION                                               |                |
| IIS Server Installation Specific Details                               |                |
| General Server Hardening                                               |                |
| Web Server Group Policy Design                                         |                |
| GROUP POLICY TESTING.                                                  |                |
| GROUP POLICY EVALUATION                                                |                |
| VMWare 4.0 Disconnect                                                  |                |
| User Tests                                                             |                |
| AUDITING WITH MBSA                                                     |                |
|                                                                        | 40             |
| ACTIVE DIRECTORY DOMAIN AUDIT                                          | 49             |
| ACTIVE DIRECTORY DOMAIN AUDIT                                          |                |
|                                                                        | 50             |
| Gathering Information - Round One<br>Gathering Information - Round Two | 50<br>51       |
| GATHERING INFORMATION - ROUND ONE                                      | 50<br>51<br>52 |

| Active Directory Support             | 54 |
|--------------------------------------|----|
| EXAMPLE PROCESSED OUTPUT             |    |
| GATHERING PERFORMANCE DATA           |    |
| CHECKING SECURITY SETTINGS           |    |
| EPILOGUE                             | 60 |
| REFERENCES                           | 61 |
| GIAC Practical Papers                | 61 |
| Books and Magazine Articles          |    |
| Web sites and Web Articles           |    |
| APPENDIX A: GPMC RESULTS FOR DMZDC0  | 64 |
| APPENDIX B: GPMC RESULTS FOR DMZWEB1 | 74 |
| AFFENDIA B: GFMC RESULTS FOR DM2WEBT | 74 |

## List of Figures

| Figure 1 | : SANS Co. Domains                         | . 4 |
|----------|--------------------------------------------|-----|
|          | : corp.sans.com Maryland OU Structure      |     |
|          | : co.corp.sans.com Colorado OU Structure   |     |
| Figure 4 | : fl.corp.sans.com OU Structure            | . 7 |
| Figure 5 | : jp.corp.sans.com OU Structure            | . 8 |
| Figure 6 | : SANS Co. Network Addresses               | . 9 |
| Figure 7 | : GIAC-E Inner Domain Organizational Units | 12  |
|          | corp.sans.com DNS Tests                    |     |
| Figure 9 | : SANS DNS Server Configuration            | 16  |
| Figure 1 | 0: Merged Domain Trusts                    | 17  |
| Figure 1 | 1: SANS Trusting GIAC                      | 18  |
| Figure 1 | 2: Cross Domain Permissions                | 23  |
|          | 3: Controls Model                          |     |
| Figure 1 | 4: Basic Firewall Network Configuration    | 28  |
|          | 5: OU's in the DMZ                         |     |
| Figure 1 | 6: DMZ AD Structure                        | 29  |
| Figure 1 | 7: Default Domain Policy                   | 31  |
| Figure 1 | 8: Domain Controller Group Policy          | 35  |
| Figure 1 | 9: GPCM for DMZDC0                         | 43  |
| Figure 2 | 0: GPMC for DMZWEB1                        | 44  |
| Figure 2 | 1: Example Successful Logon Audit          | 46  |
| Figure 2 | 2: Example Logon Failure Audit             | 46  |
| Figure 2 | 3: MBSA on the DC                          | 47  |
|          | 4: MBSA on a Web Server                    |     |
| Figure 2 | 5: MSInfo32 XML Command Output             | 51  |
|          | 6: Elky's Audit System Illustrated         |     |
| Figure 2 | 7: Startup GPO                             | 55  |
| Figure 2 | 8: Audit Summary                           | 56  |
| Figure 2 | 9: Detailed Audit Report for DC0           | 56  |
| Figure 3 | 0: SCAT Analysis of Domain Controller      | 58  |

| Figure 31: SCAT | Analysis of IIS Server |  |
|-----------------|------------------------|--|
|-----------------|------------------------|--|

Share when a state of the state of the state

## Introduction

There are three sections in this paper. The first section discusses two Active Directory domains from two companies that are merging – SANS Co. and GIAC Enterprises. Second, there is a security policy and tutorial for one of tthe merged domains IIS servers. The third section is devoted to auditing the two merged domains using the system developed by Steve Elky, and the details of implementing that system. Ash Ash Andrew Contraction

## **Domain Design**

There are two domains that are being merged - SANS and GIAC Enterprises. Both companies want to merge the AD domains in a manner designed to support the business goals of the merged company. During the merger negotiations, the IT staff determined that they would not merge one of the Active Directory forests into the other. Therefore, a strategy of allowing users in each domain to make use of resources in the other domains needs to be implemented. This strategy is implemented with inter domain trusts. These trusts will be developed and deployed on this network so that users of various parts of the network will be able to use resources that are appropriate to their job function.

## Existing Technology at Each Company

The existing domains for SANS Co. and GIAC Enterprises are based on Windows 2000 and Windows 2003, respectively. Historically, many sites that have extensive Active Directory networks don't adopt the newest technology immediately, preferring to rather wait for an initial service pack to be released. With the merger of the two companies, new requirements for future grow, and additional budget the company will implement a Windows 2003 based domain for its new web infrastructure.

## Merger Goals

There are several goals and objectives that must be achieved when merging the two forests. Each goal is listed below.

- People from the appropriate departments from either network need to be able to access common resources (shares, printers, and applications).
- Consistent application of an overall security policy, which will be expressed as Windows 2000 Active Directory Group Policy. As the forests are merged, a consistent companywide set of Group Policy objects (GPO's) will be defined. During this process, some existing group policy objects may be renamed if necessary to provide a consistent gaming structure for all GPO's.
- Unified Web presence. Both companies have similar product lines, and the merged company to have a consistent Web presence which allows different product lines and services to be presented in a unified fashion for the customer.
- Centralized security. Ultimately, security management of the various domains within the merged forests must be handled the centrally. This means to a central security and administrative team must have sufficient rights to effect the security configuration of the entire network structure should the need arise.
- Decentralized user management. Centrally managing users across multiple domains which span physical sites and time zones is not likely to result in high and user satisfaction and user management would end up

being cumbersome. With this in mind, there must be a primary and secondary person who can create and manage user accounts for individual domains within the network structure.

## SANS Co. Domain Description

SANS Co, is a manufacturer of security hardware and software with four geographical locations. Their main headquarters facility is in Maryland which has the main "corp.sans.com" AD domain. The primary R&D center is in Florida with the AD domain name "fl.corp.sans.com". There are manufacturing facilities in Colorado and Japan with the domain names "co.corp.sans.com" and "jp.corp.sans.com", respectively. The company maintains its web server farm in a completely isolated domain named "sans.com" at the Maryland facility.

SANS Co. "grew up" from a Windows NT based domain model where each location installed its own NT domain. SANS Co. migrated from NT 4.0 to Windows 2000 AD, and in the process formed the parent / child based domain structure. The main "corp.sans.com" domain was installed first, and each of the child domains joined the parent forest as sub domains.

The four domains that are underneath corp.sans.com all maintains standard Active Directory transitive trusts. The web server domain, "sans.com", does not actually trust any of the main corporate domains - meaning that this domain is not a parent to corp.sans.com, or part of the trust scheme. The IT team and made this decision under the premise that it is a compromise within the Web support domain that this type of boundary would make it much more difficult for an attacker to learn information about the main corporate domains. Remote management of the Web domain is accomplished with Terminal Server sessions and firewall rules that the allow staff on the corporate domains to make connections to the Web domain, but not the inverse.

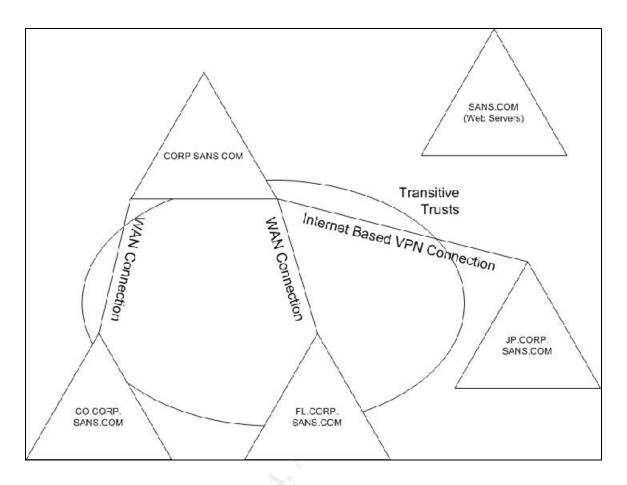

Figure 1: SANS Co. Domains

This illustration shows the SANS Co domains and the default trust relationship between the various domains. The "sans.com" DM\Z network has IIS web servers and is not trusted by the main domain structure.

### **Demographic Population - Main Office (Maryland)**

**Research and Development:** The R&D department (about 60 people) is the primary department that is responsible for new product development and improving current products. Occasionally R&D hires some temporary workers to help test products, which normally involves making temporary use of the network.

**Sales and Marketing:** This department (about 20 people) is responsible for business development and frequently travels, thus requiring remote access into the network. Several of the staff needs to maintain content on the corporate web site as the company works on its marketing efforts.

**Finance:** There are three people in the finance department who manage the day to day cash and credit management operations of the company.

Admin/Support: Collectively, there are six people who support general administration for the company - shipping/receiving, receptionist, office manager, several part time general office clerks who support various people.

**Executive**: There are four executives in the company - CEO, CFO, COO/CIO, and the CTO/ISSO. These people are supported by two executive secretaries.

**IT Operations:** There are nine people who support IT operations - three system administrators who maintain the IT/IS environment and also who rotate taking helpdesk calls, two database developers/administrators, and four web content developers who maintain the IIS servers. The web content developers usually support the sales and marketing staff. Management of the domain(s) is directed by this group, meaning that the parent organization drives and directs policies for the parent and child domains.

### AD OU and Group Structure - Maryland Office

Below is an illustration of the OU structure for the Maryland location. Not shown in the illustration is a "Workstation" OU which has the PC's for the appropriate department.

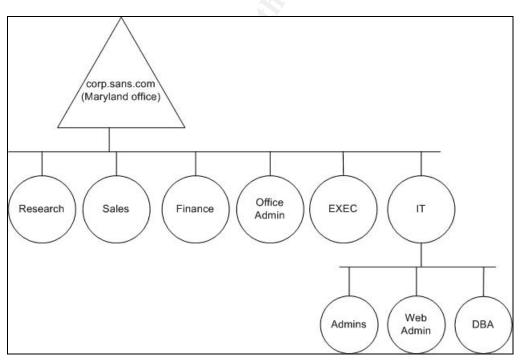

Figure 2: corp.sans.com Maryland OU Structure

## Demographic Population - Manufacturing Office (Colorado)

This office has departments which support company manufacturing operations.

**Manufacturing Operations:** This department has seven managers and about fifty full time assembly operators and product packagers. Managers have PC's and perform a variety of computer tasks while the remaining staff have access to some kiosk PC's in the break room for Internet access (at lunch!), reading email, and access to Office applications.

Sales: There are four sales people based out of this office.

**Office Support:** There are a few people who generally support the facility - a receptionist/office clerk, HR generalist, a local system administrator, and a secretary for the divisional VP.

#### AD OU and Group Structure - Colorado

Below is an illustration of the OU structure for the Colorado location. Not shown in the illustration is a "Workstation" OU which has the PC's for the appropriate department.

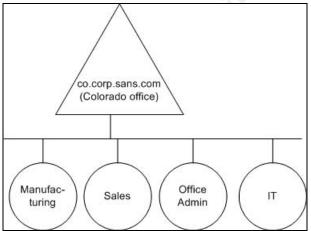

Figure 3: co.corp.sans.com Colorado OU Structure

#### **Demographic Population - Florida Research/Development Office**

This office only has a few departments.

**Research and Development**: Functionally about the same as Maryland's, with about 50 people. This staff mainly consists of both hardware developers, software developers, documentation writers, and a few managers.

**Executive:** There is one VP for Florida operations who fills the COO/CTO role. He is supported by one secretary.

Sales: There are two sales people based out of this office.

**Office Support:** There are a few people who generally support the office - a receptionist/office clerk, a local system administrator, HR generalist, and a secretary for the divisional VP.

**IT:** There is a single person who maintains the IT infrastructure in this location.

#### AD OU and Group Structure - Florida

Below is an illustration of the OU structure for the Florida location. Not shown in the illustration is a "Workstation" OU which has the PC's for the appropriate department.

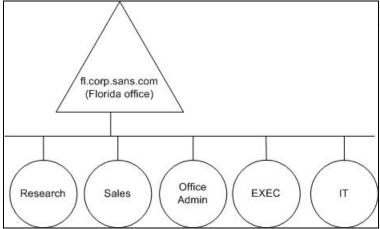

Figure 4: fl.corp.sans.com OU Structure

#### Demographic Population - Japan Manufacturing Office

This office has departments which support company manufacturing operations and business operations specific to the Japanese economy.

**Manufacturing Operations:** This department has seven managers and about fifty full time assembly operators and product packagers. Managers have PC's and perform a variety of computer tasks while the remaining staff have access to some kiosk PC's in the break room for Internet access (at lunch!), reading email, and access to Office applications.

**Sales and Marketing**: There are four sales people based out of this office. There are two part time people who produce documentation in Japanese for company products, and occasionally people with other language skills perform translation services.

**Office Support:** There are a four people who generally support the facility - a receptionist/office clerk, finance person, HR generalist, and a secretary for the divisional VP.

**IT Operations:** There are five people who support IT operations - two system administrators who maintain the IT/IS environment and also who rotate taking helpdesk calls, one database developers/administrator, and two web content developers who maintain the IIS servers. The web content developers usually

support the sales and marketing staff and are conversationally fluent in English and Japanese.

#### AD OU and Group Structure - Japan

Below is an illustration of the OU structure for the Japan location. Not shown in the illustration is a "Workstation" OU which has the PC's for the appropriate department.

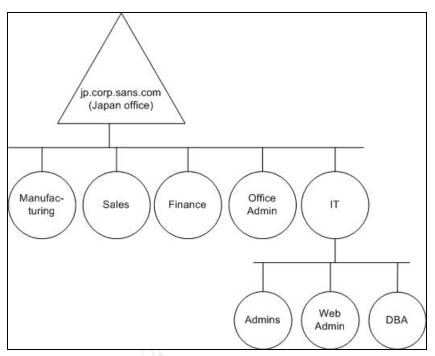

Figure 5: jp.corp.sans.com OU Structure

## Network Infrastructure Details

SANS Co. has several internal networks that it needs to manage. Early in the companies' development SANS standardized on the 192.168.X.X private IP address space, allocating four (4) Class C<sup>1</sup> networks for each office location. This plan allowed for a variety of configurations - different networks for servers and workstation and, segmented workstation networks being two. By using this method of address allocation general network management is much easier, as well as keeping track of systems on the network. The IP addressing scheme in use at SANS is shown in the next figure.

The various CONUS<sup>2</sup> locations on the network are connected via normal T1 leased lines. The OCONUS<sup>3</sup> site, Japan, has a L2TP/IPSec based VPN

<sup>&</sup>lt;sup>1</sup> A Class C network has a 24 bit network mask. Since an IP Ver. 4 address is 32 bits long, eight bits are allowed for host addresses. Given that 0 for a host number corresponds to the network number, and given that 255 for a host number is the broadcast address, there is room for 254 distinct hosts on each of the Class C networks.

<sup>&</sup>lt;sup>2</sup> CONUS: COntinental UNited States

connection. This connection is implemented using Cisco 3000 series routers with a router to router based VPN. SANS Co. preferred using a hardware based solution for establishing the VPN since it meant that there was an additional layer of security between the Windows servers and networks at each end. SANS implemented this design as a defense in depth measure - by using different VPN and IPSec technology an attacker needs to violate the integrity of the Cisco hardware and then is faced with penetrating the Windows domain's security measures.

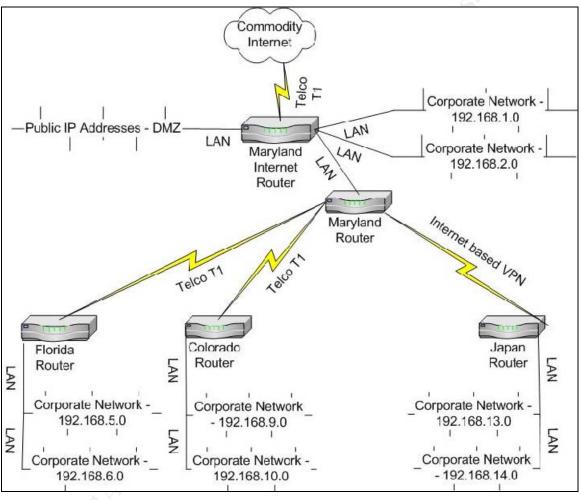

Figure 6: SANS Co. Network Addresses

Each location (MD, CO, FL, and JP) has similar hardware, by function, on site. Below is a list of the basic type of network servers with configuration details at each location.

- Domain Controller One
  - Dual processor system with at least 1 GB RAM and RAID 5 Ultra SCSI storage

<sup>&</sup>lt;sup>3</sup> OCONUS: Outside CONUS.

- o Global Catalog server
- o Primary DNS server for the site
- o DFS share for users home directories
- FSMO<sup>4</sup> roles of PDC Emulator and Relative ID Master
- $\circ$  DHCP server<sup>5</sup> with 70% of the DHCP scope configured
- Print server functions
- Domain Controller Two
  - Dual processor system with at least 1.5 GB RAM and RAID 5 Ultra SCSI storage
  - o Global Catalog server (for redundancy)
  - o Secondary DNS server for the site
  - o FSMO role of Infrastructure Master
  - DHCP server with 30% of the scope (fault tolerant configuration)
  - Local Exchange server
  - Print server functions

SANS Co. installed Exchange (a messaging and groupware application platform) on the secondary domain controller primarily due to cost. It was much less expensive to provision a server that had a little more capability (larger disk and more memory) than it was to provision a server just for Exchange. SANS Co. also isn't adverse to putting a few functions on a single server, provided there is sufficient resource (CPU, memory, and disk) as this is an overall cost savings in hardware, operating system licenses, cabling, and switch ports.

### Windows 2000 AD Group Details

SANS Co. is sensitive to general domain administration. In order to implement the principle of least privilege and wherever possible, the principle of separation of duties, SANS Co. has implemented these rules:

- Persons charged with Windows system administration login with a normal user account and use the Windows RunAs feature to run various administrative tools. The supervisor account is the same as their user account with the suffix "adm" - this makes reading logs and other event information easier.
- There is only one person in each domain who owns an account<sup>6</sup> in the Enterprise Admins and Schema Admins group these groups have extra capability in the domains and are guarded with some care.

<sup>&</sup>lt;sup>4</sup> FSMO: Flexible Single Master Operations. Active Directory has five (5) specific roles that are assigned to various servers in a domain. In any domain where there are multiple domain controllers the FSMO functions must be distributed to different systems - they cannot all be on one server. The Domain naming master and the Schema Master are at the main Maryland site, as there can only be one server with this role in an AD forest (Microsoft support articles 324801 and 197132.

<sup>&</sup>lt;sup>5</sup> It is considered a security risk to have DHCP on the same server as DNS because of the ownership of records in DNS. If there were sufficient budget, SANS would separate out the function. Given that the environment is a well controlled corporate environment, SANS Co.'s IT staff thought that this was an acceptable risk.

- The HR director has delegated authority to change passwords this person has "skin in the game", is usually at work, and would be informed if a person quits (or is terminated). Therefore, SANS Co. decided that it is acceptable for the HR director to have the ability to change a user's password.
- DBA's are not Domain Administrators, as they need supervisory access to the RDBMS and not complete supervisory access to the operating system or server. Some are members of the Server Operators group - they may need to actually reboot the server on occasion.
- Helpdesk staff have delegated authority to change users passwords, create accounts, and reset account lockout status, as this is a job function. There is also a software install account which is in the local administrators group on workstations so that Helpdesk staff can install software and make other administrative changes necessary for users to run various applications on the system. The password is site specific, changed monthly, and only known by HelpDesk staff.

## **GIAC Enterprises Domain Description**

The GIAC Enterprises Active Directory and network infrastructure is based on Jason Lam's GCWN practical assignment<sup>7</sup>. This section discusses his Active Directory design as the basis for the GIAC Enterprises network.

## **GIAC Enterprises Description**

GIAC Enterprises (GIAC-E) is an eCommerce based company that manufactures products and is heavily dependant on its web presence for sales and customer support. There are four main departments at GIAC-E, described below.

Research and Development: This department develops new products for the company. There are about 50 full time people, and up to 10 part time people may be working in the department at any one time.

Sales and Marketing: This department is responsible for all of the companies' business development efforts and has about 50 people. This department is based in a satellite office, about 20 miles from the main office. The satellite is connected to the main network by a WAN connection.

Human Resources and Finance: Internal accounting is handled by this 25 person department.

<sup>&</sup>lt;sup>6</sup> Owning an account means that the person (the employee) has and uses a specific account which is associated with that person. <sup>7</sup> URL: www.giac.org/practical/Jason\_Lam\_GCWN.pdf. Mr. Lam's practical was chosen because

of its' illustrations and good description of the company.

**Operations and Information Technology:** This department supports the web site and is under stress to keep a high server uptime. Servers and all IT infrastructures are maintained by this department.

#### **GIAC Enterprises Active Directory Structure**

There are two Active Directory forests at GIAC-E. One servers the main company network, and the second is a small, isolated domain that supports the web servers in the DMZ. These AD forests are not connected (they do not share a trust relationship) and two forests provide a strong logical boundary. Staff who require access to the DMZ based domain are assigned credentials as appropriate in support of their job function.

The DMZ domain uses the "giac.org" namespace and the internal domain uses the "ad.giac.org" namespace. Neither domain has a child domain. Each major department described above is implemented as an Organizational Unit (OU). The internal domain does not support any Internet based functions, as these are all served from the DMZ domain.

There are several OU's in the GIAC-E internal domain which support the business groups defined above. Graphically, the domain's OU structure is illustrated in the next figure.

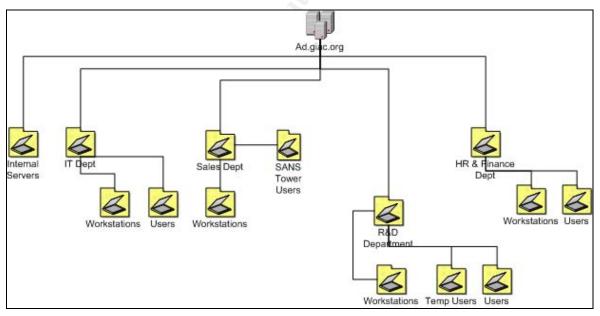

Figure 7: GIAC-E Inner Domain Organizational Units

The DMZ domain has three OU's to support its function:

- webservOU: This OU has the five web servers in the DMZ.
- dbminOU: Staff who are database administrators are in this OU.
- dbOU: The single RDBMS server is in this OU.

The web servers and the database server are separate so that Windows CCM features can be used to apply service packs and updates to the different systems on different schedules.

#### **GIAC Enterprises Network Infrastructure**

At the workstation level, GIAC-E uses the following environment:

- Workstations use Windows 2000.
- Servers and domain controllers use Windows 2003.
- The external web servers use Windows 2000 Advanced Server, specifically for its support of Network Load Balancing (NLB), and IIS 5.

There are two main portions of the GIAC-E network. The main headquarters office has the majority of the staff and computer systems. The satellite office has enough servers (including a domain controller) and infrastructure to support the sales staff. Both offices are connected with a Virtual Private Network (VPN) over common Internet connections. At the main headquarters office there is a separate firewall which protects the DMZ network (were the web servers are) and the main corporate network from the Internet.

The DMZ network has five IIS servers running on Windows 2000 Advanced Server which is configured to support Network Load Balancing (NLB). There is also a messaging server and a database management system support server.

## Merged Domain Description

The new company, "SGC<sup>8</sup>" (for SANS GIAC-E Corporation), is made up the two companies merging. With the merger there will be an expanded product line, a larger sales force, more IT staff, and (unfortunately) some redundancy in some of the operational groups (HR and finance). The newly formed company will revamp its web presence in order to provide a single catalog, an integrated customer database (merged from each company), and more consistent credit terms.

There are several requirements that must be met in the merged environment. These include:

- Consistent, single web site (catalog, customer database, order handling, and invoicing).
- Web management should be handled by one group, meaning that they are unified and consistent in how they update content, the product catalog, and the overall tools that are used.
- Groups from the original two companies who have similar job functions need to be able to access all company resources related to that job

<sup>&</sup>lt;sup>8</sup> This acronym should not be confused with the headquarters for a popular science fiction show which should be entering its eighth season on the SciFi channel. Note that the domain name "SGC.COM" is taken, so the merged company had to choose "SANSGIACCRP.COM", which was available as of April 1, 2004.

function. For instance, both sales groups need access to common sales resources.

- Improve security such that both sides have the same or higher levels of security (don't lower either company standards).
- Maintain a level of decentralized administration by making use of AD's delegation of authority.

Once the networks and domains are merged several technical issues need to be resolved. These include:

- DNS based name resolution.
- Consistent VPN settings for remote users and remote networks.
- Users need to be able to logon in either location.
- Ability to build and maintain trusts between the two independent domains.
- Consistency in the application of group policy.

### Merging the Domains

The first phase in the merger is to establish trusts between the various SANS domains and the GIAC-E domain. This is accomplished by building trusts. The second phase is to merge the web servers - actually to eliminate one set (GIAC's) set of web servers and to have only one set of web servers that provide the overall Internet presence.

#### Phase One - Establish Consistent DNS Environment

It is absolutely critical that a proper DNS environment be configured before any Active Directory trusts are built. Windows 2000 makes extensive use of DNS; without a properly updated dynamic DNS system in place proper Windows 2000 operation is next to impossible in a routed network. In order to achieve a contiguous DNS space, IP addresses were reviewed. GIAC needed to restructure its DNS configuration so that the site could fit into SANS model. IP addresses were changed from 10.X.1.X/24<sup>9</sup>- 10.X.4.X/24 to 192.168.16.0/24 to 192.168.19.0/24.

After the IP address change settled in, the SANS DNS server was configured as a secondary for the GIAC DNS server. By making this configuration change servers in the SANS network can locate servers in the GIAC network via a recursive DNS lookup because local domain DNS servers are configured to forward DNS requests to their parent DNS domain server. A secondary reverse lookup zone was also configured so that reverse lookups can properly occur. Once the DNS servers were configured, DNS queries were tested - with satisfying results - as shown in the next screen capture. There are three specific tests run from a client in the "corp.sans.com" domain. First, an nslookup test to show that the primary DNS server can be reached. Second, another nslookup

<sup>&</sup>lt;sup>9</sup> This particular IP address notation is called "Classless Internet Domain Routing" (CIDR). The /24 syntax means that the IP address has a 24 bit subnet mask. Here, the 10.X.X.X private IP address space is subnetted out to function like a class C network.

test to show that the primary DNS server can resolve addresses (as a secondary) for the GIAC domain. Third, basic forwarders are tests (DNS server points to the local ISP) to make sure that the system is properly configured after it has had new information added to it.

| C:\WINNT\systemS2\cmd.exe                                                                                                    |                    | <u>_ ⊓ ×</u> |
|----------------------------------------------------------------------------------------------------|--------------------|--------------|
| C:\Documents and Settings\Administrator≻nslookup<br>Server: dc0.corp.sans.com<br>Address: 192.168.1.5                           | dc0.corp.sans.com  |              |
| Name: dc0.corp.sans.com<br>Address: 192.168.1.5                                                                                 |                    |              |
| C:\Documents and Settings\Administrator≻nslookup<br>Server: dc0.corp.sans.com<br>Address: 192.168.1.5                           | serv0.ad.giac.org  |              |
| Name: serv0.ad.giac.org<br>Address: 192.168.16.17                                                                               |                    |              |
| C:\Documents and Settings\Administrator>nslookup<br>Server: dc0.corp.sans.com<br>Address: 192.168.1.5                           | www.ibm.com        |              |
| Non-authoritative answer:<br>Name: www.ibm.com<br>Addresses: 129.42.20.99, 129.42.21.99, 129.42.1<br>129.42.18.99, 129.42.19.99 | 6.99. 129.42.17.99 |              |
| C:\Documents and Settings\Administrator>_                                                                                       |                    |              |

#### Figure 8: corp.sans.com DNS Tests

In addition to the DNS lookup information, a screen capture of the DNS console is provided to show how the dc0.corp.sans.com DNS server is configured to be a secondary server for the "ad.giac.org" domain.

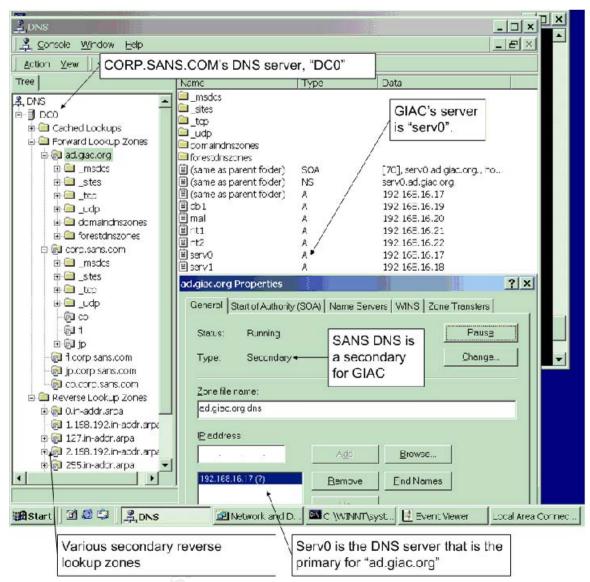

Figure 9: SANS DNS Server Configuration

### Phase Two - Establish AD Trusts

Users in the SANS domains need to be able to access resources in the GIAC-E domains, and vice-versa. The security mechanism for allowing a user to authenticate to resources in another domain is called a *trust*. Historically, there are two sides to trusts in the Microsoft domain based networking world. First, there is the *trusting* side, and second there is the *trusted* side.

In this case, when a trust relationship is established between SANS and GIAC, users from SANS can log on to the SANS domain and then access resources (shares, printers, and applications) in the GIAC-E domain - without having to enter a username and password. In this specific example, SANS is the *trusted* domain and GIAC-E is the trusting domain. GIAC will trust SANS that the user is a legitimate user. In order for the converse to be true, GIAC needs to trust

SANS. Note that in order for users to have access to resources they need to be granted permissions - as they normally would in the domain itself. In the various user interfaces where permissions can be set other domains will not appear unless a trust relationship exists.

Trust relationships are built between the domains by using the Active Directory Domains and Trusts console snap in, with the trusts illustrated in the next figure. This procedure is described in the Microsoft support article "HOW TO: Set up a One-Way Non-Transitive Trust in Windows 2000"<sup>10</sup>. Here, the same procedure is used twice - once in each direction of the trust.

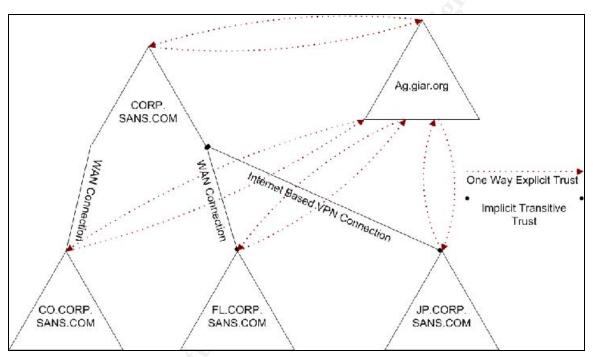

Figure 10: Merged Domain Trusts

Creating the trust is a straight forward process, as outlined in these steps below. These steps establish a trust between the "corp.sans.com" domain and the "ad.giac.org" domain, and are illustrated in the next figure.

- 1. In the "trusted" domain from "corp.sans.com" open up the Active Directory Domains and Trusts console.
- 2. Click "Add" in the "Domains that trust this domain" pane.
- 3. In the dialog box, enter the name "ad.giac.org" as the "trusting" domain.
- 4. Enter the agreed upon strong password (as an example, "as23fg76\$%#@ui90") twice in the dialog and press OK.
- 5. Next, enter in the name / password of an administrative user in the trusting domain "ad.giac.org" that can complete creating the one way trust.

<sup>&</sup>lt;sup>10</sup> URL: http://support.microsoft.com/default.aspx?scid=kb;en-us;309682&Product=win2000

| ିଣ୍ଣ Active Directory Domains                                                                                                    | and Trusts                                                           |                                                                                                    | _ 🗆 🗙                          |
|----------------------------------------------------------------------------------------------------|----------------------------------------------------------------------|----------------------------------------------------------------------------------------------------|--------------------------------|
| ] Action ⊻iew ] 🗢 →   🗈                                                                                                    | •                                                                    |                                                                                                    |                                |
| Tree                                                                                                    | Name                                                                 | Туре                                                                                                    |                                |
|                                                                                                    | p.sans.com Propert                                                   |                                                                                                    | <u>? ×</u>                     |
|                                                                                                    | eneral Trusts Mana<br>Do <u>m</u> ains trusted by the<br>Domain Name |                                                                                                    |                                |
| corp.sans.com is<br>establishing<br>trusting<br>information for<br>ad.giac.org                                                                      | In order t<br>trusting o<br>press the                                | and the second second second second second second second second second second second second second second second | Add<br>Edit<br>Bemove          |
| Add Trusting Domain<br>Trusting domain:<br>Password:<br>Confirm password:<br>The password must matcher to trust. That is, if domain a both domains. |                                                                      |                                                                                                    | Add<br>Ediţ<br>Remo <u>v</u> e |
|                                                                                                    | OK                                                                   | Cancel                                                                                                    | Cancel Apply                   |

Figure 11: SANS Trusting GIAC

The procedures to create the second half of the trust in Windows 2003 are outlined below<sup>11</sup> (as adapted from a Microsoft Knowledge base article).

- 1. Open Active Directory Domains and Trusts.
- 2. In the console tree, right-click the domain that you want to establish a trust with, and then click Properties.
- 3. Click the Trusts tab, and then click New Trust to start the New Trust Wizard and click Next.
- 4. On the Trust Name page, type the DNS name or NetBIOS name of the domain, and then click Next.

<sup>&</sup>lt;sup>11</sup> These procedures come from Microsoft Support article 816301. URL: http://support.microsoft.com/default.aspx?scid=kb;en-us;816301

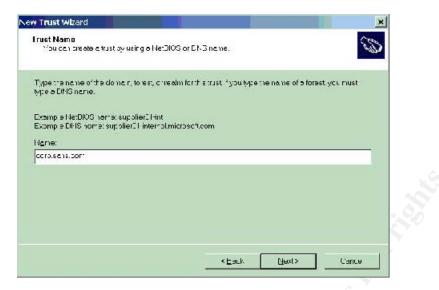

- 5. On the Trust type page, click External trust, and then click Next.
- 6. On the Direction of Trust page, create a "One way outgoing" trust, and then click Next.

| w Trust Wizard                                                                                                    |                                                                                                    |
|----------------------------------------------------------------------------------------------------|----------------------------------------------------------------------------------------------------|
| Direction of Trust<br>You can create cheway of two-way trusts.                                                                                                    | 2                                                                                                    |
| Be act the direction for this trust                                                                                                    |                                                                                                    |
|                                                                                                    | cated in the specified domain, realm, or forest and<br>, or forestoar be authenticated in the domain. |
| <ul> <li>One way: incoming<br/>Users in this domain can be authent :</li> </ul>                                                                                                    | coled in the specified domain, realm, or forest                                                       |
| On way ruly in:<br>Doc's 1 https://doc.org/<br>Doc's 1 https://doc.org/<br>Doc's 1 https://doc.org/<br>Doc.org/<br>Doc.org/ | ur location be administration if its domain.                                                          |
|                                                                                                    |                                                                                                    |
|                                                                                                    |                                                                                                    |
|                                                                                                    | <eauk next=""> Cance</eauk>                                                                           |

7. On the "Sides of Trust" page, select "This Domain only", and then click Next. This option is chosen because the other side of the trust exists already.

|                                                                                                    | ×                                                                                                    |
|----------------------------------------------------------------------------------------------------|----------------------------------------------------------------------------------------------------|
| n domains, you can create oothis dae o                                                                                         | fite bust                                                                                                    |
| ust relationship must be preated. For e-<br>ta domain, e preway puty oing frust mu<br>when it participation (Tbegin flowing po | ustalso pe                                                                                                    |
|                                                                                                    |                                                                                                    |
| ainthch altanna                                                                                                    |                                                                                                    |
| nalain<br>a in birchi sabdome ri amsial don equilot<br>Yuu musheva trust creation anvilogoo                                    |                                                                                                    |
|                                                                                                    |                                                                                                    |
|                                                                                                    | -                                                                                                    |
|                                                                                                    | ustrelationship must be preated. For e<br>te domain, o cheroay putgoing trust m<br>uthenticoffant triffic will begin flowing oc<br>miniman and the telephone - and a bin esplore |

8. On the Trust Password page, enter in the trust password from above, and then click Next.

| Type c pass     | vor. to this trust Th | a sa na password n        | rust be used when d | enting this to at       |
|-----------------|-----------------------|---------------------------|---------------------|-------------------------|
| relationship in |                       | ain. After the frust is a |                     | o y pe ioc colly update |
|                 |                       |                           |                     |                         |
| Trust besewo    |                       |                           |                     |                         |
|                 | Webman 2              |                           |                     |                         |
| Conf mitus: p   |                       |                           |                     |                         |
|                 |                       |                           |                     |                         |
|                 |                       |                           |                     |                         |
|                 |                       |                           |                     |                         |

9. Next, the Trust Selection Complete dialog appears. Click Next.

| This can ain His   | e the following trust settin | IÇ 3                       |           |   |
|--------------------|------------------------------|----------------------------|-----------|---|
| Spin dust drimen   |                              |                            |           | - |
| Director           |                              |                            |           |   |
| Cutgoing: Users    | r 1ha specifiad dorrain c    | an outhent cote in the loc | a domein. |   |
| Trust type: Extern | ol                           |                            |           |   |
| Tronsitive: No     |                              |                            |           | + |
|                    |                              |                            |           |   |
|                    |                              |                            |           |   |

10. On the Confirming Outgoing Trust.

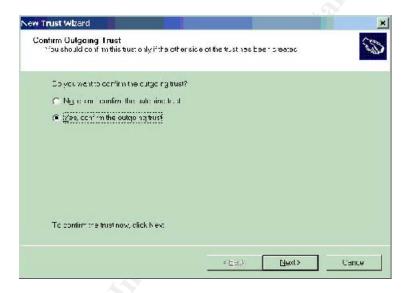

11. After the trust is confirmed (a popup appears and indicates whether the trust was successful or not), the trust can be validated. This is a good step to perform, as if reconfirms that the trust is actually working as a username and password needs to be entered which is actually checked against the other domain.

| inis c <u>o</u> main:     | bd gieserg                                                                                                    |
|---------------------------|----------------------------------------------------------------------------------------------------|
| Alta • ido <u>ri</u> jani | 3.1315HIRG13.00                                                                                                    |
| Tusttype:                 | External                                                                                                    |
| Une dior of true.         |                                                                                                    |
|                           | in the splan it is to an air can auto alice is in the medicion air, the second company of the second second s |
|                           |                                                                                                    |
| In nait vity of trus      | it                                                                                                    |
|                           | consitive. Only users from the directly trusted domain may retrusting domain $\gamma$                                                                                                    |
| ach ennoune il 71         |                                                                                                    |
|                           | frecessory, resetthis trustre blic riship,                                                                                                    |

Over time, as needed, the domain trust can be verified by using the Active Directory Domains and Trusts tool, reviewing the properties, and clicking on "Verify" (Windows 2000) or "Validate" (Windows 2003).

#### Phase Three - Establish Groups

In order for the various domains to allow for proper identification of people based on role and location the merged companies decided to rework group naming conventions. By having consistent names for the various groups administrators can better control access to network resources (BackOffice applications, shares, NTFS file systems, and printers).

The naming convention follows the patter of:

LC\_Role\_Postion.

Where:

- LC Location code (MD, CO, JP, FL, GC), where GC stands for GIAC.
- Role This is a one or two capitalized word that indicates the department.
- Position This is one of three options Staff, Manager, or Temp.

Examples:

- MD\_Sales\_Managers: This group is for the managers of the Sales department from the Maryland location.
- FL\_OfficeAdmins\_Staff: This group is for the Florida general office staff.
- GC\_Research\_Temp: GIAC Research and Development department's occasional temporary workers.

Once groups are established, users in different domains can be added to shares, printers, and BackOffice applications. An example is shown in the next screen capture. The naming convention is shown as well as two of the domains (only one trust exists at this point):

| 🥵 Select Users, Computers, or Groups                                                                                                    |                                                                                                    | <u>? ×</u> |
|----------------------------------------------------------------------------------------------------|----------------------------------------------------------------------------------------------------|------------|
| Look in: 🗊 corp.sans.com                                                                                                    |                                                                                                    |            |
| Administe<br>Administe<br>Users<br>Users<br>Guests<br>Backup Operators<br>Replicator<br>Server Operators<br>Account Operators<br>Print Operators<br>Print Operators<br>Pre-Windows 2000 Compatible Access                                                                                                    | corp.sans.com/builtin<br>corp.sans.com/Builtin<br>corp.sans.com/Builtin<br>corp.sans.com/Builtin<br>corp.sans.com/Builtin<br>corp.sans.com/Builtin<br>corp.sans.com/Builtin |            |
| Type names separated by semicolons or choosed and the semicolons of the semicolons of the semicolon | se from list >>                                                                                                    |            |
|                                                                                                    | OK                                                                                                    | Cancel     |

Figure 12: Cross Domain Permissions

Once this sequence is complete - creating, verifying trusts, group names, and cross domain permissions - the same process is completed for each of the remaining domains with GIAC-E (ad.giac.org).

#### **Phase Four - Establish IIS Servers**

The best that the merged company has to offer is GIAC's Windows 2003 based IIS servers. IIS 6 and Windows 2003 have better security features than IIS 5 and Windows 2000, so it makes good sense to build on the experience. This is the subject of the next major section.

#### **Future Plans**

Once the domains are integrated and the web servers are fully integrated, then the SANS domain will be upgraded to Windows 2003<sup>12</sup>. Once the SAN\S domain

<sup>&</sup>lt;sup>12</sup> Forest Trusts are discussed in the Resource Kit documentation for Windows 2003: URL: http://www.microsoft.com/resources/documentation/WindowsServ/2003/enterprise/proddocs/en-

is upgraded a "Forest Trust" can be setup for the two domains. Forest trusts have several advantages<sup>13</sup>.

- 1. Eternal trusts are not needed one single trust is all that is required.
- 2. Trusts that are complete and two-way everywhere in both forests.
- 3. Login authentication with User Principle Names (UPN's).
- 4. A feature called "SID Filtering", which helps to prevent users from attempting to scrumptiously gain elevated access privileges in the domain.

<sup>&</sup>lt;sup>13</sup> Forest trust features are described in the online resource kit, URL: http://www.microsoft.com/resources/documentation/WindowsServ/2003/enterprise/proddocs/enus/Default.asp?url=/resources/documentation/WindowsServ/2003/enterprise/proddocs/enus/x\_c\_foresttrusts.asp

## **Security Policy and Tutorial**

What, exactly, is a "security policy?" After some research, this quote from Karen Guglielmo has this to say about security policies:

"In business, a security policy is a document that states in writing how a company plans to protect the company's physical and information technology (IT) assets. A security policy is often considered to be a "living document", meaning that the document is never finished, but is continuously updated as technology and employee requirements change."<sup>14</sup>

This section describes the security policy for the newly merged companies' Active Directory network, and then its implementation on an externally facing customer support IIS based web server. Where possible the security policy will be implemented with Group Policy Objects.

The overall security policy statements that the merged IT departments developed are as follows:

- Systems will be managed following the principle of least privilege, which means a user will have the minimum rights to accomplish a task.
- Where feasible, access to resources will be defined by a user's role in the organization.
- Individual accountability on systems will be maintained.
- Systems particularly systems with are exposed to the Internet will be hardened to a level that enhances system security but does not significantly impair usability.

Further, the merged IT departments developed several additional policy statements governing server and desktop security. Implemented procedures are based on these policies.

- Enforce a consistent minimum security policy for every system in the domain.
- Maintain high server and desktop uptime.
- Protect servers and desktops from accidental damage wherever feasible.
- Preserve audit information for all systems periodically.
- Provide a high degree of desktop security.

One of the main concerns that both companies have is allowing proper access to departments on both of the original networks.

<sup>&</sup>lt;sup>14</sup> Karen Guglielmo is a site editor for SearchCIO.com. URL:

http://whatis.techtarget.com/definition/0,,sid9\_gci887248,00.html

### Security Controls

There are three controls that can be applied to information systems administrative controls, physical controls, and technical controls. The relationship between these controls is expressed in the next figure:

| Physical Controls          |   |
|----------------------------|---|
| Technical Controls         | Ň |
| Administrative<br>Controls |   |
|                            |   |

Figure 13: Controls Model<sup>15</sup>

SANS Co. doesn't have a traditional data center - a card based access controlled system, standalone HVAC, raised floor, concrete walls, taller than average ceilings, water sensors below the floor, positive air pressure, etc. Rather, what SANS Co has done is reconfigured a second floor interior room to have many of these features on a smaller scale. For instance, there are pushbutton cipher locks on the door, supplemental A/C, manual switchover electrical to an external generator, and upgraded the sprinklers to 165 degree activation points. These are the extent of physical controls that SANS Co. could afford.

SANS Co. does have good administrative controls in the form of written policies<sup>16</sup>. Policies include:

- Internet Access must be for business purposes
- Computer use must be for business purposes with occasional off hours personal use with permission.
- Physical users logout nightly, lock their screens when away from the system, and safeguard media.
- Email users must present a professional appearance and not disclose any sensitive data as email is not a secure medium.

<sup>&</sup>lt;sup>15</sup> This specific illustration, which may come from a variety of sources, is attributed to Shon Harris in the "CISSP All In One Pep Guide, 2e". <sup>16</sup> An excellent supplemental text on this topic is "Writing Information Security Policies" by Scott

Barman.

- Viruses, worms, and Trojan horses if a user has any reason to believe that their computer is "infected", immediately disconnect the system from the network, save data locally, and search for assistance.
- Administrators any person who is granted supervisory or administrative access to the network or an information system on the network must not abuse their authority and privilege - violation of this policy may be a firing offense on the first violation.

Technical controls are what most of this section is about. These are controls that are implemented in a given information system and are designed to insure that a system is used properly. Physical controls are usually barriers that are designed to keep systems protected, like fences, locks, and fire control systems. Administrative controls are law, ethics, policies and procedures that are designed to guide behavior.

The technical controls that are implemented under the Windows 2000/XP/2003 operating systems here are:

- Group Policy Object (GPO's) in Active Directory
- File system permissions implemented in NFTS
- Group membership implemented in Active Directory
- Extended event auditing
- Authentication and authorization for some areas of the web site as administered by IIS

## **Basic DMZ Network Configuration**

From a network management perspective, the Internet facing Web servers will be located on a segment away from the main corporate network (often called a DMZ or perimeter network). This network will have limited input and output (traffic flow) which is intended to support the web servers. In the next figure it can be seen that inbound web traffic is allowed into the IIS servers. Traffic that is for the corporate network is allowed into the web server network, including traffic for Windows Terminal Server (port 3389). General outbound traffic is allowed for web browsing and file transfer for the main corporate network. This illustration is a general one - there are a variety of other applicable rules that aren't shown here for simplicity sake (network addressing is on another figure).

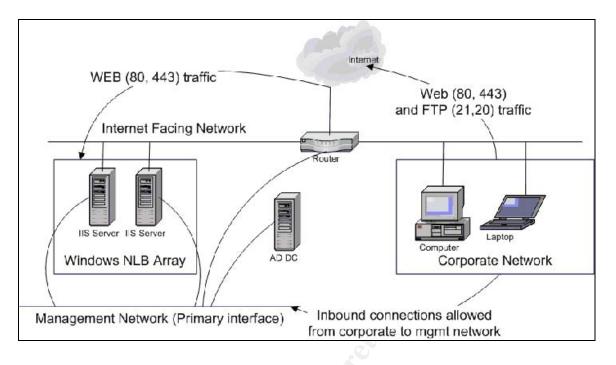

Figure 14: Basic Firewall Network Configuration

There are some particular details that need to be followed in order to make this configuration work (based on practical experience from configuring a network like the one above<sup>17</sup>).

- The basic operating system is installed and patched before it is connected to the network. Instead of using a physical adapter, the MS Loopback adapter is used this allows the system to function normally without actually being connected.
- Once the basic operating system is installed, the system is connected to the domain using the management network as the primary interface.
- Once the system is installed and updated, then install the secondary NIC.
- Bind IIS to the secondary NIC (in the Internet Services Manager snap in).
- The firewall only allows management style traffic to the management network from the corporate network.
- The firewall actually requires four (4) network adapters logical networking and tinkering with switch configurations is not advised.
- The only systems connected to the Internet (through the firewall) are the IIS servers other support servers in the DMZ domain are only connected to the management network.
- Rule ordering in the firewall is sensitive to network order and configuration traffic needs to be routed to the DMZ, then from the corporate network,

<sup>&</sup>lt;sup>17</sup> These details actually come from two real life installs on production networks. One was based on Windows NT 4.0 Enterprise edition (using WLBS) that was upgraded to Windows 2000 (including NLB), and the second was a straight Windows 2000 installation.

and then to the DMZ from the corporate network. Based on rule ordering performance is occasionally impacted.

#### **DMZ Domain AD Structure**

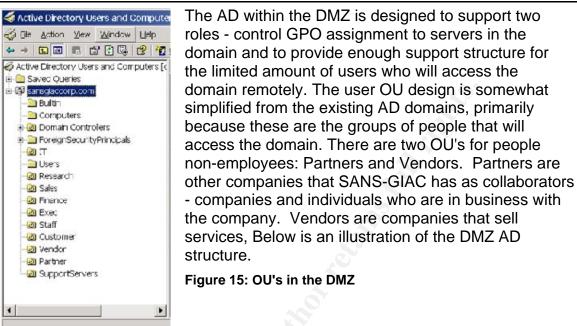

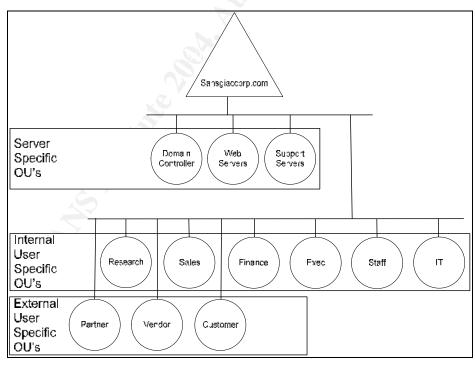

#### Figure 16: DMZ AD Structure

Layered on top of the OU structure is a group structure that mimics the one established for the main internal domains:

LC\_Role\_Postion.

Where:

- LC Location code always set to SGC.
- Role This is a one or two capitalized word that indicates the department.
- Position This is one of two options Staff or Manager.

Examples:

- SGC\_Sales\_Managers: This group is for the managers of the Sales department.
- SGC\_OfficeAdmins\_Staff: This group is for the general office staff.
- SGC\_Research\_Staff: GIAC Research and Development.

For third party companies that need access to the web site the same model is used. Instead of the "role" being a department the name of the company is used and its shortened enough to make sure that its clear what the company is. For instance, one business partner is named Gould and Lord Systems Enterprises. For this business partner the shorter name "GouldSystems" is used.

These groups are used to establish NTFS permissions for various parts of the web site when parts of the site need to be secured for group access. Also, by following this established convention for group membership adoption of more sophisticated web based collaboration tools such as Microsoft SharePoint Server is simplified - the site has an existing name and group membership method that maps neatly to these types of products. Furthermore, when users access the DMZ through Terminal Server sessions NTFS permissions on resources can be enforced.

## Domain Wide Group Policy (DDP)

Windows 2000/2003 has a policy that can be implemented domain wide - this group policy object policy is applied to all server and workstation systems in the domain. There is another policy for all domain controllers discussed below. By configuring one GPO for the entire domain a baseline of group policy settings can be applied without having to tailor settings to individual organizational units within the domain unless necessary. SGC will implement a domain wide GPO by using the "Default Domain Policy" (hence, DDP), taking a conservative approach in settings in the DDP. It is possible to set some of the GPO options in the DDP that may cause some problems in the domain - thus, settings in the DDP GPO are designed to protect the entire domain and not to interrupt service while maintaining consistency in the domain. The settings implemented here will be *additive* to the IIS Web Server settings discussed below.

The DDP affects these Account policies:

- Password Policy
- Account Lockout Policy
- Kerberos Policy

The DDP affects these Local policies:

- Audit Policy
- User Rights Assignment
- Security Options
- Event Log
- Restricted Groups
- System Services
- Registry
- File System
- IP Security Policies on Active
   Directory
- Public Key Policies

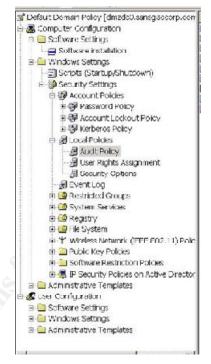

Figure 17: Default Domain Policy

For the SANS GIAC DMZ domain, several of the DDP settings that are in use are listed below and shown in accompanying screen captures and discussion. Note that these settings are *domain wide* - they are designed to establish a minimum security posture for all systems in the DMZ domain. An additional set of GPO's will be applied to the web servers. By using the DDP and an Organizational Unit GPO general security for the entire domain is established and then specialized security for particular computers is established.

While there are security templates for Windows 2000, there are no NSA security templates for Windows 2003. Over time, hopefully, there will be a template developed.

These settings are found in the DDP GPO under the path (see the above figure). Below are specific setting organized in the DDP. The actual configuration of the setting is in **bold**.

#### Computer Configuration \ Windows Settings \ Security Settings.

#### Account Policies \ Password Policy:

| Enforce password history | 24 passwords remembered |
|--------------------------|-------------------------|
| Maximum password age     | 30 days                 |
| Minimum password age     | 1 days                  |

| Minimum password length                     | 8 characters |
|---------------------------------------------|--------------|
| Password must meet complexity requirements  | Enabled      |
| Store passwords using reversible encryption | Disabled     |

These settings are designed to protect login accounts on the network. The minimum password length is longer than default, and the maximum password age shorter than default.

#### Account Policies \ Account Lockout Policy:

| Account lockout duration                       | 30 minutes                  |
|------------------------------------------------|-----------------------------|
| Account lockout threshold                      | 5 invalid<br>logon attempts |
| Reset account lockout counter after 30 minutes | (enabled)                   |

The account lockout threshold is longer than default - given the physical security of the environment this isn't a major issue for interactive logins. Given the account lockout duration, it would be possible to make about 700 password attempts over a typical weekend before getting noticed. Password complexity requirements should prevent a password from being guessed.

#### Local Policies \ Audit Policy

| Audit | account logon events     | Success,  | Failure |
|-------|--------------------------|-----------|---------|
| Audit | account management       | Success,  | Failure |
| Audit | directory service access | Success,  | Failure |
| Audit | logon events             | Success,  | Failure |
| Audit | object access            | Success,  | Failure |
| Audit | policy change            | Success   |         |
| Audit | privilege use            | Success,  | Failure |
| Audit | process tracking         | Not Defir | ned     |
| Audit | system events            | Success,  | Failure |

These settings are designed to record detailed information about system usage (thus supporting the accountability requirement from above). It's important to realize that the Audit object access setting doesn't enable auditing - rather if allows for auditing to be performed if auditing is requested in a SACL <sup>18</sup> on a given object.

<sup>&</sup>lt;sup>18</sup> SACL: System Access Control List. A SACL contains the list of groups and users for which auditing (recording of an action or attempted action) on an object are recorded.

#### Local Policies \ User Rights Assignment

Here, the majority of settings are "Not Defined". Below is the list of settings that are defined for the DDP – these settings are designed to enforce basic rules for all servers on the domain and supercede basic Windows 2003 defaults.

Access this computer from the network Administrators, Authenticated Users Allow log on locally Backup Operators, Authenticated Users, Administrators Manage auditing and security log Administrators

For instance, by default, more groups can access the computer from the network – by specifying that "authenticated users" and "administrators" have the rights listed we are insuring that a user must be positively authenticated. Also – the only group that should manage the security log is the Administrators group.

#### Local Policies \ Security Options

Accounts: Rename administrator account rdanderson Accounts: Rename guest account atapping Devices: Allowed to format and eject removable media Administrators Devices: Unsigned driver installation behavior Warn but allow installation Interactive logon: Do not display last user name Enabled Interactive logon: Message text for users attempting to log on This SGC system is restricted to authorized users, and uses. Individuals attempting unauthorized access will be prosecuted. Unauthorized users terminate access now! Clicking indicates your acceptance monitoring and auditing by SGC. Network access: Do not allow anonymous enumeration of SAM accounts Enabled Network access: Do not allow anonymous enumeration of SAM accounts and shares Enabled Network access: Do not allow storage of credentials or .NET Passports for network authentication Enabled

Network access: Named Pipes that can be accessed anonymously (none listed) Network access: Restrict anonymous access to Named Pipes and Shares Enabled Network access: Shares that can be accessed anonymously (none listed) Network access: Sharing and security model for local accounts Classic - local users authenticate as themselves Network security: Do not store LAN Manager hash value on next password change Enabled Network security: Force logoff when logon hours expire Disabled Network security: LAN Manager authentication level Send NTLMv2 response only\refuse LM Network security: Minimum session security for NTLM SSP based (including secure RPC) clients Require message integrity, Require message confidentiality, Require NTLMv2 session security, Require 128bit encryption Network security: Minimum session security for NTLM SSP based (including secure RPC) servers

> Require message integrity, Require message confidentiality, Require NTLMv2 session security, Require 128bit encryption

These settings are designed to establish a minimum security profile for general network access, devices, and console access to the system. For instance, the network access settings are designed to harden connectivity over the LAN. Renaming the administrator and guest account help to protect these two default accounts. And there is a strong warning banner on the system.

### Security Settings \ Event Log

| Retain application log               | 14 days |
|--------------------------------------|---------|
| Retain security log                  | 14 days |
| Retain system log                    | 14 days |
| Retention method for application log | By days |
| Retention method for security log    | By days |
| Retention method for system log      | By days |

These settings are designed to protect the event history. There is also a set of settings for controlling the maximum size of the event log – since these are not configured, the system will retain information for 2 weeks.

# Default Domain Controller Group Policy

Domain Controllers have their own GPO. In order to make sure that the DC's process audit logon events similar settings for the DCGPO<sup>19</sup> need to be applied. The DCGPO was also edited (configured), and the auditing settings were configured. These are shown in the next screenshot, along with the GPMC report of the applied policy settings.

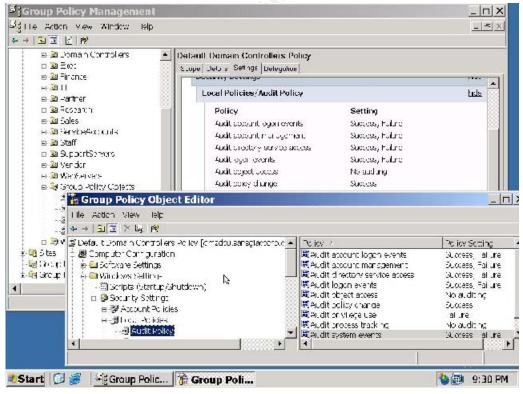

Figure 18: Domain Controller Group Policy

<sup>&</sup>lt;sup>19</sup> DCGPO: Domain Controller Group Policy Object

## Web Server Configuration

For the merged web presence (SANS + GIAC), the company has decided to build a new Active Directory domain named "sansgiaccorp.com" (for "SANS GIAC Corporation"). Mechanically speaking, they will purchase three new servers - one for an AD domain controller and two that will run IIS. As the new environment is brought up equipment will be migrated from the existing web environments to support the new environment. For instance, GIAC won't need to have several IIS servers in their NLB array once there is a functioning catalog and ordering system available. As usage decreases for GIAC's web server array, servers will be brought out of the array, disks will be scrubbed with a US DoD compliant disk formatting tool, reinstalled, and brought into the SGC array.

### **IIS Server Installation Specific Details**

There are a variety of components which are installed with IIS 6. Microsoft has changed the setup and configuration of IIS such that it is much easier to control services/components under IIS. Each major grouping below follows a major functional grouping in the IIS configuration dialogs.

Application Server Subcomponents

- Application Server Console Disabled, as the IIS Server Manager provides this function.
- ASP.NET Enabled, as the site will actually use ASP.NET applications.
- Enable network COM+ access Enabled (required by IIS).
- Enable network DTC access Disabled, as database access is via ADO connections and the site isn't doing two phase commit operations.
- Internet Information Services (IIS) Enabled.
- Message Queuing Disabled (not used by the site).

**IIS Subcomponents** 

- Background Intelligent Transfer Service (BITS) Disabled, as the site is not planning on using this service.
- Common Files Enabled (required).
- FTP Service Enabled, as the site plans to distribute a variety of data using FTP such as catalog pages and product literature.
- FrontPage 2002 Server Extensions Disabled.
- Internet Information Services Manager Enabled, as it is needed to manage IIS.
- Internet Printing Disabled.
- NNTP Service Disabled, as the site is not supporting news groups.
- SMTP Service Disabled.
- World Wide Web Service Enabled (required).

Message Queuing Subcomponents

• Since MQMS is disabled above, the five (5) components for MSMQ are also disabled.

World Wide Web Service Subcomponents

- Active Server Pages Enabled, as the site has a significant investment in ASP pages and hasn't upgraded everything to ASP.NET (ASPX pages).
- Internet Data Connector Disabled.
- Remote Administration (HTML) Disabled, as managing an IIS server over the web is ill advised.
- Remote Desktop Web Connection Disabled, as access via Terminal Server is accomplished by the Win32 client from authorized desktops on the corporate network.
- Server Side Includes Disabled, as the site does not use these types of web pages.
- WebDAV Disabled, as the site doesn't want to use HTTP as a transport mechanism for file / application updates.
- World Wide Web Service Enabled.

# General Server Hardening

There are a number of tasks that are normally performed to harden a server. Microsoft has recently published a Windows Server 2003 Security Guide<sup>20</sup> which has 12 chapters on installing and configuring Windows 2003 for security. Chapter 8 specifically deals with hardening IIS servers.

Major task groups in server hardening include:

- Use hardware that provides a necessary level of redundancy<sup>21</sup>.
  - Mirrored boot / operating system drives.
  - o RAID 5 based data drives.
  - Cluster hardware (if it can be budgeted).
- Minimal installation install the necessary components (discussed above).
- Apply service packs / patches and keep them updated over time.
- Apply an applicable security template to the system.
- Disable unnecessary services. Examples include:
  - o Computer Browser.
  - o DHCP Client.
  - Internet printing for IIS.
  - Web Distributed Access and Development for IIS.
- Restrict access to potentially dangerous files / applications on the system.
  - Example: Set the permissions on FTP.EXE and TFTP.EXE such that they cannot be used, but Microsoft System File Protection won't reinstall the program(s).
- Limit access to the system.

<sup>&</sup>lt;sup>20</sup> This Guide can be fond on the Microsoft web site:

http://www.microsoft.com/technet/security/prodtech/win2003/w2003hg/sgch00.mspx <sup>21</sup> One of the critical tenants or elements in the information security world is the C-I-A triad (Confidentiality, Integrity and Availability). Redundant hardware, such as mirrored or RAID 5 disks, supports the Availability leg of the triad.

- Example: Change the TCP/IP settings so that NetBIOS is not used. For the configuration here and in the illustration, unbind additional components from the Internet facing NIC (File and Print Sharing, Client for Microsoft Networks).
- Run analysis tools on the system once it is up and running.
  - o IIS Lockdown Wizard.
  - Center for Internet Security Benchmark Analysis (interpreting the data carefully, as there isn't a Windows 2003 specific template yet).
  - Run the Microsoft Baseline Security Analyzer (discussed later).

# Web Server Group Policy Design

Based on several sources a consolidated group policy design will be implemented on the IIS servers. This group policy will be linked to the "WebServers" Organizational Unit in the domain so that the settings herein are only associated with the web servers. Note that by default the domain controllers get their settings from the Domain Controllers Organizational Unit - so there should be no conflict with the DC's. Specific details on the GPO items are listed below.

Sources include:

- Microsoft's guide referenced above.
- SANS GCWN curricula (several sections).

This GPO configures the system services which run for IIS servers in the WebServers OU. By setting a list of services and enforcing that configuration the "threat plane<sup>22</sup>" is minimized.

### Security Settings \ System Services

<sup>&</sup>lt;sup>22</sup> The term "threat plane" essentially means the attack surface of a given system or application. In this context the threat plane is reduced that a standard Windows 2003 system because the number and type of systems services is significantly reduced. Further, the GPO enforces the rule by default for servers in the OU.

Distributed Transaction Coordinator Manual DNS Client Automatic DNS Server Disabled Error Reporting Service Disabled Event Log Automatic File Replication Service Disabled FTP Publishing Service Automatic Help and Support Disabled HTTP SSL Automatic Human Interface Device Access Disabled IIS Admin Service Automatic IMAPI CD-Burning COM Service Manual Indexing Service Disabled Internet Connection Firewall (ICF) / Internet Connection Sharing (ICS) Disabled Intersite Messaging Disabled **IPSEC** Services Manual Kerberos Key Distribution Center Disabled License Logging Disabled Logical Disk Manager Manual Logical Disk Manager Administrative Service Manual Disabled Messenger Microsoft Software Shadow Copy Provider Disabled Automatic Net Logon NetMeeting Remote Desktop Sharing Disabled Network Connections Manual Network DDE Disabled Network DDE DSDM Disabled Network Location Awareness (NLA) Manual NT LM Security Support Provider Automatic Automatic<sup>23</sup> Performance Logs and Alerts Plug and Play Automatic Portable Media Serial Number Service Disabled Print Spooler Automatic Protected Storage Automatic Remote Access Auto Connection Manager Disabled Remote Access Connection Manager Manual Remote Desktop Help Session Manager Disabled Remote Procedure Call (RPC) Automatic Remote Procedure Call (RPC) Locator Manual Remote Registry Automatic Removable Storage Manual Resultant Set of Policy Provider Disabled Routing and Remote Access Disabled Secondary Logon Disabled Security Accounts Manager Automatic Server Automatic Shell Hardware Detection Disabled Smart Card Manual SNMP Service Disabled SNMP Trap Service Disabled Special Administration Console Helper Disabled

<sup>&</sup>lt;sup>23</sup> Initially, this was set to "Disabled", but testing proved that it was a needed service (discussed later in the paper).

This section of the group policy object is designed to configure certain services to run on the web servers by default. Here, there are a variety of services that are disabled which are either a) not needed or b) represent some sort of risk. For example, the Wireless Configuration service isn't needed – the network is hard wired. The SNMP service – as a technology – implements weak security by using a plain text community string as its only real authentication mechanism. Further, SNMP is known for consuming extra bandwidth.

# **Group Policy Testing**

There are several GPO's in the DMZ domain. In order to make sure that they are being applied correctly there are at least two tools available - the services list (what is running on the system) and the Group Policy Management Console (GPMC). The GPMC tool allows an administrator to see (in great detail, as will be shown) tremendous detail on the application of group policy to various OU's in the domain. By using the GPMC Group Policy Results wizard the OU can be selected and the net results of the group policy are shown (after a few minutes...)

First, check the services lists on both systems. There should be a larger services list on the domain controller. On one of the domain controllers, run the command: "net start" to see the list of services running on the system:

These Windows services are started:

Automatic Updates

COM+ Event System Computer Browser Cryptographic Services DHCP Client DHCP Server Distributed File System Distributed Transaction Coordinator DNS Client DNS Server Error Reporting Service Event Log File Replication Service FTP Publishing Service Help and Support HTTP SSL IIS Admin Service Intersite Messaging **IPSEC** Services Kerberos Key Distribution Center Logical Disk Manager Net Logon Network Connections Network Location Awareness (NLA) NT LM Security Support Provider Plug and Play Print Spooler Protected Storage Remote Access Connection Manager Remote Procedure Call (RPC) Remote Registry Secondary Logon Security Accounts Manager Server Shell Hardware Detection SNMP Service System Event Notification Task Scheduler TCP/IP NetBIOS Helper Telephony Terminal Services VMware Tools Service Windows Internet Name Service (WINS) Windows Management Instrumentation Windows Time Wireless Configuration Workstation World Wide Web Publishing Service

The command completed successfully.

On one of the IIS servers, run the same command again, and see the list of services.

These Windows services are started:

COM+ Event System COM+ System Application Computer Browser DNS Client Event Log FTP Publishing Service HTTP SSL IIS Admin Service

Net Logon Network Connections Network Location Awareness (NLA) NT LM Security Support Provider Plug and Play Print Spooler Protected Storage Remote Procedure Call (RPC) Remote Registry Security Accounts Manager Server System Event Notification TCP/IP NetBIOS Helper Terminal Services Terminal Services Session Directory Virtual Disk Service VMware Tools Service Windows Management Instrumentation Windows Time Workstation World Wide Web Publishing Service

The command completed successfully.

Based on the lists it is shown that are several services running on the domain controller that are not running on the IIS server.

Next, use the GPMC to see the evaluated policy in both OU's (the Domain Controllers OU and the WebServer OU). Below is a summary screen of the domain controller (DMZDC0).

|                                                                                                    | <u> </u>                                                                                                    |                                                                         |                                                         | _ 7 ; |
|----------------------------------------------------------------------------------------------------|----------------------------------------------------------------------------------------------------|-------------------------------------------------------------------------|---------------------------------------------------------|-------|
| ନ୍ତିDe Acton ⊻ew ⊻uncow<br>⊨ ⇒ ਵਿ⊒ା⊒ 💽 ୟି                                                                                                    | Lep                                                                                                    |                                                                         |                                                         |       |
| À Forest: sansgaboorb.com<br>H ∰ Domains<br>∄ ∰ sansglaboorb.com<br>∯ Doluult.Domain 1<br>∯ ∰ Customer                                                                                                    | ndanderson on DMZDC0<br>T IN THEY Settigs PolicyEvents<br>SANSGIACCORP\rdanderson of<br>statistical and on 57/37/002 90/5021 PM | IN SANSGIACCORP\DM2                                                     | 2000                                                    |       |
| 前國 Doman Cor still.<br>● 國 Lites                                                                                                    | Summary<br>Computer Configuration Summary                                                                                       |                                                                         |                                                         |       |
| 前 🗟 France<br>南 🗟 H                                                                                                    | General                                                                                                    |                                                                         |                                                         |       |
| ini 😨 Partier<br>(*) 🖓 Research<br>(*) 😰 Saes<br>(*) 🖓 staff<br>(*) 🕲 SupportServers                                                                                                    | Computer name<br>Domain<br>Ste<br>Liast time Group Policy was process.                                                          | sanog accorp<br>Diefault-First-                                         | Bite-Name                                               | _     |
| in ⊇ vendor<br>i∋  webGer∽ers                                                                                                    | Group Policy Objects                                                                                                    |                                                                         |                                                         |       |
| m 💱 Group Poley Cb                                                                                                    | Applied GPOs                                                                                                    |                                                                         |                                                         |       |
| <ul> <li>Big WMC Filters</li> <li>Big Stoce</li> <li>Big Stoce</li> <li>Big Croup Pology Nodeling</li> <li>Big Croup Pology Results</li> <li>Big Croup Pology Results</li> <li>Big Indencement on DMs</li> </ul> | Nante<br>Default Domain Policy<br>Default Domain Controllers Policy                                                             | Link Location<br>senstketerp.com<br>senstketerp.com/Doman<br>Controlers | Revision<br>AD (91) - Sysvol (90)<br>AD (1), Sysvol (1) |       |
|                                                                                                    | Denied GPOs                                                                                                    |                                                                         |                                                         |       |
|                                                                                                    | Name<br>Local Group Policy                                                                                                    | Link Location<br>Local                                                  | Reason Denied<br>Empty                                  |       |
|                                                                                                    | Security Group Membership when Gr<br>N.L. UN/Administrators<br>Everyone                                                         | oup Policy was applied                                                  |                                                         |       |

Figure 19: GPCM for DMZDC0

This is a summary screen that really doesn't show the group policies being used the report (from the settings tab) shows a great deal more. This report is shown in Appendix A: GPMC for DMZDC0. In the summary list below the report shows that a variety of settings are applied, all from the Default Domain Policy.

Turning attention to the web servers, an example screen capture of the GPMC shows that a variety of system services are disabled. Focus within the GPMC is on the System Services report area and shows that the "Alerter" service is disabled - this setting was defined in group policy, confirmed in the services list (above), and then shown in the screen capture.

By comparing Appendix A with Appendix B it can be shown that the Web servers GPO was applied in many places - particularly the system services.

| io Folicy Maria gement<br>opista sura galo carpadom<br>§ Dechains                    | Idanderson on DMZWEB1<br>Summary Setting PulicyEvents                                                                 |                        |  |  |
|--------------------------------------------------------------------------------------|----------------------------------------------------------------------------------------------------|------------------------|--|--|
| Hill sausgietxe toom                                                                 | Group Policy Results                                                                                                  |                        |  |  |
| Benault Domain Policy      Bill Oustomen      Bill Domain Controllers      Bill Exec | SANSGIACCORP\rdanderson on SANSGIACCORP\DMZWEB1<br>Detaroofeetud on: 4/13/2004 10 15:43 114<br>Computer Configuration | <u>show al</u><br>hite |  |  |
| E M Finance                                                                          | Windows Settings                                                                                                    | hice                   |  |  |
| ⊟ @ .I<br>∃ @ Partner                                                                | Security Settings                                                                                                    | hka                    |  |  |
| H 🔯 Research                                                                         | Account Policies/Password Policy                                                                                      | 7 KC0                  |  |  |
| ∃-@ Saes<br>∃-@ Sta≕                                                                 | Account Policies/Account Lockout Policy                                                                               | 2.629                  |  |  |
| L 🔯 SupportServers                                                                   | Local Policies/Audit Policy                                                                                           | <u>5' KC0</u>          |  |  |
| ⊐ 📾 Verdor<br>⊐ 📾 Wes€avas                                                           | Local Policies/User Rights Assignment                                                                                 | 5000                   |  |  |
| 🦷 🛱 DM7_WebServers                                                                   | Local Policies/Security Options                                                                                       | <u>510W</u>            |  |  |
| 표國 Group Poicy Objects -<br>파요랑 WMTFillers                                           | Event Log                                                                                                    | <u>500</u> 0           |  |  |
| Siter<br>Sec Defended and                                                            | System Services                                                                                                    | bica                   |  |  |
| Group Policy Modeling<br>Group Policy Results                                        | Alerter (Startup Mode: Disabled)                                                                                      | show                   |  |  |
| dancerson on DMAXCO                                                                  | Application Layer Gateway Service (Startup Mode: Disabled)                                                            | stow                   |  |  |
| dancerson on DM2WE31                                                                 | Application Management (Startup Mode: Disabled)                                                                       | show                   |  |  |
|                                                                                      | Windows Audio (Startup Mode: Disabled)                                                                                | <u>no k</u>            |  |  |
|                                                                                      | Background Intelligent Transfer Service (Startup Mode: Manual)                                                        | <u>31.000</u>          |  |  |
|                                                                                      | Computer Browser (Startup Mode: Automatic)                                                                            | stow                   |  |  |

Figure 20: GPMC for DMZWEB1

# Group Policy Evaluation

After using and deploying this initial set of GPO's and using the GPMC tool some pro's and con's were discovered.

Pro's:

- The IIS servers, from a system services point of view, are well hardened in the sense that unneeded services are disabled as per the GPO.
- The system is employing a specific GPO to the web servers this demonstrates that the GPO's are being applied in the domain, and if other web servers are installed.
- The layered GPO's the DDP and the OU specific GPO establish a minimum stance for domain security.

Con's:

• Some services were actually needed on the IIS server. The Performance Logs and Alerts service was needed in order to start and run the logman command (discussed later in this paper). Also, the "Wireless configuration" service should never be used on a DMZ network - this service should be disabled in the DDP.

- As originally designed there are no user settings for Group Policy. This was an initial oversight, and should be corrected<sup>24</sup>. These settings are applicable as the web servers are managed remotely with Windows Terminal Server Edition connections. Examples of user policies include:
  - Internet Explorer settings
  - Folder redirection
  - o Desktop settings
  - Control Panel settings

### VMWare 4.0 Disconnect

Like many GIAC students, VMware 4.0 was used to run multiple virtualized operating systems on a few PC's/ The WebServer GPO was to restrictive in sharing files between the Guest OS and the Host OS under VMware 4.0. One of the network settings interfered with the ability to mount the Host share drive. The difficulty reveals that VMware 4.0 is making use of a weaker security model that the WebServer GPO caused to become apparent. In order to deal with this problem, I used the Active Directory Users and Computers console, moved the IIS server to the "SupportServers" OU and then used the "gpupdate /target:computer" command to force a new policy to be applied. After a few minutes I could use the mapped drive from the Host to the Guest operating system. By moving the virtualized system back to its proper OU and reissuing the gpupdate command the problem reappeared.

# User Tests

A few tests can be executed on the system to make sure that it is operating.

First, can an administrator run the logman commands cited below under Performance Monitoring? Initially they could not. Because the "Performance Logs and Alerts" service was marked Disabled, these commands fail. In order to fix this error, the startup parameters of this service should be set to "Automatic" in the WebServers Group Policy object.

Second, are logon attempts logged (successful and failure)? Yes, they are, as can be seen in the success and failure audits shown below.

<sup>&</sup>lt;sup>24</sup> Note: I specifically decided not to reedit and to change the original GPO configuration. Rather, after thinking about the overall structure I decided that it was a better answer for the GIAC practical assignment that I should express this fact.

|                           |                              | 120000                   | 200 200                 |                |    |
|---------------------------|------------------------------|--------------------------|-------------------------|----------------|----|
| 200 ( Constantino - 1997) | < <u>(50%00%</u>             | 10.777 (10.000 (10.000)) |                         |                | +  |
|                           | AH REST                      |                          |                         | li li          |    |
| late:                     | Success A.)                  | Fwent [Dr                | 525                     | L.             |    |
| Jse :                     | SANSG ACC                    | CH-)rdar de              | reon                    |                | ÷  |
| Computer                  | DM7DC0                       |                          |                         | -              |    |
| շերքին                    |                              |                          |                         |                |    |
| Juccessi.                 |                              |                          |                         |                |    |
|                           | User Nome:                   | rdonce                   | rsch                    |                | -  |
|                           | Domnin:                      |                          | MAGCOBP                 |                |    |
|                           | Lugur ID.                    | (C×0.0×-<br>2            | 1FE591)                 |                |    |
|                           | Logon Type:<br>Logon Process |                          |                         |                |    |
|                           | Authenticor on I             |                          | Megnticte               |                |    |
|                           | Wurdtellor Na                |                          |                         |                |    |
|                           | Coller Jeer Ho               |                          | col+626ted/6-01s<br>CTI | 0940817de7109; |    |
|                           |                              |                          |                         |                |    |
| )2,2 6                    | Eyron C Wr                   | nlo                      |                         |                |    |
|                           |                              |                          |                         |                |    |
|                           |                              |                          |                         |                |    |
|                           |                              |                          |                         |                | T. |

Figure 21: Example Successful Logon Audit

In this event the user "rdanderson" (a high ranking administrator) is allowed to logon to the domain controller.

| D <u>a</u> m<br>Time | И/20/2514<br>Полого                                  | 1777 (1986) (1986) - A                |                                      |               |   |
|----------------------|------------------------------------------------------|---------------------------------------|--------------------------------------|---------------|---|
|                      | 905:10 PM<br>Foilure Andi                            |                                       |                                      |               |   |
| <u>U</u> ser:        | N AUTIOR<br>NAZDON                                   |                                       |                                      |               | ł |
| Depengui             | un.                                                  |                                       |                                      |               |   |
|                      | Ucor Nano.<br>Domain<br>Logen Type:<br>Logen Tracess | trype of this<br>Ujauku<br>SANGS<br>S | mortine<br>un<br>SACCORP<br>Nagotato | he r∋c. ∋sted |   |
|                      | Author Jation H<br>Wetkstation Na<br>Coller User Nor | me: UMZDI                             |                                      |               |   |
| Data ø               | We testerion Na                                      | me: UMZD<br>ne IIMZD∥                 |                                      |               |   |

Figure 22: Example Logon Failure Audit

In this event the user "djackson" (a low ranking non-administrator) is *not* allowed to logon to the domain controller.

## Auditing with MBSA

Microsoft offers the MBSA<sup>25</sup> tool which performs scans and assessments against remote or local systems (by name or IP). MBSA checks for issues with a variety of common Microsoft products - Windows 2000/XP/2003, Office, SQL Server, Exchange, and Internet Explorer. MBSA puts a good quality security assessment into the hands of the user. MBSA provides an assessment and uses a list of system configuration characteristics and update from Microsoft by comparing a system against a frequently updated digitally signed XML file. The assessment provides information that an end user can actually use to keep a system updated and better secure a system - assuming they are willing to do a little reading and have sufficient rights on the system. There are two example screenshots of the MBSA. The first one, taken on the domain controller, shows that the system is almost current with respect to patches and updates after a visit to windowsupdate.microsoft.com. The second screenshot is before a visit any updates were applied.

| (icrosoft Daseline Security<br>analyzen                                                                                           | View security report                                                                                                    |   |
|----------------------------------------------------------------------------------------------------|----------------------------------------------------------------------------------------------------|---|
| u welcome<br>■ Pick's complication occurs<br>■ Pick a flipfing a final risting<br>scor<br>■ Pick is sepulity report to            | Security report name:         NANNO ADD OFF-TOM/TO (1/4-14-/11/4/-42/4/2)           Security report name:         SANNO ADD OFF-TOM/TO (1/4-14-/11/4/-42/4/2)           Scan date:         4/14/2004 7:42 PM           Scanned with MBSA version:         1.2.37 %;           Security update database         2004-4.10.0                                                                                                    |   |
| vintov<br>⊴ Vintores ar antigan mart                                                                                              | Office update database 11.0.0.6401<br>version:<br>Security assessment: Potential Plak (Or nomination reclarch churks balance)                                                                                                    |   |
| See Also                                                                                                    | Security Update Scan Results                                                                                                    |   |
| 국 Microsoft Esseline Becurry<br>Andyser Help<br>J At all Micro all THEIR in<br>Security And yoer<br>국 Microsoft Security Web site | Score issue         Result           MXSMI         a table to be compared with the second of the second of the second |   |
| lections                                                                                                    | <ul> <li>Office I to diffice soundy updates are missing.</li> <li>Soundy Wheneves stemmed<br/>Updates</li> </ul>                                                                                                    |   |
| a Bin                                                                                                    | <ul> <li>É Depurity IND onitioal sepurty updates are missing.</li> <li>Up telles: Whet wesissen med</li> </ul>                                                                                                    |   |
| fa Goby                                                                                                    | Windows No office leading updates are missing.<br>Motion Wheteves spenned<br>Proyet<br>Natives are missing.                                                                                                    | • |

Figure 23: MBSA on the DC

<sup>&</sup>lt;sup>25</sup> MBSA can be downloaded from Microsoft:

http://www.microsoft.com/technet/security/tools/mbsahome.mspx

| Baseline Secu                                 | rity Analyzer                                                  |                                                                                                | Microsol             |
|-----------------------------------------------|----------------------------------------------------------------|------------------------------------------------------------------------------------------------|----------------------|
| Microrolt Daseline Security<br>Analyzer       | View security repo                                             |                                                                                                |                      |
| Velocino                                      | i≦alUider Score (scristfild) ≞                                 | <b>_</b>                                                                                       |                      |
| Eliste compiratio com                         | Security report name:<br>Near date:                            | SA - SDIA000 FF - EM2WEET (- 1 4200- 7-00 PM)<br>4/1 9/0004 / % 1 1%                           |                      |
| Sits subplincomplete to<br>step               | Scanned with MBSA version                                      | n: 1.2.3316.1                                                                                  |                      |
| LL 3/DK D 860J/thy report to                  | Security update database<br>version:<br>Office update database | 2014 4 10 1<br>11.0.0 5 101                                                                    |                      |
| 🗖 Vilos pletriştepir.                         | version:<br>Security assessment                                | Severe Frish, (One on more unit coll unacks to lead)                                           | 3                    |
| See Also                                      | Security Update Scan Res                                       | aulta                                                                                          | X                    |
| I Microsol Boseline Cecurity                  | Score Issue Resi                                               | ult                                                                                            | 8                    |
| Analyze Listr<br>obsub viewsoft Baseline      |                                                                | auty grooss oremesing tribuldirol de protomad<br>Rest scanned - React deal al Herala concernia | 8                    |
| Hen my Antiyser<br>Li Mintosof Hen my Wes sta | 🖌 💡 Uhoe 🛛 No di                                               | ni obi sequeto upportes ore missino.<br>Neleciocernico                                         |                      |
| Autoury                                       |                                                                | nitoui secon Aruppoles pre misario.<br>Tetra scannos                                           | X                    |
| alann<br>alleinn<br>P≊ grpv                   |                                                                | nt out ascor is uppoted one missing.<br>Fore services                                          |                      |
|                                               |                                                                | ritical security upticles are miss int<br>Fords scormed                                        | 8                    |
|                                               | 🔄 Presious sea i grepur.                                       |                                                                                                | flavisecu tyrecoit 🛐 |
| 2702-2004 Microsoft Corporation               | dy 2007-2014 Sheety Techtols                                   | rgiss, H.C. Al rights reserved.                                                                |                      |

Figure 24: MBSA on a Web Server

# **Active Directory Domain Audit**

What is auditing? According to Webster's New Collegiate Dictionary, an audit is "a formal or official examination and verification of an account book; a methodical examination and review." Translating this definition to Information Technology and in particular Microsoft's Active Directory, the working definition for SANS-GIAC is:

"A formal or official examination and verification of the use of Active Directory, the computer systems, and the computer network".

There are several characteristics of an effective audit system: Understandable, consistent, reliable, auditable itself, actionable, and universal. Specifically, these criteria mean:

- Understandable the system should gather sufficient information that can communicate to users. As an example, the system should record details about an event and not just an event number. Here, the system needs to be able to show if the event relates to state or to action.
- Consistent the system should produce similar information from similar circumstances.
- Reliable the system should "work", and if the system isn't "working" that very fact indicates a condition warranting investigation.
- Auditable itself a system knowledgeable person should be able to look over the audit system and be able to prove that if the audit system reports an event that the reported event really stems from a properly matched occurrence.
- Actionable the system should provide sufficient information to know who, what, when, and where an event occurred.
- Universal Where possible, the system should monitor all critical components.

With this working definition in mind, auditing for the network is implemented by monitoring:

- Event logs for servers
  - Application
  - o System
  - o Security
- Login and account login processes (Security log)
- System events (System log)
- Web server usage (IIS log)
- Application server log records (SQL server log file, or a similar log from a RDBMS)
- Firewall log records (as posted to a log server)

## **Gathering Information - Round One**

The first implementation of auditing for the web server domain was implemented with a set of scripts designed to collect event logs from the systems. Over time, the domain administrators found that this system was unwieldy - they were only capturing event logs and basic system information.

Data collection command script flow:

- 1. Run the "net view /domain:sansgiaccorp" to get the list of computers in the domain.
- 2. From each computer, query the "AuditData\$" share and collect information.
  - a. System event log info
  - b. Application event log info
  - c. Security event log info
  - d. Msinfo32 output

On each system at 1 AM a Perl program runs that constructs a batch file which runs several commands. One of the principle functions of the control program is to calculate "yesterday", as "yesterday" is a command line parameter for the eventguery.vbs program invocations. Examples of these commands is shown below:

cscript c:\winnt\system32\eventquery.vbs /l application /fi "Datetime gt 04/17/04,12:00:00AM" /fo CSV /fi "type eq warning or type eq error" > %COMPUTERNAME%.20040417.APP.TXT

cscript c:\winnt\system32\eventquery.vbs /l system /fi "Datetime gt 04/17/04,12:00:00AM" /fo CSV /fi "type eq warning or type eq error" > %COMPUTERNAME%.20040417.SYS.TXT

cscript c:\winnt\system32\eventquery.vbs /l security /fi "Datetime gt 04/17/04,12:00:00AM" /fo CSV /fi "type eq warning or type eq error" > %COMPUTERNAME%.20040417.sec.TXT

Some example output is below from the first query (warnings or errors from the system log):

Microsoft (R) Windows Script Host Version 5.6 Copyright (C) Microsoft Corporation 1996-2001. All rights reserved.

"Type", "Event", "Date Time", "Source", "ComputerName" "Warning", "12", "4/17/2004 6:50:32 PM", "W32Time", "DMZDC0" "Warning", "3019", "4/17/2004 5:17:54 PM", "MRxSmb", "DMZDC0" "Warning", "3019", "4/17/2004 5:17:34 PM", "MRxSmb", "DMZDC0" "Warning", "3019", "4/17/2004 5:17:33 PM", "MRxSmb", "DMZDC0" "Warning", "3019", "4/17/2004 5:17:31 PM", "MRxSmb", "DMZDC0" "Warning", "3019", "4/17/2004 5:17:31 PM", "MRxSmb", "DMZDC0"

The real downside to this system is that the event ID must be correlated with the event list, by log type. There are a variety of sources for event log information - there is even a spreadsheet that can be downloaded from Microsoft which has details on the event ID itself.

Example of the msinfo32.exe output, in XML format (shown in IE) is next:

| Ble Edit Mew Favorites Epols Help                                                                                                    |          |       |  |  |
|----------------------------------------------------------------------------------------------------|----------|-------|--|--|
| 🕲 Back 🕶 😂 🕫 🗟 🏠 🔎 Search 🤹 Tavorites 😻 Media 🐵   🕬 🖷 😓                                                                                                    |          |       |  |  |
| address 🗐 C. (Program Files) Common Files) Microsoft Shared) MS[into], amzaa0 xmi                                                                                                    | 💌 🛃 Go 丨 | Links |  |  |
| $\leq$ /cr1 wr scr= 1.01/2                                                                                                    |          |       |  |  |
| (Msinip)                                                                                                    |          | 1     |  |  |
| - KMetacata >                                                                                                    |          |       |  |  |
|                                                                                                    |          |       |  |  |
| <pre><creationutc>04/19/04 22:01:03</creationutc></pre>                                                                                                    |          |       |  |  |
|                                                                                                    |          |       |  |  |
| - «Calecory runne= System Summary >                                                                                                    |          |       |  |  |
| < Clara >                                                                                                    |          |       |  |  |
| - <   e1  >                                                                                                    |          |       |  |  |
| < CDATA os Mame   >                                                                                                    |          |       |  |  |
|                                                                                                    |          |       |  |  |
| - (Value)                                                                                                    |          |       |  |  |
| <pre>COATA_Microsoft(R) windows(R) Server 2003, Enterprise Edition   &gt;</pre>                                                                                                    |          |       |  |  |
| /// delete         // delete         // delete <td></td> <td></td> |          |       |  |  |
| Julia                                                                                                    |          |       |  |  |
| (Cata)                                                                                                    |          |       |  |  |
| - Kiter>                                                                                                    |          |       |  |  |
| < (DATA version II>                                                                                                    |          |       |  |  |
|                                                                                                    |          |       |  |  |
| - «Value»                                                                                                    |          |       |  |  |
| < CDATA 5.2.3750 JUNTO 3780   >                                                                                                    |          |       |  |  |
|                                                                                                    |          |       |  |  |
| ) ata                                                                                                    |          |       |  |  |
| - <data></data>                                                                                                    |          |       |  |  |
| <]tem>                                                                                                    |          |       |  |  |
| < (1001 AT DS Montfactured TD>                                                                                                    |          |       |  |  |
|                                                                                                    |          |       |  |  |
| - <value></value>                                                                                                    |          |       |  |  |
| < (1)ALAT withmosting expectation []>                                                                                                    |          |       |  |  |
| <nale></nale>                                                                                                    |          |       |  |  |
|                                                                                                    |          |       |  |  |
|                                                                                                    |          |       |  |  |

Figure 25: MSInfo32 XML Command Output

# Gathering Information - Round Two

In its research to determine how to better audit the network, SANS GIAC needed to implement tools that can monitor better and smarter. The IT staff found Steve Elky's audit system, which is posted on the SANS web site at: http://www.sans.org/resources/auto\_audit.php. This audit system has numerous components that aid and assist greatly in the audit process. Below is an illustration from Elky's practical assignment, a description of the audit system, details on making the code work and how it is implemented on the network.

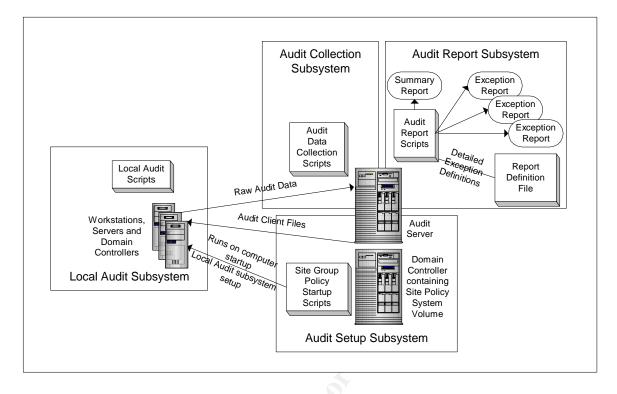

### Figure 26: Elky's Audit System Illustrated

Elky's system, at it's heart, is an automated way of running the "secedit" program and checking the system against a security template based on the system type (Security Templates are discussed later). This system has three main parts to its operation. First, on individual systems a script runs that compares the system's configuration against a base template. Before the template is checked, the system downloads the current template point from the "AuditScripts" directory therefore any changes would be checked within 24 hours. Second, a server based process constructs a list of systems in the domain and writes a batch file for retrieving the data. The batch file checks to see if there is an audit file, and if there is it downloads the file. Third, the audit system works through the collected output data and processes it, producing HTML based reports (shown below) of systems which are in conformance or out of conformance with the templates.

## System Revisions to Elky's Scripts

There are a number of scripts in Elky's system. Each script was reviewed and modified for the network.

| Script Name | Description <sup>26</sup>                                                                                                    |  |
|-------------|----------------------------------------------------------------------------------------------------|--|
| site.cmd    | Check for proper audit files and configure the Windows<br>2000 Task Scheduler to run the audit collection script.<br>Debugging: In order to debug the script, the "CACLS" |  |

<sup>&</sup>lt;sup>26</sup> Some of this information is paraphrased From Elky's practical.

|                  | command was commented out. Also, the domain name           |
|------------------|------------------------------------------------------------|
|                  | needed to be changed to match the environment.             |
| y-with-crlf.txt  | Provides affirmative input to commands that prompt for     |
|                  | Y/N with a carriage return/linefeed.                       |
|                  | Debugging: This file needed to be created; it wasn't with  |
|                  | the package.                                               |
| attest.pl        | Check the Windows 2000 Task Scheduler configuration        |
|                  | to make sure that the audit script is properly configured. |
| recordfqdn.pl    | Generates the DNS name of the machine into an output       |
|                  | file. The output file is used by another script.           |
| checktracking.pl | Creates the machine-tracking file on the Audit server if   |
|                  | none exists.                                               |
| subinacl.exe     | Resource kit utility to set ACLs on shares.                |
|                  | Debugging: needed to be added to the auditscripts          |
|                  | distribution point.                                        |
| collect.pl       | This script generates the command file "getdata.cmd"       |
|                  | batch.                                                     |
|                  | Debugging: this script incorrectly generated the file      |
|                  | name output and needed to be modified to construct the     |
|                  | proper file name (in time stamp format).                   |
| getdta.cmd       | This command file actually goes and collects the audit     |
|                  | system data. 🔊                                             |
| auditreport.pl   | This program parses the output data as collected from      |
|                  | the various collection points.                             |
| audit*.inf       | Security templates needed to be created from the base      |
|                  | templates provided with Windows 2003.                      |

### **Highlights of the Audit System**

There are some highlights in Elky's system that should be emphasized.

First, the commands to get data from the "site.cmd" file:

```
IF NOT EXIST C:\HIDDEN\AUDIT\localaudit.cmd (copy /y
"\\dmzdc0.sansgiaccorp.com\auditscripts\localaudit.cmd "
C:\HIDDEN\AUDIT) > NUL 2> NUL
...
CACLS C:\HIDDEN\AUDIT /G SYSTEM:F sansgiaccorp\AuditCollect:F /D
EVERYONE < y-with-crlf.txt > NUL 2>NUL
```

The first command checks to see if there is a local file, and if not it updates the local system with correct files. The "site.cmd" is added to the domain group policy as a "startup" script - therefore whenever any system that is part of the domain starts it runs this batch file. The second command changes the attributes on the files - this is an important security consideration, as regular users should not be allowed to see the directory contents.

The next file of interest is the "collect.cmd" batch file. This file is generated every day, and it does is responsible for collecting the secedit output from the enrolled systems back to the collection point.

```
XCOPY /Z /Y /V \\dmzdc0\HIDDEN$\2004-04-17-dmzdc0.raw
\\dmzdc0.sansgiaccorp.com\auditlogs
TYPE \\dmzdc0\HIDDEN$\dmzdc0.log >>
"\\dmzdc0.sansgiaccorp.com\auditlogs\machinelist\dmzdc0.log"
```

These commands are used to retrieve raw output data (from the template processing) and the log data. By collecting the raw data using a time stamped format there is a record of the last time that the secedit command was executed.

### System Build Information

IT staff deploys Windows 2000 and Windows XP using a automated tools. Examples include Symantec Ghost and Microsoft Remote Installation Services. In order for Elky's audit system to be used, these changes were made to the system build process:

- Active State's ActivePerl was installed on the servers, and incorporated into system images for workstations. The system path needed to be updated to point to perl.exe.
- The Task Scheduler was setup to run under the "Local System Account" account. Specifically, in the Control Panel | Administrative Tools | Services applet, change the entry on the Log On tab for the Task Scheduler service to be Local System Account and check the Allow Service to Interact with Desktop option.
- Many of the scripts use the "C:\HIDDEN" directory. For the initial system build, this directory was created and its attributes set with the attrib command: "attrib +s +h c:\hidden". Under Windows Explorer, the folder is shown in pastel yellow, indicating to the average user that this is a system directory.
- The subsystem depends on an appropriate environment variable, %MACHINEROLEE% - this was set on system images, and added to existing servers.

### **Active Directory Support**

Active Directory was configured to support startup/shutdown script "site.cmd". This setting in the Default Domain Group Policy object insures that each system in the domain will (eventually!) participate in the audit system.

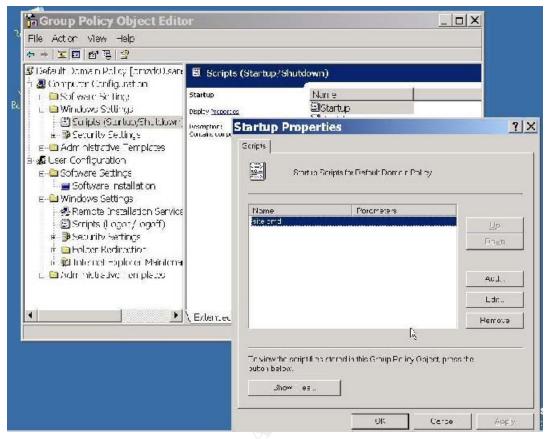

Figure 27: Startup GPO

## **Example Processed Output**

In order to provide sample output, the default Microsoft provided security templates were used on the system. Elky's weren't used, as they were developed for Windows 2000.

Elky's system uses three templates - audit\_dc.inf, audit\_server.inf, and audit\_workstation.inf. These templates are based on the securedc.inf, the securews.inf, and the securews.inf (no, that's not a type-o) template files, respectively.

|                                                                                                    | eport - Sat Apr 17 17:32:29 2004 - Microsoft Internet Explorer | _ 코 |
|----------------------------------------------------------------------------------------------------|----------------------------------------------------------------|-----|
| File Ecilt view Favorites                                                                                              | : Toola Tilelo                                                 | 4   |
|                                                                                                    | Audit Summary Report                                           |     |
| Sat Apr 17 17:32:29                                                                                                    | 2004                                                           |     |
| Filename: \\dmzdcD.sa                                                                                                  | nsgiaccorp.com\auditreports\Summary Report-2004-04-17.html     |     |
| Computers that are<br>dimession Not in completions<br>dimension Not in completions<br><u>pril</u> - Not in completions |                                                                |     |
| Computers which di                                                                                                    | d not complete audit on Sat Apr 17 17:32:32 2004               |     |
| <ul> <li>Report Standed Sur Apr</li> <li>Report Entreet: Sat Apr</li> </ul>                                            | 1/ 1/82/28 (200)<br>17 17 82:55 (200)<br>66665555557 mmutes    |     |
| <ul> <li>Report Standal Sat April</li> <li>Report Ensect Sat April</li> </ul>                                          | 1/ 1//82/28 2001<br>27 17 22:53 2004                           |     |

Figure 28: Audit Summary

| Exception Report for dmzdc0                                                             |  |
|-----------------------------------------------------------------------------------------|--|
|                                                                                         |  |
| Sat Apr 17 17:32:29 2004                                                                |  |
| Sat Apr 17 17:52:29 2004                                                                |  |
| ilename: \\dmzdc0.sansgiaccorp.com\auditreports\2004-04-17-dmzdc0-Exception Report.html |  |
| The non-compliant items are grouped according to the categories below.                  |  |
| Ascount Dokies                                                                          |  |
| <ul> <li>Applied Points</li> <li>Assignment</li> </ul>                                  |  |
| <ul> <li>Security (Periods) (Aquary Sectings)</li> <li>Event on Sections</li> </ul>     |  |
| Reservice Groups                                                                        |  |
| <ul> <li><u>Skatem Services</u></li> <li>Repairly Permissions/</li> </ul>               |  |
| <ul> <li><u>The System Permissons</u></li> </ul>                                        |  |
| Account Policies                                                                        |  |
|                                                                                         |  |
|                                                                                         |  |
| Minimum password length is incorrectly set     Maximum password age is incorrectly set  |  |
|                                                                                         |  |

Figure 29: Detailed Audit Report for DC0

Why are all three systems showing up in the report? The template files used in evaluating the systems were not *applied* to the systems - this shows a fundamental benefit and a flaw to the auditing process. The benefit is that an automated system checked the security and configuration of the system against a known baseline - the template. The flaw is that a different set if criteria were used to audit the system that was used to initially configure the system. Auditing, in this case, is a double edged sword.

# Gathering Performance Data

On the servers in the DMZ daily performance data will be collected by using the built in "Performance and Maintenance" facility. This system allows for an administrator (the user setting up data collection must be in this group) to collect data every day. Different performance counters are added to the daily job using the Schedule feature. Essentially, each week, an administrator will reset several jobs (one per day) that work with the logman facility.

#### Example:

```
Logman create counter daily_perf_log -b 4/11/2004 00:10:00 -e 4/17/2004
23:55:00 -r -v mmddhhmm -c "\Processor(_Total)\% Processor Time"
"\Memory\Available bytes" -si 00:15 -o "c:\perfhistory\daily_log"
Logman start daily_perf_log
```

## **Checking Security Settings**

There are a variety of tools available for auditing systems. One of the more reputable tools is the Center for Internet Security benchmark and scoring tool. Unfortunately, this tool hasn't been updated for Windows 2003. Therefore testing of the DMZ domains will be performed with the Microsoft Security and Configuration Tool (SCAT) - this is the tool that Elky's system automates.

SCAT is used in a three step process. First, a database is created and a base template is used to compare the current state of the system against the template. SCAT analyzes the system against the configuration template. At this point the database can be saved and reused later if need be - or for the more daring the database can be auto *applied* against the system. The system can be compared against the database over time, as need be, in order to detect changes.

The first screen capture is for the domain controller. The analysis performed by the SCAT is based on the "securedc.inf" file, and is focused on the security settings node. Note that the system was *checked* against the template - the template was not *applied* to the system. The second screen capture is for an IIS server in the WebServers OU. This analysis was done against the "hisecws.inf" file - which isn't exactly for webservers, but a good starting point.

| Fle Action Viao Favorites Window Hep    |                                       | _ 2 :             |                                                                                                    |  |
|-----------------------------------------|---------------------------------------|-------------------|----------------------------------------------------------------------------------------------------|--|
| -   左面  × 西陽 留                          |                                       |                   |                                                                                                    |  |
| Beauly Colli, ration 🔺                  | Pc cy //                              | Diatabase Setting | Computer Settl                                                                                                    |  |
| 🐺 scot int Policies 🛛 🔀                 | 🗒 Axeau be Aunir Maler seu            | food Derineed     | Trable.                                                                                                    |  |
| - Password Policy                       | 🕅 kod punts: Guest speciare s         | D-sabled          | Disabled                                                                                                    |  |
| · · · · · · · · · · · · · · · · · · ·   | All wooder Lister mit des diebeer "   |                   | I dile                                                                                                    |  |
| Kabaca view                             | 🔠 Axeora 1ko Ren sime solar nigat.    | Not Sugar.        | relenseersee                                                                                                    |  |
| o∰ to al-objes                          | 🏦 Accounts: Penaine guestia u         |                   | staboling                                                                                                    |  |
|                                         | 22-both Audit the access of           |                   | ) subject                                                                                                    |  |
|                                         | 🕅 Audit Audit the use of Bac.         | Traibled          | Disabled                                                                                                    |  |
|                                         | 22 Augit: Shut doom system            |                   | C-sabiod                                                                                                    |  |
| - Security Options                      | 🔞 Xevice e Alexel music chathra       |                   | -radio.                                                                                                    |  |
| :∦Ev:nt_og                              | Contract Norweal to formst            | Administrations   | - Activity the stores                                                                                                    |  |
| : 🍱 Resulpted Chaupe                    | 22 Devates in reventusers from        |                   | l∃rablec                                                                                                    |  |
| 🍱 System Retrices                       | WDevices Real CO-P.CM                 | Tratile.          | Disetsteral                                                                                                    |  |
| Rent TV                                 | Milevites Festicationary ac.          | Brabled           | Disabled                                                                                                    |  |
| 🔐 File System                           | 🏙 жиказ ылжалар огмалілы              |                   |                                                                                                    |  |
| Scarty Tonosta                          | Donain con roler Abor es.             | Distriction       | fool analy es.                                                                                                    |  |
| C WINNI Accurate                        | 27 Domain controller LDXP s.          | None              | 1019                                                                                                    |  |
|                                         | 📓 Donian consider - sofase 🥡          | District          | NULARIASOU                                                                                                    |  |
| 🏥 🔁 con public                          | 🜃 Doniain members Digital y           | D-setstex1        | Trable.                                                                                                    |  |
| F-∰DC set rily                          | 25 Domain member: Digitaly            | Brabled           | Brabled                                                                                                    |  |
| +-3 histor                              | 22 Donian members Digital V           | I dike            | II ables                                                                                                    |  |
| 🔬 🔁 litectos                            | 🐹 Domain member: Dirsbie              |                   | Tysabled                                                                                                    |  |
| it 🗍 (135) S                            | 22 Domain meinbler: Navimulu          |                   | 30 days                                                                                                    |  |
| t 🔁 roctox                              | 😢 Doman member: Pequiet               | Diselsteel C      | D catalex1                                                                                                    |  |
| F-B SEQUESS                             | 🟙 intersetive logen i Doinse          | <b>D</b> -paipled | Drabled                                                                                                    |  |
| FF 👹 Axxista I Provi                    | 🕅 Intersetweitigen "Boinstin-         | D sabled          | D sabéed                                                                                                    |  |
| EF all Loos Foldes                      | 🌃 hiteraciive logichi Message 🗉       |                   | This SGC spale                                                                                                    |  |
| i ⊨rigi Event Doc                       | 🗱 interactive logicini Message 🗉      |                   |                                                                                                    |  |
|                                         | Zintersett-allegen Number "           |                   | 10 logons                                                                                                    |  |
| 🗧 🖾 Restrictice Onc                     | 😨 hilera iveloyor Pronp 👉             |                   | 14 clayx                                                                                                    |  |
| 🕴 🗆 🎒 System Salvy—                     | 🟙 interactive logicini Reduire        |                   | Eksabled                                                                                                    |  |
| 🗧 🗗 🖾 Respairty 🛛 🔅                     | Anterservelbeen weure "               |                   | المغلية (Line and Line and Li |  |
|                                         | 🐮 Intersettve logion - Strisettio . 👘 |                   | No Action                                                                                                    |  |
| - · · · · · · · · · · · · · · · · · · · | 22 Herosoft network of the DL.        |                   | Disabled                                                                                                    |  |
|                                         | 22 Merssel mensen ern felte           | -r 14s            | - 14s                                                                                                    |  |

Figure 30: SCAT Analysis of Domain Controller

| 🖥 🗇 écial gieo Fasgriles 💇noco L     | A:                                                                                                    |                   |                 | - 7       |
|--------------------------------------|----------------------------------------------------------------------------------------------------|-------------------|-----------------|-----------|
| • → <b>b</b> 🖪 🗟 🔮                   |                                                                                                    |                   |                 | - 10 - CP |
| Console Floot                        | West of                                                                                                    | Datspace Setting  | Computer Sett   | -         |
| 🔊 Security Confouration and Analysis | Wedge of the activity of the state of the state of the st | Lot Defined       | Frishet         |           |
| k-IØ Account Policies                | Mocculity: Guest account status                                                                                                    | Etsabled          | Deabled         |           |
| E                                    | 🔞 Accounts: Limit is called countries of blank pass                                                                                                    | Bratiled          | Enct or         |           |
| i ⊟ ∰ Autt≄dic>                      |                                                                                                    | Not Analyzed      | TOJI CORONI     |           |
|                                      |                                                                                                    | fuel Analyzed     | alargine.       |           |
| 🖃 🛃 User Rights Assignment           | So with a with the access of clobal system objects                                                                                                    |                   | Dirabled        |           |
| - A Security Options                 | Would Found the use of Backup and Restore pr                                                                                                    |                   | Deatled         |           |
| k-∰ EventLog                         | 🔞 Audit Mout down system immodiately flunasie                                                                                                    |                   | Deabled         |           |
| 🗟 🔐 Festricted Groupe                | Budevices: Alex undeck will out having to log on                                                                                                    |                   | Enslow.         |           |
| - 🙆 System Services                  | ElEsticed Abyed to on allaride somethownk -                                                                                                    |                   | Aurii Masters   |           |
| t 📖 - cestry                         | Devices: Prevent users from instaling printer dr.                                                                                                    |                   | Enst ec         |           |
| 🗄 ট 📴 - le system                    | Bevices: Pestret CD -/OM access to localy log                                                                                                    |                   | Enst or         |           |
|                                      | Buryoss, keep of fopoy scores to locally locate, in                                                                                                    |                   | Er slow.        |           |
| 🕞 Security Templetes                 | ElDevices: unsigned driver rista a ion behavior                                                                                                    |                   | Warn bull allow |           |
| e Gelsecents relibiees               | Domain controller: Alexis server operators to sol.                                                                                                    |                   | Not knawted     |           |
|                                      | Domain controller: LD/P server signing requirement                                                                                                    |                   | Not Analyzed    |           |
|                                      | Bernain controller: 19% se machine account patie                                                                                                    |                   | Not Analyzod    |           |
|                                      | Buchan menibar: Dataly energy or dan 2004.                                                                                                    |                   | Ersbo.          |           |
|                                      | Enconairumentiber: Dojitaly encryptised ire diar                                                                                                    |                   | Englie.         |           |
|                                      | Domain member: Digitaly slot sequre channel                                                                                                    |                   | Ensbet          |           |
|                                      | Comain member: Deable machine account pas                                                                                                    |                   | Deabled         |           |
|                                      | 🗊 Doman meniber: Maximum niachne accourtes                                                                                                    |                   | EC CUIVE        |           |
|                                      | Contain member: Recipe shoring (Windows 20 -                                                                                                    |                   | Fusl:+.         |           |
|                                      | merachys logen: Do not dealsy last liter harrs                                                                                                    | Evisabled         | Ensbet          |           |
|                                      | Chroniactive logen: Do not require CTRL+ALT+ .                                                                                                    |                   | Disabled        |           |
|                                      | Bunteractive logent: Message toy offer upers attail.                                                                                                    |                   | The MOC syste . |           |
|                                      | Enteractive loads a Message rule for Lease attern .                                                                                                    |                   |                 |           |
|                                      | The each ve logic of this ben of previous logicity in                                                                                                    | Closed et         | 10 locaris      |           |
|                                      | Emerachive logen: Fromohuser to chance overs.                                                                                                    |                   | 4.68/3          |           |
|                                      | Wonteractive logon: Require Domain Controler a                                                                                                    | Brabled           | Enst ec         |           |
|                                      |                                                                                                    | NotAnayard        | Deabled         |           |
|                                      | interactive logic contains and removed behavior                                                                                                    | Loos Works altern | No Action       |           |
|                                      | Marozoft network clem: Digitsly sign comminium                                                                                                    |                   | Firshet         |           |
|                                      | 23Microsoft national classes to attale date control of                                                                                                    | Fratilat          | Friter          |           |
|                                      |                                                                                                    |                   |                 |           |

Figure 31: SCAT Analysis of IIS Server

Reading the analysis provided by the SCAT tool isn't quite as obvious as one might think in first glance. The red X's may be misinterpreted. For example, the "Restrict CD Rom" option is set to "Enabled" in the securedc.inf template, but "Disabled" in the hisecws.inf template. Further, based on the systems position in the domain, and the group policy that is being applied, the system may or may not conform to the template. One might think that there is an IIS server specific template - checking the IIS 6 Resource kit page doesn't show one<sup>27</sup>.

Essentially the SCAT tool can do a very good job of comparing system security against a baseline - the difficulty here is to determine what baseline.

<sup>&</sup>lt;sup>27</sup> URL: http://www.microsoft.com/downloads/details.aspx?FamilyID=56fc92ee-a71a-4c73-b628-ade629c89499&DisplayLang=en

# Epilogue

There are definitely some things I would do differently if I had the time.

First - I would have configured VMware to support a totally virtualized network - I actually used three real routers with four network interfaces between them and a Cisco switch configured with four VLANS to provide a real network.

Second - I would have used my name in some of the domain configuration as required in the practical. Oops.

Third - I would have implemented PKI for supporting an IPSec based network - taking extra time to establish Elky's auditing material put me way over my personal limit on this project.

Fourth - I would have read and reviewed Elky's material much earlier in the process. I decided to use this material after the first and second major sections were nearly done - implementing someone else's codebase was a great idea, and an excellent example of using the SANS community to its fullest. However, since there was a significant investment in time in setting up a test lab, getting screen shots, deploying a DDP and a WebServers GPO - well, I would have preferred to develop a better security template ahead of time, and used that in lieu of the default INF files in order to implement Elky's system.

Fifth - I would have chosen a different GIAC practical. Lam's stuff is fine, but the match between the two organizations wasn't that great.

Lastly - I think I would have liked to explore something different than Option One. Perhaps the security implications and use of Netware 6.5 and ZenWorks for automated system management in a non Microsoft AD system. I decided that this wasn't a great idea - the course is about AD, not NetWare. And someone had just finished their practical on integration with Services for UNIX - which I had bought about a week before so I could use it! Drat!

# References

A variety of references were used in preparing this paper. They are separated out below based on related categories.

### **GIAC Practical Papers**

These papers were of great guidance and practical value in preparing this document. It is my personal habit to download and keep the practicals that I actually consulted in one subdirectory on my system - various bits and pieces from these esteemed colleagues may have inadvertently creped into my practical. If there is a missing citation, please accept my apologies.

Brunswick, Arnold. "GCWN Practical Assignment" Jan 2, 2004. URL: www.giac.org/practical/Arnold\_Brunswick\_GCWN.pdf (Mar 29, 2004).

Doyle, Joseph. "Implementing and Securing the Merger of SANS Co. and GIAC Enterprises". Aug 21, 2003. URL: www.giac.org/practical/GCWN/Joseph Doyle GCWN.pdf (Mar 29, 2004).

Elky, Steve. "Automated Auditing in a Windows 2000 Environment". August 13, 2001. URL: www.giac.org/practical/Stephen\_Elky\_GCNT.zip (Apr 19, 2004).

Galkine, Alexei. "AD Design, Group Policy and Audit for SANS Co and GIAC Enterprises merger". Oct 2003. URL: www.giac.org/practical/Alexi\_Galkine\_GCWN.pdf (Mar 22, 2004)

Garden, Jay. "Design, Secure and Audit the Combined SANS Co & GIACE Windows 2000 Network" July 2003. URL: www.giac.org/practical/GCWN/Jay\_Garden\_GCWN.pdf (Mar 20, 2004)

Lam, Jason. "GCWN Practical". July 27, 2002 URL: www.giac.org/practical/Jason\_Lam\_GCWN.pdf (Mar 20, 2004)

Lui, Willie. "Giac Certified Windows Security Adm inistrator (GCWN) Practical". 10 Jul 2003. URL: www.giac.org/practical/Willie\_Lui.pdf (Apr 19, 2004)

LeVeque, Vincent. "Certified Windows Security Administrator", Oct 2, 2003. URL: www.giac.org/practical/GCWN/Vincent\_LeVeque\_GCWN.pdf (Mar 13, 2004)

Partridge, Richard. "Windows 2000 Vulnerability Analysis, Discovery and Patch Management". Nov 5, 2003. URL: www.giac.org/practical/GCWN/Richard\_Partridge\_GCWN.pdf (Apr 18, 2004)

Poulin, Martin. "Windows and UNIX Interoperability". 23 Jul 2003. URL: www.giac.org/practical/GCWN/Martin\_Poulin\_GCWN.pdf (Mar 13, 2004)

#### **Books and Magazine Articles**

Harris, Shon. <u>CISSP Certification All In One Exam Guide, Second Edition.</u> McGraw Hill Osborne, New York. 2003. Pp. 58 - 59, 68 to 72, 614.

Fosson, Jason. <u>SANS GCWN Curricula</u>, offered online. Jan 2004. Numerous references and chapters.

Guglielmo, Karen. "Learning Guide: Security Policy Primer", Mar 20, 2003. URL: http://whatis.techtarget.com/definition/0,,sid9\_gci887248,00.html (Mar 26, 2004)

#### Web sites and Web Articles

Elky, Steve. "Automated Auditing in a Windows 2000 Environment" Aug 13, 2001. URL: http://www.sans.org/resources/auto\_audit.php (Apr 4, 2004).

Microsoft Corporation. support.microsoft.com. "HOW TO: Set up a One-Way Non-Transitive Trust in Windows 2000 (309682)". 11/5/2003. URL: http://support.microsoft.com/default.aspx?scid=kb;en-us;309682&Product=win2000 (Mar 22, 2004).

Microsoft Corporation. URL:

http://www.microsoft.com/resources/documentation/WindowsServ/2003/enterprise/proddocs/en-

us/Default.asp?url=/resources/documentation/WindowsServ/2003/enterprise/pro ddocs/en-us/sag\_ADtrustVerify.asp (Mar 22, 2004).

Microsoft Corporation. "Active Directory Documentation". URL: http://www.microsoft.com/resources/documentation/WindowsServ/2003/enterpris e/proddocs/en-

us/Default.asp?url=/resources/documentation/WindowsServ/2003/enterprise/pro ddocs/en-us/x\_c\_foresttrusts.asp (Mar 22, 2004).

Microsoft Corporation. "Support Webcast (transcript)" Oct 11, 2001. URL: http://support.microsoft.com/default.aspx?scid=%2Fservicedesks%2Fwebcasts% 2Fen%2Fwc101101%2Fwct101101.asp (Mar 22, 2004).

Microsoft Corporation. "HOW TO: Create an External Trust in Windows Server 2003" 12/18/2003. URL: http://support.microsoft.com/default.aspx?scid=kb;en-us;816301 (Mar 31, 2003)

Microsoft Corporation. "Windows Server 2003 Security Guide", April 2003. URL: http://www.microsoft.com/technet/security/prodtech/win2003/w2003hg/sgch00.m spx (Apr 1, 2003)

Microsoft Corporation. "Domain Security Policy in Windows 2000". 11/4/2003. URL: http://support.microsoft.com/default.aspx?scid=kb;en-us;221930&Product=win2000 (April 2, 2003)

Microsoft Corporation. "Group Policy Application Rules for Domain Controllers" 11/4/2003, URL: http://support.microsoft.com/default.aspx?kbid=259576 (April 2, 2003)

Microsoft Corporation. "IIS 6.0 Resource Kit Tools". URL: http://www.microsoft.com/downloads/details.aspx?FamilyID=56fc92ee-a71a-4c73-b628-ade629c89499&DisplayLang=en (Apr 14, 2004).

# Appendix A: GPMC Results for DMZDC0

|                                                                      | Gr                                                                                                    | oup Policy Results                        |                      |  |  |
|----------------------------------------------------------------------|----------------------------------------------------------------------------------------------------|-------------------------------------------|----------------------|--|--|
|                                                                      | GIACCORP\ rdanderson on<br>lected on: 4/13/2004                                                                                                    | SANSGIACCORP\ DMZDC0                      |                      |  |  |
| 29:24 F                                                              |                                                                                                    |                                           |                      |  |  |
|                                                                      | <b>y</b> Error! Hyperlink reference not valid.                                                                                                    |                                           |                      |  |  |
| Computer Configuration Summary Error! Hyperlink reference not valid. |                                                                                                    |                                           |                      |  |  |
| Gener                                                                | ral Error! Hyperlink reference not valid.                                                                                                    |                                           |                      |  |  |
|                                                                      | Computer name                                                                                                    | SANSGIACCORP                              | \DMZDC0              |  |  |
|                                                                      | Domain                                                                                                    | sansgiaccorp.com                          | m                    |  |  |
|                                                                      | Site                                                                                                    | Default-First-Site                        | e-Name               |  |  |
|                                                                      | Last time Group Policy was processe                                                                                                    | ed 4/13/2004 9:22:                        | 56 PM                |  |  |
| Group                                                                | Policy Objects Error! Hyperlink refere                                                                                                    | ence not valid.                           |                      |  |  |
| Appl                                                                 | lied GPOs Error! Hyperlink reference no                                                                                                    | ot valid.                                 |                      |  |  |
|                                                                      | Name                                                                                                    | Link Location                             | Revision             |  |  |
|                                                                      | Default Domain Policy                                                                                                    | sansgiaccorp.com                          | AD (90), Sysvol (90) |  |  |
|                                                                      | Default Domain Controllers Policy                                                                                                    | sansgiaccorp.com/Domain Controllers       | AD (1), Sysvol (1)   |  |  |
| Deni                                                                 | ied GPOs Error! Hyperlink reference no                                                                                                    | t valid.                                  |                      |  |  |
|                                                                      | Name                                                                                                    | Link Location                             | Reason Denied        |  |  |
|                                                                      | Local Group Policy                                                                                                    | Local                                     | Empty                |  |  |
| Secur                                                                | ity Group Membership when Group                                                                                                    | Policy was applied Error! Hyperlink refer | ence not valid.      |  |  |
| Eve<br>SAN<br>BUI<br>BUI<br>NT<br>NT<br>SAN<br>SAN                   | ILTIN\Administrators<br>eryone<br>NSGIACCORP\IIS_WPG<br>ILTIN\Pre-Windows 2000 Compatible Ac<br>ILTIN\Users<br>ILTIN\Windows Authorization Access Gr<br>AUTHORITY\NETWORK<br>AUTHORITY\Authenticated Users<br>AUTHORITY\Authenticated Users<br>AUTHORITY\This Organization<br>NSGIACCORP\DMZDC0\$<br>NSGIACCORP\Domain Controllers<br>AUTHORITY\ENTERPRISE DOMAIN CON | oup                                       |                      |  |  |
| WMII                                                                 | Filters Error! Hyperlink reference not va                                                                                                    | alid.                                     |                      |  |  |
|                                                                      | Name Value                                                                                                    | e Reference GPO(s                         | )                    |  |  |
|                                                                      |                                                                                                    |                                           |                      |  |  |

|                                                                | Component Name                                                                                                    | Status                           | Last Process Time       |
|----------------------------------------------------------------|----------------------------------------------------------------------------------------------------|----------------------------------|-------------------------|
|                                                                | Group Policy Infrastructure                                                                                                    | Success                          | 4/13/2004 9:26:40 PM    |
|                                                                | EFS recovery                                                                                                    | Success (no data)                | 4/10/2004 4:07:26 PM    |
|                                                                | Registry                                                                                                    | Success                          | 4/10/2004 4:07:16 PM    |
|                                                                | Security                                                                                                    | Success                          | 4/10/2004 4:07:26 PM    |
| ser C                                                          | onfiguration Summary Error! Hyperlin                                                                                                    | nk reference not valid.          |                         |
| 3ene                                                           | ral Error! Hyperlink reference not valid.                                                                                                    |                                  | · · · ·                 |
|                                                                | User name                                                                                                    | SANSGI                           | ACCORP\rdanderson       |
|                                                                | Domain                                                                                                    | sansgiad                         | ccorp.com               |
|                                                                | Last time Group Policy was processe                                                                                                    | ed 4/13/200                      | 04 9:08:12 PM           |
| rour                                                           | • Policy Objects Error! Hyperlink refere                                                                                                    | ence not valid.                  |                         |
| Арр                                                            | lied GPOs Error! Hyperlink reference no                                                                                                    | ot valid.                        |                         |
|                                                                | Name                                                                                                    | Link Location                    | Revision                |
|                                                                | Default Domain Policy                                                                                                    | sansgiaccorp.com                 | AD (1), Sysvol (1)      |
| Den                                                            | ied GPOs Error! Hyperlink reference no                                                                                                    | ot valid.                        |                         |
|                                                                | Name                                                                                                    | Link Location                    | Reason Denied           |
|                                                                | Local Group Policy                                                                                                    | Local                            | Empty                   |
|                                                                |                                                                                                    |                                  | ink reference net volid |
| secu                                                           | rity Group Membership when Group                                                                                                    | Policy was applied Error! Hyperi |                         |
| SAN<br>Eve<br>BU<br>BU<br>NT<br>NT<br>LOO<br>SAN<br>SAN        | rity Group Membership when Group<br>NSGIACCORP\Domain Users<br>eryone<br>ILTIN\Administrators<br>ILTIN\Users<br>ILTIN\Pre-Windows 2000 Compatible Ac<br>AUTHORITY\INTERACTIVE<br>AUTHORITY\Authenticated Users<br>AUTHORITY\Authenticated Users<br>AUTHORITY\This Organization<br>CAL<br>NSGIACCORP\Group Policy Creator Own<br>NSGIACCORP\Group Policy Creator Own<br>NSGIACCORP\Domain Admins<br>NSGIACCORP\Schema Admins<br>NSGIACCORP\Enterprise Admins | cess                             |                         |
| SAN<br>Eve<br>BU<br>BU<br>NT<br>NT<br>LOO<br>SAN<br>SAN<br>SAN | NSGIACCORP\Domain Users<br>eryone<br>ILTIN\Administrators<br>ILTIN\Users<br>ILTIN\Pre-Windows 2000 Compatible Ac<br>AUTHORITY\INTERACTIVE<br>AUTHORITY\Authenticated Users<br>AUTHORITY\Authenticated Users<br>AUTHORITY\This Organization<br>CAL<br>NSGIACCORP\Group Policy Creator Own<br>NSGIACCORP\Domain Admins<br>NSGIACCORP\Schema Admins                                                                                                    | ers                              |                         |
| SAN<br>Eve<br>BU<br>BU<br>NT<br>NT<br>LOO<br>SAN<br>SAN<br>SAN | NSGIACCORP\Domain Users<br>eryone<br>ILTIN\Administrators<br>ILTIN\Users<br>ILTIN\Pre-Windows 2000 Compatible Ac<br>AUTHORITY\INTERACTIVE<br>AUTHORITY\Authenticated Users<br>AUTHORITY\Authenticated Users<br>AUTHORITY\This Organization<br>CAL<br>NSGIACCORP\Group Policy Creator Own<br>NSGIACCORP\Group Policy Creator Own<br>NSGIACCORP\Compain Admins<br>NSGIACCORP\Schema Admins<br>NSGIACCORP\Enterprise Admins                                    | ers                              |                         |

|        | Component Name                              | Status                                | Last Process Time     |
|--------|---------------------------------------------|---------------------------------------|-----------------------|
|        | Group Policy Infrastructure                 | Success                               | 4/13/2004 9:08:13 PM  |
| Comput | er Configuration Error! Hyperlink referen   | ce not valid.                         |                       |
| Window | ws Settings Error! Hyperlink reference no   | t valid.                              |                       |
| Secu   | rity Settings Error! Hyperlink reference no | ot valid.                             |                       |
| Acce   | ount Policies/Password Policy Error! Hy     | perlink reference not valid.          |                       |
|        | Policy                                      | Setting                               | Winning GPO           |
|        | Enforce password history                    | 24 passwords remembered               | Default Domain Policy |
|        | Maximum password age                        | 42 days                               | Default Domain Policy |
|        | Minimum password age                        | 1 days                                | Default Domain Policy |
|        | Minimum password length                     | 8 characters                          | Default Domain Policy |
|        | Password must meet complexity               | Enabled                               | Default Domain Policy |
|        | requirements                                |                                       |                       |
|        | Store passwords using reversible            | Disabled                              | Default Domain Policy |
|        | encryption                                  |                                       |                       |
| Acc    | ount Policies/Account Lockout Policy        | Error! Hyperlink reference not valid. |                       |
|        | Policy                                      | Setting                               | Winning GPO           |
|        | Account lockout duration                    | 30 minutes                            | Default Domain Policy |
|        | Account lockout threshold                   | 5 invalid logon attempts              | Default Domain Policy |
|        | Reset account lockout counter after         | 30 minutes                            | Default Domain Policy |
| Acce   | ount Policies/Kerberos Policy Error! Hy     | perlink reference not valid.          |                       |
|        | Policy                                      | Setting                               | Winning GPO           |
|        | Enforce user logon restrictions             | Enabled                               | Default Domain Policy |
|        | Maximum lifetime for service ticket         | 600 minutes                           | Default Domain Policy |
|        | Maximum lifetime for user ticket            | 10 hours                              | Default Domain Policy |
|        | Maximum lifetime for user ticket            | 7 days                                | Default Domain Policy |
|        | renewal                                     |                                       |                       |
|        |                                             |                                       |                       |

clock synchronization

Local Policies/Audit Policy Error! Hyperlink reference not valid.

| Policy                         | Setting     | Winning GPO                       |
|--------------------------------|-------------|-----------------------------------|
| Audit account logon events     | Success     | Default Domain Controllers Policy |
| Audit account management       | Success     | Default Domain Controllers Policy |
| Audit directory service access | Success     | Default Domain Controllers Policy |
| Audit logon events             | Success     | Default Domain Controllers Policy |
| Audit object access            | No auditing | Default Domain Controllers Policy |
| Audit policy change            | Success     | Default Domain Controllers Policy |
| Audit privilege use            | No auditing | Default Domain Controllers Policy |
| Audit process tracking         | No auditing | Default Domain Controllers Policy |
| Audit system events            | Success     | Default Domain Controllers Policy |
|                                |             |                                   |

Local Policies/User Rights Assignment Error! Hyperlink reference not valid.

| Policy                              | Setting                              | Winning GPO                       |
|-------------------------------------|--------------------------------------|-----------------------------------|
| Access this computer from the       | Everyone,                            | Default Domain Controllers Policy |
| network                             | SANSGIACCORP\IUSR_DMZDC0,            |                                   |
|                                     | SANSGIACCORP\IWAM_DMZDC0,            |                                   |
|                                     | Administrators, Authenticated Users, |                                   |
|                                     | ENTERPRISE DOMAIN                    |                                   |
|                                     | CONTROLLERS, Pre-Windows 2000        |                                   |
|                                     | Compatible Access                    |                                   |
| Act as part of the operating system |                                      | Default Domain Controllers Policy |
| Add workstations to domain          | Authenticated Users                  | Default Domain Controllers Policy |
| Adjust memory quotas for a process  | LOCAL SERVICE, NETWORK               | Default Domain Controllers Policy |
|                                     | SERVICE,                             |                                   |
|                                     | SANSGIACCORP\IWAM_DMZDC0,            |                                   |
|                                     | Administrators                       |                                   |
| Allow log on locally                | SANSGIACCORP\IUSR_DMZDC0,            | Default Domain Controllers Policy |
|                                     | Administrators, Backup Operators,    |                                   |

|                                   | Account Operators, Server Operators, |                                   |
|-----------------------------------|--------------------------------------|-----------------------------------|
|                                   | Print Operators                      |                                   |
| Back up files and directories     | Administrators, Backup Operators,    | Default Domain Controllers Policy |
|                                   | Server Operators                     |                                   |
| Bypass traverse checking          | Everyone, Administrators,            | Default Domain Controllers Policy |
|                                   | Authenticated Users, Pre-Windows     |                                   |
|                                   | 2000 Compatible Access               |                                   |
| Change the system time            | Administrators, Server Operators     | Default Domain Controllers Policy |
| Create a pagefile                 | Administrators                       | Default Domain Controllers Policy |
| Create a token object             |                                      | Default Domain Controllers Policy |
| Create permanent shared objects   |                                      | Default Domain Controllers Policy |
| Debug programs                    | Administrators                       | Default Domain Controllers Policy |
| Deny access to this computer from | SANSGIACCORP\SUPPORT_388945a0        | Default Domain Controllers Policy |
| the network                       |                                      |                                   |
| Deny log on as a batch job        |                                      | Default Domain Controllers Policy |
| Deny log on as a service          |                                      | Default Domain Controllers Policy |
| Deny log on locally               | SANSGIACCORP\SUPPORT_388945a0        | Default Domain Controllers Policy |
| Enable computer and user accounts | Administrators                       | Default Domain Controllers Policy |
| to be trusted for delegation      |                                      |                                   |
| Force shutdown from a remote      | Administrators, Server Operators     | Default Domain Controllers Policy |
| system                            |                                      |                                   |
| Generate security audits          | LOCAL SERVICE, NETWORK SERVICE       | Default Domain Controllers Policy |
| Increase scheduling priority      | Administrators                       | Default Domain Controllers Policy |
| Load and unload device drivers    | Administrators, Print Operators      | Default Domain Controllers Policy |
| Lock pages in memory              |                                      | Default Domain Controllers Policy |
| Log on as a batch job             | LOCAL SERVICE,                       | Default Domain Controllers Policy |
|                                   | SANSGIACCORP\IUSR_DMZDC0,            |                                   |
|                                   | SANSGIACCORP\IWAM_DMZDC0,            |                                   |

|                               |                                                                             | SANSGIACCORP\IIS_WPG,              |                                   |
|-------------------------------|-----------------------------------------------------------------------------|------------------------------------|-----------------------------------|
|                               |                                                                             | SANSGIACCORP\SUPPORT_388945a0      |                                   |
|                               | Log on as a service                                                         | NETWORK SERVICE                    | Default Domain Controllers Policy |
|                               | Manage auditing and security log                                            | Administrators                     | Default Domain Controllers Policy |
|                               | Modify firmware environment values                                          | Administrators                     | Default Domain Controllers Policy |
|                               | Profile single process                                                      | Administrators                     | Default Domain Controllers Policy |
|                               | Profile system performance                                                  | Administrators                     | Default Domain Controllers Policy |
|                               | Remove computer from docking                                                | Administrators                     | Default Domain Controllers Policy |
|                               | station                                                                     |                                    |                                   |
|                               | Replace a process level token                                               | LOCAL SERVICE, NETWORK<br>SERVICE, | Default Domain Controllers Policy |
|                               |                                                                             | SANSGIACCORP\IWAM_DMZDC0           |                                   |
| Restore files and directories |                                                                             | Administrators, Backup Operators,  | Default Domain Controllers Policy |
|                               |                                                                             | Server Operators                   |                                   |
|                               | Shut down the system                                                        | Administrators, Backup Operators,  | Default Domain Controllers Policy |
|                               |                                                                             | Server Operators, Print Operators  |                                   |
|                               | Synchronize directory service data                                          |                                    | Default Domain Controllers Policy |
|                               | Take ownership of files or other                                            | Administrators                     | Default Domain Controllers Policy |
|                               | objects                                                                     |                                    |                                   |
| Loca                          | al Policies/Security Options Error! Hyper                                   | rlink reference not valid.         |                                   |
| Ac                            | ccounts Error! Hyperlink reference not valio                                | ł.                                 |                                   |
|                               | Policy                                                                      | Setting                            | Winning GPO                       |
|                               | Accounts: Rename administrator                                              | rdanderson                         | Default Domain Policy             |
|                               | account                                                                     |                                    |                                   |
|                               |                                                                             | otopping                           | Default Domain Policy             |
|                               | Accounts: Rename guest account                                              | atapping                           | Delaut Domain Folicy              |
| De                            | Accounts: Rename guest account evices Error! Hyperlink reference not valid. | аарріну                            |                                   |
| De                            |                                                                             | Setting                            | Winning GPO                       |
| De                            | evices Error! Hyperlink reference not valid.                                |                                    |                                   |

|    | Devices: Unsigned driver installation                | Warn but allow installation          | Default Domain Policy      |        |
|----|------------------------------------------------------|--------------------------------------|----------------------------|--------|
| D  | behavior omain Controller Error! Hyperlink reference | e not valid.                         |                            |        |
|    | Policy                                               | Setting                              | Winning GPO                |        |
|    | Domain controller: LDAP server                       | None                                 | Default Domain Controllers | Policy |
|    | signing requirements                                 |                                      |                            |        |
| D  | omain Member Error! Hyperlink reference              | not valid.                           |                            |        |
|    | Policy                                               | Setting                              | Winning GPO                |        |
|    | Domain member: Digitally encrypt or                  | Enabled                              | Default Domain Controllers | Policy |
|    | sign secure channel data (always)                    |                                      |                            |        |
| In | teractive Logon Error! Hyperlink reference           | e not valid.                         |                            |        |
|    | Policy                                               | Setting                              | Winning GPO                |        |
|    | Interactive logon: Do not display last               | Enabled                              | Default Domain Policy      |        |
|    | user name                                            |                                      |                            |        |
|    | Interactive logon: Message text for                  | This SGC system is restricted to     | Default Domain Policy      |        |
|    | users attempting to log on                           | authorized users, and                |                            |        |
|    |                                                      | uses.Individuals attempting          |                            |        |
|    |                                                      | unauthorized access, will be         |                            |        |
|    |                                                      | prosecuted.unauthorized, terminate   |                            |        |
|    |                                                      | access now!, Clicking indicates your |                            |        |
|    |                                                      | acceptance monitoring and auditing.  |                            |        |
| M  | icrosoft Network Server Error! Hyperlink             | reference not valid.                 |                            |        |
|    | Policy                                               | Setting                              | Winning GPO                |        |
|    | Microsoft network server: Digitally                  | Enabled                              | Default Domain Controllers | Policy |
|    | sign communications (always)                         |                                      |                            |        |
|    | Microsoft network server: Digitally                  | Enabled                              | Default Domain Controllers | Policy |
|    | sign communications (if client                       |                                      |                            |        |
|    | agrees)                                              |                                      |                            |        |
| N  | etwork Access Error! Hyperlink reference r           | not valid.                           |                            |        |
|    | Policy                                               | Setting                              | Winning GPO                |        |

-----

|    | Network access: Do not allow              | Enabled                               | Default Domain Policy        |       |
|----|-------------------------------------------|---------------------------------------|------------------------------|-------|
|    | anonymous enumeration of SAM              |                                       |                              |       |
|    | accounts                                  |                                       |                              |       |
|    | Network access: Do not allow              | Enabled                               | Default Domain Policy        |       |
|    | anonymous enumeration of SAM              |                                       |                              |       |
|    | accounts and shares                       |                                       |                              |       |
|    | Network access: Do not allow              | Enabled                               | Default Domain Policy        |       |
|    | storage of credentials or .NET            |                                       |                              |       |
|    | Passports for network authentication      |                                       |                              |       |
|    | Network access: Named Pipes that          |                                       | Default Domain Policy        |       |
|    | can be accessed anonymously               |                                       |                              |       |
|    | Network access: Restrict anonymous        | Enabled                               | Default Domain Policy        |       |
|    | access to Named Pipes and Shares          |                                       |                              |       |
|    | Network access: Shares that can be        |                                       | Default Domain Policy        |       |
|    | accessed anonymously                      |                                       |                              |       |
|    | Network access: Sharing and security      | Classic - local users authenticate as | Default Domain Policy        |       |
|    | model for local accounts                  | themselves                            |                              |       |
| Ne | twork Security Error! Hyperlink reference | e not valid.                          |                              |       |
| I  | Policy                                    | Setting                               | Winning GPO                  |       |
|    | Network security: Do not store LAN        | Enabled                               | Default Domain Policy        |       |
|    | Manager hash value on next                |                                       |                              |       |
|    | password change                           |                                       |                              |       |
|    | Network security: Force logoff when       | Disabled                              | Default Domain Policy        |       |
|    |                                           | มเวลมเซน                              | Delault Domain Policy        |       |
|    | logon hours expire                        |                                       |                              |       |
|    | Network security: LAN Manager             | Send NTLM response only               | Default Domain Controllers P | olicy |
|    | authentication level                      |                                       |                              |       |
| Í  |                                           |                                       |                              |       |

Enabled

Enabled

Network security: Minimum session

security for NTLM SSP based (including secure RPC) clients Require message integrity Default Domain Policy

|       | Require message confidentiality                                           |                               | Enabled             |                       |  |
|-------|---------------------------------------------------------------------------|-------------------------------|---------------------|-----------------------|--|
|       | Require NTLMv2 session security                                           |                               | Enabled             |                       |  |
|       | Require 128-bit encryption                                                |                               | Enabled             |                       |  |
|       | Network security: Minimum session                                         | Enabled                       |                     | Default Domain Policy |  |
|       | security for NTLM SSP based                                               |                               |                     |                       |  |
|       | (including secure RPC) servers                                            |                               |                     |                       |  |
|       | Require message integrity                                                 |                               | Enabled             |                       |  |
|       | Require message confidentiality                                           |                               | Enabled             |                       |  |
|       | Require NTLMv2 session security                                           |                               | Enabled             |                       |  |
|       | Require 128-bit encryption                                                |                               | Enabled             |                       |  |
|       | Event Log Error! Hyperlink reference not valid.                           |                               | ~~ /                |                       |  |
|       | Policy                                                                    | Setting                       |                     | Winning GPO           |  |
|       | Retain application log                                                    | 14 days                       |                     | Default Domain Policy |  |
|       | Retain security log                                                       | 14 days                       |                     | Default Domain Policy |  |
|       | Retain system log                                                         | 14 days                       |                     | Default Domain Policy |  |
|       | Retention method for application log                                      | By days                       |                     | Default Domain Policy |  |
|       | Retention method for security log                                         | By days                       |                     | Default Domain Policy |  |
|       | Retention method for system log                                           | By days                       |                     | Default Domain Policy |  |
|       | Public Key Policies/Autoenrollment Setting                                | <b>js</b> Error! Hyperlink re | eference not valid. |                       |  |
|       | Policy                                                                    | Setting                       |                     | Winning GPO           |  |
|       | Enroll certificates automatically                                         | Enabled                       |                     | [Default setting]     |  |
|       | Renew expired certificates, update per<br>and remove revoked certificates | nding certificates,           | Disabled            |                       |  |
|       | Update certificates that use certificate                                  | templates                     | Disabled            |                       |  |
|       | Public Key Policies/Encrypting File System                                | Error! Hyperlink refe         | erence not valid.   |                       |  |
|       | Properties Error! Hyperlink reference not vali                            | id.                           |                     |                       |  |
|       | Winning GPO                                                               |                               | [Default setting]   |                       |  |
| Polic | /                                                                         | Setting                       |                     |                       |  |
|       |                                                                           | 5                             |                     |                       |  |

| Allow u<br>(EFS)    | sers to encrypt files using End                                 | crypting File System E  | nabled                                                                                                    |                         |                  |
|---------------------|-----------------------------------------------------------------|-------------------------|----------------------------------------------------------------------------------------------------|-------------------------|------------------|
|                     | Certificates Error! Hyperlink                                   | k reference not valid.  |                                                                                                    |                         |                  |
|                     | Issued To                                                       | Issued By               | Expiration Date                                                                                                    | Intended                | Winning          |
|                     | Administrator                                                   | Administrator           | 4/3/2007 8:53:43 PM                                                                                                    | <b>Purposes</b><br>File | GPO<br>Default   |
|                     |                                                                 |                         |                                                                                                    | Recovery                | Domain<br>Policy |
|                     |                                                                 |                         | ch Group Policy Object Editor.<br>The analysis of the second second second second second second second second second second second second second |                         |                  |
|                     | Properties Error! Hyperlink                                     |                         |                                                                                                    | •                       |                  |
|                     | Winning GPO                                                     |                         | [Default setting]                                                                                                    |                         |                  |
| Policy              |                                                                 | S                       | Setting                                                                                                    |                         |                  |
| Allow u<br>(CAs) te | sers to select new root certifi<br>o trust                      | cation authorities E    | Enabled                                                                                                    |                         |                  |
| Client o            | computers can trust the follow                                  |                         | Third-Party Root Certification Authorities and Root Certification Authorities                                                                    | I Enterprise            |                  |
| -                   | orm certificate-based authent<br>ters, CAs must meet the follow |                         | Registered in Active Directory only                                                                                                    |                         |                  |
|                     | Configuration Error! Hyperli                                    | nk reference not valid. |                                                                                                    |                         |                  |
|                     | No settings defined.                                            |                         |                                                                                                    |                         |                  |
|                     |                                                                 |                         |                                                                                                    |                         |                  |
|                     |                                                                 |                         |                                                                                                    |                         |                  |

## Appendix B: GPMC Results for DMZWEB1

| SANSGIACCORP\ rdanderson on SANSGIACCORP\ DMZWEB1         Data collected on: 4/13/2004         10:19:43 PM         Summary Error! Hyperlink reference not valid.         Computer Configuration Summary Error! Hyperlink reference not valid.         General Error! Hyperlink reference not valid.         Computer name         SANSGIACCORP\DMZWEB1         Domain       sansgiaccorp.com         Site       Default-First-Site-Name         Last time Group Policy was processed       4/13/2004 10:14:01 PM         Group Policy Objects Error! Hyperlink reference not valid.         Applied GPOs Error! Hyperlink reference not valid.       Revision         Default Domain Policy       sansgiaccorp.com                                                                                                    |                            | G                                                                                                    | Froup Policy Results           |                        |  |  |  |
|----------------------------------------------------------------------------------------------------|----------------------------|----------------------------------------------------------------------------------------------------|--------------------------------|------------------------|--|--|--|
| 10-19-43 PM         Summary Errorl Hyperlink reference not valid.         Computer Configuration Summary Errorl Hyperlink reference not valid.         Computer Configuration Summary Errorl Hyperlink reference not valid.         Computer name         SANSGIACCORP\DMZWEB1         Domain         Sansgiaccorp.com         Site         Default-First-Site-Name         Last time Group Policy was processed       4/13/2004 10:14:01 PM         Corup Policy Objects Errorl Hyperlink reference not valid.         Applied GPOs Errorl Hyperlink reference not valid.         Name       Link Location       Revision         Default Domain Policy       sansgiaccorp.com       AD (90), Sysvol (90)         DMZ_WebServers       ab (183), Sysvol (183)         Denied GPOs Errorl Hyperlink reference not valid.         Name       Link Location       Reason Denied         Local       Empty         Security Group Membership when Group Policy was applied Errorl Hyperlink reference not valid.         BUILTINIAdministrators         Everyone         Sin 2-2124914993-3854961186-316308027-1002 <t< th=""><th>SAN</th><th colspan="5"></th></t<>                                                                                                    | SAN                        |                                                                                                    |                                |                        |  |  |  |
| Computer Configuration Summary Error! Hyperlink reference not valid.           General Error! Hyperlink reference not valid.           Computer name         SANSGIACCORP\DMZWEB1           Domain         sansgiaccorp.com           Site         Default-First-Site-Name           Last time Group Policy was processed         4/13/2004 10:14:01 PM           Group Policy Objects Error! Hyperlink reference not valid.         Applied GPOs Error! Hyperlink reference not valid.           Applied GPOs Error! Hyperlink reference not valid.         Revision           Default Domain Policy         sansgiaccorp.com         AD (90). Sysvol (90)           DMZ_WebServers         sansgiaccorp.com/WebServers         AD (183), Sysvol (183)           Denied GPOs Error! Hyperlink reference not valid.         Reason Denied           Local Group Policy         Local         Empty           Security Group Membership when Group Policy was applied Error! Hyperlink reference not valid.         BULTIN\Administrators           Everyone         S1-5-2-12184914993-3864961186-316306027-1002         Empty           SultTINUSers         NT AUTHORTY-NETWORK         NT AUTHORTY-NETWORK           NT AUTHORTY-NETWORK         NT AUTHORTY-NETWORK         NAME           NAME         Value         Reference GPO(s)           None         Name         Value                                                                                                    |                            |                                                                                                    |                                |                        |  |  |  |
| General Error! Hyperlink reference not valid.       SANSGIACCORP\DMZWEB1         Domain       sansgiaccorp.com         Site       Default-First-Site-Name         Last time Group Policy was processed       4/13/2004 10:14:01 PM         Group Policy Objects Error! Hyperlink reference not valid.       Applied GPOs Error! Hyperlink reference not valid.         Applied GPOs Error! Hyperlink reference not valid.       Revision         Default Domain Policy       sansgiaccorp.com       AD (90), Sysvol (90)         DMZ_WebServers       sansgiaccorp.com       AD (90), Sysvol (90)         DMZ_WebServers       sansgiaccorp.com/WebServers       AD (183), Sysvol (183)         Denied GPOs Error! Hyperlink reference not valid.       Reason Denied       Local         Name       Link Location       Reason Denied       Empty         Security Group Membership when Group Policy was applied Error! Hyperlink reference not valid.       BUILTIN\Administrators       Everyone         S1-5:21-21484914933-3854961186-316308027-1002       BUILTIN\Users       Fundy       SANSGIACCORP\DMZWEB1         SANSGIACCORP\DMZWEB1S       SANSGIACCORP\DMZWEB1S       SANSGIACCORP\DMZWEB1S       SANSGIACCORP\DMZWEB1S         SANSGIACCORP\DMZWEB1S       SANSGIACCORP\DMZWEB1S       SANSGIACCORP\DMZWEB1S       SANSGIACCORP\DMZWEB1S         MMI Filters Error! Hyperlink reference not valid.                                                                                                    | Sum                        | nary Error! Hyperlink reference not valid                                                                                                    |                                |                        |  |  |  |
| Computer name       SANSGIACCORP\DMZWEB1         Domain       sansgiaccorp.com         Site       Default-First-Site-Name         Last time Group Policy was processed       4/13/2004 10:14:01 PM         Group Policy Objects Errort Hyperlink reference not valid.       Applied GPOs Errort Hyperlink reference not valid.         Mame       Link Location       Revision         Default Domain Policy       sansgiaccorp.com       AD (90), Sysvol (90)         DMZ_WebServers       sansgiaccorp.com/WebServers       AD (183), Sysvol (90)         DMZ_WebServers       sansgiaccorp.com/WebServers       AD (183), Sysvol (183)         Denied GPOs Errort Hyperlink reference not valid.       Reason Denied         Local Group Policy       Local       Empty         Security Group Membership when Group Policy was applied Errort Hyperlink reference not valid.       BUILTINNAdministrators         Everyone       S-1-5-21-2148914993-3354961186-316308027-1002       BUILTINNAdministrators         Everyone       S-1-5-21-2148914993-3354961186-316308027-1002       BUILTINNAdministrators         SwsGiACCORPIDDATIVETS       SANSGIACCORPIDMZWES15       SANSGIACCORPIDMZWES15         SANSGIACCORPIDMZWES15       SANSGIACCORPIDMZWES15       SANSGIACCORPIDMZWES15         SANSGIACCORPIDMZWES15       SANSGIACCORPIDMZWES15       SANSGIACCORPIDMZWES15                                                                                                    | Com                        | puter Configuration Summary Error!                                                                                                    | Hyperlink reference not valid. |                        |  |  |  |
| Domain       sansgiaccorp.com         Site       Default-First-Site-Name         Last time Group Policy was processed       4/13/2004 10:14:01 PM         Group Policy Objects Errort Hyperlink reference not valid.       Applied GPOs Errort Hyperlink reference not valid.         Applied GPOs Errort Hyperlink reference not valid.       Revision         Default Domain Policy       sansgiaccorp.com       AD (90), Sysvol (90)         DMZ_WebServers       sansgiaccorp.com/WebServers       AD (183), Sysvol (183)         Denied GPOs Errort Hyperlink reference not valid.       Reason Denied       Everyone         Name       Link Location       Reason Denied         Local Group Policy       Local       Empty         Security Group Membership when Group Policy was applied Errort Hyperlink reference not valid.       BUILTIN.Administrators         Everyone       S1-521-2184914993-3854961186-316308027-1002       BUILTIN.Versers         NT AUTHORTYNAUTHORK       NT AUTHORTYNAUTHORK       NT AUTHORTYNAUTHORTS         MXBGIACCORP.IbD/// SUBELS       SANSGIACCORP.Ib/// SUBELS       SANSGIACCORP.Ib/// SUBELS         SANSGIACCORP.Ib/// Suberlink reference not valid.       Name       Value       Reference GPO(s)         None       Value       Reference GPO(s)       None       None                                                                                                    | Gei                        | General Error! Hyperlink reference not valid.                                                                                                    |                                |                        |  |  |  |
| Site       Default-First-Site-Name         Last time Group Policy was processed       4/13/2004 10:14:01 PM         Group Policy Objects Errort Hyperlink reference not valid.       Applied GPOs Errort Hyperlink reference not valid.         Name       Link Location       Revision         Default Domain Policy       sansgiaccorp.com       AD (90), Sysvol (90)         DMZ_WebServers       sansgiaccorp.com/WebServers       AD (90), Sysvol (183)         Denied GPOs Errort Hyperlink reference not valid.       Reason Denied       Local         Name       Link Location       Reason Denied         Local Group Policy       Local       Empty         Security Group Membership when Group Policy was applied Errort Hyperlink reference not valid.       BUILTINAdministrators         Everyone       S1-5-21-2184914993-3854961188-316308027-1002       BUILTINUSERS         NT AUTHORTYNETWORK       NT AUTHORTYNETWORK       NT AUTHORTYNETWORK         NT AUTHORTYNETWORK       SANSGIACCORP.ID/MZWEB1\$       SANSGIACCORP.ID/MZWEB1\$         SANSGIACCORP.ID/MZWEB1\$       SANSGIACCORP.ID/MZWEB1\$       Reference GPO(s)         None       Name       Value       Reference GPO(s)                                                                                                    |                            | Computer name                                                                                                    | SANSGIACC                      | ORP\DMZWEB1            |  |  |  |
| Last time Group Policy was processed       4/13/2004 10:14:01 PM         Group Policy Objects Error! Hyperlink reference not valid.       Applied GPOs Error! Hyperlink reference not valid.         Applied GPOs Error! Hyperlink reference not valid.       Revision         Default Domain Policy       sansgiaccorp.com       AD (90), Sysvol (90)         DMZ_WebServers       sansgiaccorp.com/WebServers       AD (183), Sysvol (183)         Denied GPOs Error! Hyperlink reference not valid.       Reason Denied         Denied GPOs Error! Hyperlink reference not valid.       Reason Denied         Denied GPOs Error! Hyperlink reference not valid.       Error! Hyperlink reference not valid.         Security Group Membership when Group Policy was applied Error! Hyperlink reference not valid.       Error! Hyperlink reference not valid.         BUILTIN\Administrators       Everyone       S-1-5-21-2149494993-3854961186-316308027-1002         BUILTIN\Administrators       Everyone       S-1-5-21-2149494993-3854961186-316308027-1002         BUILTIN\Administrators       SANSGIACCORP\DWER15       SANSGIACCORP\DWER15         SANSGIACCORPNDomain Computers       WMI Filters Error! Hyperlink reference not valid.       Name         Name       Value       Reference GPO(s)       None                                                                                                    |                            | Domain                                                                                                    | sansgiaccor                    | p.com                  |  |  |  |
| Group Policy Objects Error! Hyperlink reference not valid.         Applied GPOs Error! Hyperlink reference not valid.       Revision         Default Domain Policy       sansgiaccorp.com       AD (90), Sysvol (90)         DMZ_WebServers       sansgiaccorp.com/WebServers       AD (183), Sysvol (183)         Denied GPOs Error! Hyperlink reference not valid.        Name       Link Location       Reason Denied         Denied GPOs Error! Hyperlink reference not valid.        Name       Link Location       Reason Denied         Local Group Policy       Local       Empty       Empty       Empty         Security Group Membership when Group Policy was applied Error! Hyperlink reference not valid.       BUILTIN\Administrators       Everyone         S1-5:21-2184914993-3854961186-316308027-1002       BUILTIN\Users       NT AUTHORITYAUthenticated Users       NT AUTHORITYAUthenticated Users         NT AUTHORITYAUTHENTIK       SANSGIACCORP.DOMAIN SANSGIACCORP.DMZWEB1\$       SANSGIACCORP.DOMAIN SANSGIACCORP.DMZWEB1\$         SANSGIACCORP.Domain Computers       WMI Filters Error! Hyperlink reference not valid.       Name         Name       Value       Reference GPO(s)       None                                                                                                    |                            | Site                                                                                                    | Default-Firs                   | t-Site-Name            |  |  |  |
| Applied GPOs       Error! Hyperlink reference not valid.         Name       Link Location       Revision         Default Domain Policy       sansgiaccorp.com       AD (90), Sysvol (90)         DMZ_WebServers       sansgiaccorp.com/WebServers       AD (183), Sysvol (183)         Denied GPOs       Error! Hyperlink reference not valid.       Reason Denied         Local Group Policy       Local       Empty         Security Group Membership when Group Policy was applied Error! Hyperlink reference not valid.       BUILTIN\Administrators         Everyone       S-1-5-21-2184914993-3854961186-316308027-1002       BUILTIN\Administrators         Security Group Membership when Group Policy was applied Error! Hyperlink reference not valid.       BUILTIN\Administrators         Everyone       S-1-5-21-2184914993-3854961186-316308027-1002       BUILTIN\Users         NT AUTHORTY\NETWORK       NT AUTHORTY\NETWORK       SANSGIACCORP\Domain Computers         WMI Filters Error! Hyperlink reference not valid.       Image: SansGiaCCORP\Domain Computers       Reference GPO(s)         None       Value       Reference GPO(s)       None                                                                                                    |                            | Last time Group Policy was processe                                                                                                    | d 4/13/2004 1                  | 0:14:01 PM             |  |  |  |
| Name       Link Location       Revision         Default Domain Policy       sansgiaccorp.com       AD (90), Sysvol (90)         DMZ_WebServers       sansgiaccorp.com/WebServers       AD (183), Sysvol (183)         Denied GPOs Error! Hyperlink reference not valid.       Reason Denied         Name       Link Location       Reason Denied         Local Group Policy       Local       Empty         Security Group Membership when Group Policy was applied Error! Hyperlink reference not valid.       BUILTIN\Administrators         Everyone       S1-5-21-2184914993-3854961186-316308027-1002       BUILTIN\Administrators         Everyone       S1-5-21-2148414993-3854961186-316308027-1002       BUILTIN\Administrators         Everyone       S1-5-21-2184914993-3854961186-316308027-1002       BUILTIN\Administrators         Surf AUTHORITYAuthenticated Users       NT AUTHORITYAuthenticated Users       NT AUTHORITYAuthenticated Users         NT AUTHORITYAuthenticated Users       NT AUTHORITYAuthenticated Users       SANSGIACCORP.Domain Computers         WMI Filters Error! Hyperlink reference not valid.       Image: Reference GPO(s)       None                                                                                                    | Gro                        | Group Policy Objects Error! Hyperlink reference not valid.                                                                                                    |                                |                        |  |  |  |
| Default Domain Policy       sansgiaccorp.com       AD (90), Sysvol (90)         DMZ_WebServers       sansgiaccorp.com/WebServers       AD (183), Sysvol (183)         Denied GPOs Error! Hyperlink reference not valid.       Reason Denied         Local Group Policy       Local       Empty         Security Group Membership when Group Policy was applied Error! Hyperlink reference not valid.       BUILTIN\Administrators         Everyone       S-1-5-21-2184914993-3854961186-316308027-1002       BUILTIN\Legrs         NT AUTHORITY\NETWORK       NT AUTHORITY\NETWORK       NT AUTHORITY\NETWORK         NT AUTHORITY\NETWORK       NT AUTHORITY\NETWORK       SANSGIACCORP.DMZWEB1\$         WMI Filters Error! Hyperlink reference not valid.       Image: sansgiaccorp.om/main Computers         WMI Filters Error! Hyperlink reference not valid.       Reference GPO(s)         None       Name       Value                                                                                                    | Ар                         | Applied GPOs Error! Hyperlink reference not valid.                                                                                                    |                                |                        |  |  |  |
| DMZ_WebServers     sansgiaccorp.com/WebServers     AD (183), Sysvol (183)       Denied GPOs Error! Hyperlink reference not valid.     Image: Control of the system of the system of the syst |                            | Name Link Location Revision                                                                                                    |                                |                        |  |  |  |
| Denied GPOs       Error! Hyperlink reference not valid.         Name       Link Location       Reason Denied         Local Group Policy       Local       Empty         Security Group Membership when Group Policy was applied Error! Hyperlink reference not valid.       BUILTIN\Administrators         Everyone       S-1-5-21-2184914993-3854961186-316308027-1002       BUILTIN\Users         NT AUTHORITY\NETWORK       NT AUTHORITY\NETWORK       NT AUTHORITY\NETWORK         NT AUTHORITY\NETWORK       NT AUTHORITY\NETWORK       SANSGIACCORP\DMZWEB1\$         SANSGIACCORP\Domain Computers       WMI Filters Error! Hyperlink reference not valid.         Name       Value       Reference GPO(s)         None       None       Name                                                                                                    |                            | Default Domain Policy                                                                                                    | sansgiaccorp.com               | AD (90), Sysvol (90)   |  |  |  |
| Name       Link Location       Reason Denied         Local Group Policy       Local       Empty         Security Group Membership when Group Policy was applied Error! Hyperlink reference not valid.       BUILTIN\Administrators         Everyone       \$-1-5-21-2184914993-3854961186-316308027-1002       BUILTIN\Users         NT AUTHORITY\NETWORK       NT AUTHORITY\NETWORK       NT AUTHORITY\Authenticated Users         NT AUTHORITY\This Organization       SANSGIACCORP\DMZWEB1\$       SANSGIACCORP\Dmain Computers         WMI Filters Error! Hyperlink reference not valid.       Reference GPO(s)         None       None       None                                                                                                    |                            | DMZ_WebServers                                                                                                    | sansgiaccorp.com/WebServers    | AD (183), Sysvol (183) |  |  |  |
| Local Group Policy       Local       Empty         Security Group Membership when Group Policy was applied Error! Hyperlink reference not valid.       BUILTIN\Administrators         Everyone       S-1-5-21-2184914993-3854961186-316308027-1002       BUILTIN\Users         NT AUTHORITY\NETWORK       NT AUTHORITY\NETWORK       SANSGIACCORP\DMZWEB1\$         NT AUTHORITY\This Organization       SANSGIACCORP\DMZWEB1\$       SANSGIACCORP\DMZWEB1\$         SANSGIACCORP\Domain Computers       WMI Filters Error! Hyperlink reference not valid.       Reference GPO(s)         None       None       None       None                                                                                                    | De                         | anied GPOs Error! Hyperlink reference n                                                                                                    | not valid.                     |                        |  |  |  |
| Security Group Membership when Group Policy was applied Error! Hyperlink reference not valid.         BUILTIN\Administrators       Everyone         S-1-5-21-2184914993-3854961186-316308027-1002       BUILTIN\Users         NT AUTHORITY\NETWORK       NT AUTHORITY\NETWORK         NT AUTHORITY\Authenticated Users       NT AUTHORITY\Authenticated Users         NT AUTHORITY\This Organization       SANSGIACCORP\DMZWEB1\$         SANSGIACCORP\Domain Computers       WMI Filters Error! Hyperlink reference not valid.         Name       Value       Reference GPO(s)         None       None                                                                                                    |                            | Name                                                                                                    | Link Location                  | Reason Denied          |  |  |  |
| BUILTIN\Administrators         Everyone         S-1-5-21-2184914993-3854961186-316308027-1002         BUILTIN\Users         NT AUTHORITY\NETWORK         NT AUTHORITY\Authenticated Users         NT AUTHORITY\This Organization         SANSGIACCORP\DMZWEB1\$         SANSGIACCORP\Domain Computers         WMI Filters Error! Hyperlink reference not valid.         Name       Value         Reference GPO(s)         None                                                                                                    |                            | Local Group Policy                                                                                                    | Local                          | Empty                  |  |  |  |
| Everyone         S-1-5-21-2184914993-3854961186-316308027-1002         BUILTIN\Users         NT AUTHORITY\NETWORK         NT AUTHORITY\Authenticated Users         NT AUTHORITY\This Organization         SANSGIACCORP\DMZWEB1\$         SANSGIACCORP\Domain Computers         WMI Filters Error! Hyperlink reference not valid.         Name       Value         None                                                                                                    | Sec                        | Security Group Membership when Group Policy was applied Error! Hyperlink reference not valid.                                                                                                    |                                |                        |  |  |  |
| Name     Value     Reference GPO(s)       None                                                                                                    | E<br>S<br>N<br>N<br>N<br>S | Everyone<br>S-1-5-21-2184914993-3854961186-316308027-1002<br>BUILTIN\Users<br>NT AUTHORITY\NETWORK<br>NT AUTHORITY\Authenticated Users<br>NT AUTHORITY\This Organization<br>SANSGIACCORP\DMZWEB1\$ |                                |                        |  |  |  |
| None                                                                                                    | WN                         | WMI Filters Error! Hyperlink reference not valid.                                                                                                    |                                |                        |  |  |  |
|                                                                                                    |                            | Name Value                                                                                                    | Reference GPC                  | )(s)                   |  |  |  |
| Component Status Error! Hyperlink reference not valid                                                                                                    |                            | None                                                                                                    |                                |                        |  |  |  |
|                                                                                                    | Со                         | mponent Status Error! Hyperlink refere                                                                                                    | nce not valid.                 |                        |  |  |  |
| Component Name Status Last Process Time                                                                                                    |                            |                                                                                                    |                                |                        |  |  |  |

|                                                    | Group Policy Infrastructure                                                                                                    | Success                                  | 4/13/2004 10:16:16 PM |
|----------------------------------------------------|----------------------------------------------------------------------------------------------------|------------------------------------------|-----------------------|
|                                                    | EFS recovery                                                                                                    | Success (no data)                        | 4/10/2004 5:28:10 PM  |
|                                                    | Registry                                                                                                    | Success                                  | 4/10/2004 5:27:56 PM  |
|                                                    | Security                                                                                                    | Success                                  | 4/13/2004 10:16:16 PM |
| User                                               | Configuration Summary Error! Hyperlin                                                                                                    | nk reference not valid.                  |                       |
| Gene                                               | eral Error! Hyperlink reference not valid.                                                                                                    |                                          |                       |
|                                                    | User name                                                                                                    | SANSGIACCORP\r                           | danderson             |
|                                                    | Domain                                                                                                    | sansgiaccorp.com                         |                       |
|                                                    | Last time Group Policy was processed                                                                                                    | 4/13/2004 9:16:07                        | 1 PM                  |
| Grou                                               | IP Policy Objects Error! Hyperlink refere                                                                                                    | ence not valid.                          |                       |
| Арр                                                | blied GPOs Error! Hyperlink reference no                                                                                                    | t valid.                                 |                       |
|                                                    | Name                                                                                                    | Link Location                            | Revision              |
|                                                    | Default Domain Policy                                                                                                    | sansgiaccorp.com                         | AD (1), Sysvol (1)    |
| Der                                                | nied GPOs Error! Hyperlink reference not                                                                                                    | valid.                                   |                       |
|                                                    | Name                                                                                                    | Link Location                            | Reason Denied         |
|                                                    | Local Group Policy                                                                                                    | Local                                    | Empty                 |
|                                                    |                                                                                                    | Policy was applied Error! Hyperlink refe | erence not valid.     |
| Ev<br>BU<br>BU<br>NT<br>NT<br>LO<br>SA<br>SA<br>SA | NSGIACCORP\Domain Users<br>eryone<br>JILTIN\Users<br>JILTIN\Administrators<br>AUTHORITY\INTERACTIVE<br>AUTHORITY\Authenticated Users<br>AUTHORITY\This Organization<br>CAL<br>NSGIACCORP\Group Policy Creator Owne<br>NSGIACCORP\Domain Admins<br>NSGIACCORP\Schema Admins<br>NSGIACCORP\Enterprise Admins | rs                                       |                       |
| WM                                                 | I Filters Error! Hyperlink reference not va                                                                                                    | alid.                                    |                       |
|                                                    | Name Value                                                                                                    | Reference GPO(s)                         |                       |
|                                                    | None                                                                                                    |                                          |                       |
| Com                                                | ponent Status Error! Hyperlink reference                                                                                                    | e not valid.                             |                       |
|                                                    | Component Name                                                                                                    | Status                                   | Last Process Time     |
|                                                    | Group Policy Infrastructure                                                                                                    | Success                                  | 4/13/2004 9:16:03 PM  |
| Сотри                                              | uter Configuration Error! Hyperlink refe                                                                                                    | rence not valid.                         |                       |

| Security Settings Error! Hyperlink reference not valid. |                                                                      |                       |  |  |  |  |
|---------------------------------------------------------|----------------------------------------------------------------------|-----------------------|--|--|--|--|
| ccount Policies/Password Policy Error                   | count Policies/Password Policy Error! Hyperlink reference not valid. |                       |  |  |  |  |
| Policy                                                  | Setting                                                              | Winning GPO           |  |  |  |  |
| Enforce password history                                | 24 passwords remembered                                              | Default Domain Policy |  |  |  |  |
| Maximum password age                                    | 42 days                                                              | Default Domain Policy |  |  |  |  |
| Minimum password age                                    | 1 days                                                               | Default Domain Policy |  |  |  |  |
| Minimum password length                                 | 8 characters                                                         | Default Domain Policy |  |  |  |  |
| Password must meet complexity                           | Enabled                                                              | Default Domain Policy |  |  |  |  |
| requirements                                            |                                                                      |                       |  |  |  |  |
| Store passwords using reversible                        | Disabled                                                             | Default Domain Policy |  |  |  |  |
| encryption                                              |                                                                      |                       |  |  |  |  |
| count Policies/Account Lockout Poli                     | cy Error! Hyperlink reference not valid.                             |                       |  |  |  |  |
| Policy                                                  | Setting                                                              | Winning GPO           |  |  |  |  |
| Account lockout duration                                | 30 minutes                                                           | Default Domain Policy |  |  |  |  |
| Account lockout threshold                               | 5 invalid logon attempts                                             | Default Domain Policy |  |  |  |  |
| Reset account lockout counter after                     | 30 minutes                                                           | Default Domain Policy |  |  |  |  |
| ocal Policies/Audit Policy Error! Hyperli               | nk reference not valid.                                              |                       |  |  |  |  |
| Policy                                                  | Setting                                                              | Winning GPO           |  |  |  |  |
| Audit account logon events                              | Success, Failure                                                     | Default Domain Policy |  |  |  |  |
| Audit account management                                | Success, Failure                                                     | Default Domain Policy |  |  |  |  |
| Audit directory service access                          | Success, Failure                                                     | Default Domain Policy |  |  |  |  |
| Audit logon events                                      | Success, Failure                                                     | Default Domain Policy |  |  |  |  |
| Audit object access                                     | Success, Failure                                                     | Default Domain Policy |  |  |  |  |
| Audit policy change                                     | Success                                                              | Default Domain Policy |  |  |  |  |
| Audit privilege use                                     | Success, Failure                                                     | Default Domain Policy |  |  |  |  |
| Audit system events                                     | Success, Failure                                                     | Default Domain Policy |  |  |  |  |
| cal Policies/User Rights Assignment                     | Error! Hyperlink reference not valid.                                |                       |  |  |  |  |

|   | Accounts Error! Hyperlink reference not va |                                                          |                       |  |
|---|--------------------------------------------|----------------------------------------------------------|-----------------------|--|
|   | objects                                    |                                                          |                       |  |
|   | Take ownership of files or other           | Administrators                                           | DMZ_WebServers        |  |
|   | Perform volume maintenance tasks           | Administrators                                           | DMZ_WebServers        |  |
|   | Modify firmware environment values         | Administrators                                           | DMZ_WebServers        |  |
|   | Manage auditing and security log           | Administrators                                           | DMZ_WebServers        |  |
|   | Load and unload device drivers             | Administrators                                           | DMZ_WebServers        |  |
|   | Generate security audits                   | LOCAL SERVICE, NETWORK SERVICE                           | DMZ_WebServers        |  |
|   | Services                                   | SANSGIACCORP\SUPPORT_388945a0                            |                       |  |
|   | Deny log on through Terminal               | SANSGIACCORP\atapping,                                   | DMZ_WebServers        |  |
|   | Services                                   | SANSGIACCORP\rdanderson                                  | _                     |  |
|   | Allow log on through Terminal              | Remote Desktop Users,                                    | DMZ_WebServers        |  |
|   | Allow log on locally                       | Administrators, Authenticated Users,<br>Backup Operators | Default Domain Policy |  |
|   | network                                    |                                                          |                       |  |
|   | Access this computer from the              | Authenticated Users                                      | Default Domain Policy |  |
| Ι |                                            |                                                          |                       |  |

|   | Policy                                     | Setting    | Winning GPO           |
|---|--------------------------------------------|------------|-----------------------|
|   | Accounts: Guest account status             | Disabled   | DMZ_WebServers        |
|   | Accounts: Limit local account use of       | Enabled    | DMZ_WebServers        |
|   | blank passwords to console logon           |            |                       |
|   | only                                       |            |                       |
|   | Accounts: Rename administrator             | rdanderson | Default Domain Policy |
|   | account                                    |            |                       |
|   | Accounts: Rename guest account             | atapping   | Default Domain Policy |
| A | udit Error! Hyperlink reference not valid. |            |                       |
|   | Policy                                     | Setting    | Winning GPO           |
|   | Audit: Audit the access of global          | Disabled   | DMZ_WebServers        |
|   | system objects                             |            |                       |

|    | Audit: Audit the use of Backup and                 | Disabled                    | DMZ_WebServers |
|----|----------------------------------------------------|-----------------------------|----------------|
|    | Restore privilege                                  |                             |                |
| D  | Devices Error! Hyperlink reference not valid.      |                             |                |
|    | Policy                                             | Setting                     | Winning GPO    |
|    | Devices: Allowed to format and eject               | Administrators              | DMZ_WebServers |
|    | removable media                                    |                             |                |
|    | Devices: Prevent users from installing             | Enabled                     | DMZ_WebServers |
|    | printer drivers                                    |                             |                |
|    | Devices: Restrict CD-ROM access to                 | Enabled                     | DMZ_WebServers |
|    | locally logged-on user only                        |                             |                |
|    | Devices: Restrict floppy access to                 | Enabled                     | DMZ_WebServers |
|    | locally logged-on user only                        |                             |                |
|    | Devices: Unsigned driver installation              | Warn but allow installation | DMZ_WebServers |
|    | behavior                                           |                             |                |
| D  | Domain Member Error! Hyperlink reference           | not valid.                  |                |
|    | Policy                                             | Setting                     | Winning GPO    |
|    | Domain member: Digitally encrypt or                | Enabled                     | DMZ_WebServers |
|    | sign secure channel data (always)                  |                             |                |
|    | Domain member: Digitally encrypt                   | Enabled                     | DMZ_WebServers |
|    | secure channel data (when possible)                |                             |                |
|    | Domain member: Digitally sign secure               | Enabled                     | DMZ_WebServers |
|    | channel data (when possible)                       |                             |                |
|    | Domain member: Require strong                      | Enabled                     | DMZ_WebServers |
|    | (Windows 2000 or later) session key                |                             |                |
|    |                                                    |                             |                |
| Ir | nteractive Logon Error! Hyperlink reference        | ce not valid.               |                |
| Ir | nteractive Logon Error! Hyperlink reference Policy | se not valid. Setting       | Winning GPO    |

DMZ\_WebServers

user name

CTRL+ALT+DEL

Interactive logon: Do not require

Disabled

|    | Interactive logon: Message text for users attempting to log on | This SGC system is restricted to authorized users, and uses.Individuals | Default Domain Policy |
|----|----------------------------------------------------------------|-------------------------------------------------------------------------|-----------------------|
|    |                                                                | attempting unauthorized access, will                                    |                       |
|    |                                                                | be prosecuted.unauthorized,                                             |                       |
|    |                                                                | terminate access now!, Clicking                                         |                       |
|    |                                                                | indicates your acceptance monitoring                                    |                       |
|    |                                                                | and auditing.                                                           |                       |
|    | Interactive logon: Require Domain                              | Enabled                                                                 | DMZ_WebServers        |
|    | Controller authentication to unlock                            |                                                                         |                       |
|    | workstation                                                    |                                                                         |                       |
| Mi | icrosoft Network Client Error! Hyperlink                       | reference not valid.                                                    |                       |
|    | Policy                                                         | Setting                                                                 | Winning GPO           |
|    | Microsoft network client: Digitally sign                       | Enabled                                                                 | DMZ_WebServers        |
|    | communications (always)                                        |                                                                         |                       |
| Ne | etwork Access Error! Hyperlink reference                       | not valid.                                                              |                       |
|    | Policy                                                         | Setting                                                                 | Winning GPO           |
|    | Network access: Do not allow                                   | Enabled                                                                 | DMZ_WebServers        |
|    | anonymous enumeration of SAM                                   |                                                                         |                       |
|    | accounts                                                       |                                                                         |                       |
|    | Network access: Do not allow                                   | Enabled                                                                 | DMZ_WebServers        |
|    | anonymous enumeration of SAM                                   |                                                                         |                       |
|    | accounts and shares                                            |                                                                         |                       |
|    | Network access: Do not allow storage                           | Enabled                                                                 | DMZ_WebServers        |
|    | of credentials or .NET Passports for                           |                                                                         |                       |
|    | network authentication                                         |                                                                         |                       |
|    | Network access: Let Everyone                                   | Disabled                                                                | DMZ_WebServers        |
|    |                                                                |                                                                         |                       |
|    | permissions apply to anonymous                                 |                                                                         |                       |
|    | users                                                          |                                                                         |                       |
|    |                                                                |                                                                         | DMZ_WebServers        |
|    | users                                                          |                                                                         | DMZ_WebServers        |

| access to Named Pipes and Shares     |                                       |                |
|--------------------------------------|---------------------------------------|----------------|
| Network access: Shares that can be   |                                       | DMZ_WebServers |
| accessed anonymously                 |                                       |                |
| Network access: Sharing and security | Classic - local users authenticate as | DMZ_WebServers |
| model for local accounts             | themselves                            |                |

Network Security Error! Hyperlink reference not valid.

| Policy                                  | Setting                          | Winning GPO             |
|-----------------------------------------|----------------------------------|-------------------------|
| Network security: Do not store LAN      | Enabled                          | DMZ_WebServers          |
| Manager hash value on next              |                                  |                         |
| password change                         |                                  |                         |
| Network security: Force logoff when     | Disabled                         | Default Domain Policy   |
| logon hours expire                      |                                  |                         |
| Network security: LAN Manager           | Send NTLMv2 response only\refuse | e Default Domain Policy |
| authentication level                    | LM                               |                         |
| Network security: Minimum session       | Enabled                          | Default Domain Policy   |
| security for NTLM SSP based             |                                  |                         |
| (including secure RPC) clients          |                                  |                         |
| Require message integrity               | Enabled                          |                         |
| Require message confidentiality         | Enabled                          |                         |
| Require NTLMv2 session security         | Enabled                          |                         |
| Require 128-bit encryption              | Enabled                          |                         |
| Network security: Minimum session       | Enabled                          | Default Domain Policy   |
| security for NTLM SSP based             |                                  |                         |
| (including secure RPC) servers          |                                  |                         |
| Require message integrity               | Enabled                          |                         |
| Require message confidentiality         | Enabled                          |                         |
| Require NTLMv2 session security         | Enabled                          |                         |
| Require 128-bit encryption              | Enabled                          |                         |
| Shutdown Error! Hyperlink reference not | /alid.                           |                         |
| Policy                                  | Setting                          | Winning GPO             |

|                                                       | Shutdown: Allow system to be shut down without having to log on                                  | Disabled                 | DMZ_WebServers                      |  |
|-------------------------------------------------------|--------------------------------------------------------------------------------------------------|--------------------------|-------------------------------------|--|
|                                                       | Shutdown: Clear virtual memory pagefile                                                          | Enabled                  | DMZ_WebServers                      |  |
|                                                       | System Settings Error! Hyperlink referenc                                                        | e not valid.             |                                     |  |
|                                                       | Policy                                                                                           | Setting                  | Winning GPO                         |  |
|                                                       | System settings: Optional subsystems                                                             |                          | DMZ_WebServers                      |  |
|                                                       | Event Log Error! Hyperlink reference not vali                                                    | d.                       |                                     |  |
|                                                       | Policy                                                                                           | Setting                  | Winning GPO                         |  |
|                                                       | Retain application log                                                                           | 14 days                  | Default Domain Policy               |  |
|                                                       | Retain security log                                                                              | 14 days                  | Default Domain Policy               |  |
|                                                       | Retain system log                                                                                | 14 days                  | Default Domain Policy               |  |
|                                                       | Retention method for application log                                                             | By days                  | Default Domain Policy               |  |
|                                                       | Retention method for security log                                                                | By days                  | Default Domain Policy               |  |
|                                                       | Retention method for system log                                                                  | By days                  | Default Domain Policy               |  |
| System Services Error! Hyperlink reference not valid. |                                                                                                  |                          |                                     |  |
|                                                       | Alerter (Startup Mode: Disabled) Error! Hyperlink reference not valid.                           |                          |                                     |  |
|                                                       | Winning GPO                                                                                      |                          | DMZ_WebServers                      |  |
|                                                       | Permissions<br>No permissions specified                                                          |                          |                                     |  |
|                                                       | Auditing<br>No auditing specified                                                                |                          |                                     |  |
|                                                       | Application Layer Gateway Service (Startup Mode: Disabled) Error! Hyperlink reference not valid. |                          |                                     |  |
|                                                       | Winning GPO                                                                                      |                          | DMZ_WebServers                      |  |
|                                                       | Permissions<br>No permissions specified                                                          |                          |                                     |  |
| _                                                     | Auditing                                                                                         |                          |                                     |  |
|                                                       | No auditing specified Application Management (Startup Mod                                        | l <b>e: Disabled)</b> Er | ror! Hyperlink reference not valid. |  |
|                                                       | Winning GPO                                                                                      |                          | DMZ_WebServers                      |  |
|                                                       | Permissions                                                                                      |                          |                                     |  |
| -                                                     | No permissions specified Auditing No auditing specified                                          |                          |                                     |  |
|                                                       |                                                                                                  |                          |                                     |  |

| Winning GPO     DMZ_WebServers       Permissions specified     Auditing       No permissions specified     Auditing specified       Background Intelligent Transfer Service (Startup Mode: Manual) Errorl Hyperlink reference not valid.     Winning GPO       Permissions     DMZ_WebServers       Permissions specified     Auditing       Auditing GPO     DMZ_WebServers       Permissions specified     Computer Browser (Startup Mode: Automatic) Errorl Hyperlink reference not valid.       Winning GPO     DMZ_WebServers       Permissions     DMZ_WebServers       Permissions specified     Multing specified       Auditing Service (Startup Mode: Disabled) Errorl Hyperlink reference not valid.       Winning GPO     DMZ_WebServers       Permissions     DMZ_WebServers       Permissions specified     Multing specified       Vinning GPO     DMZ_WebServers       Permissions     DMZ_WebServers       Permissions specified     Auditing specified       Auditing specified     Minning GPO       Vinning GPO     DMZ_WebServers       Permissions     No permissions specified       Auditing Specified     CollipBook (Startup Mode: Disabled) Errorl Hyperlink reference not valid.       Winning GPO     DMZ_WebServers       Permissions     No permissions specified       Auditing     No auditing speci                 |  |
|----------------------------------------------------------------------------------------------------|--|
| No permissions specified         Auditing         Winning GPO         DMZ_WebServers         Permissions         No auditing specified         Auditing         No auditing specified         Computer Browser (Startup Mode: Automatic) Error! Hyperlink reference not valid.         Winning GPO       DMZ_WebServers         Permissions         No permissions specified         Auditing         No auditing specified         Computer Browser (Startup Mode: Automatic) Error! Hyperlink reference not valid.         Winning GPO       DMZ_WebServers         Permissions       No auditing specified         No auditing specified       Indexing Service (Startup Mode: Disabled) Error! Hyperlink reference not valid.         Winning GPO       DMZ_WebServers         Permissions       No permissions specified         No permissions specified       DMZ_WebServers         Vinning GPO       DMZ_WebServers         Permissions       No permissions specified         Auditing       No auditing specified         ClipBook (Startup Mode: Disabled) Error! Hyperlink reference not valid.         Winning GPO       DMZ_WebServers         Permissions       No auditing specified         Auditing       No auditing spe                                                                                                    |  |
| No auditing specified         Background Intelligent Transfer Service (Startup Mode: Manual) Errorl Hyperlink reference not valid.         Winning GPO       DMZ_WebServers         Permissions       No permissions specified         Auditing Specified       Computer Browser (Startup Mode: Automatic) Errorl Hyperlink reference not valid.         Winning GPO       DMZ_WebServers         Permissions       No permissions specified         Auditing specified       Mining GPO         No auditing specified       Indexing Service (Startup Mode: Disabled) Errorl Hyperlink reference not valid.         Winning GPO       DMZ_WebServers         Permissions specified       Mining GPO         No auditing specified       Indexing Service (Startup Mode: Disabled) Errorl Hyperlink reference not valid.         Winning GPO       DMZ_WebServers         Permissions specified       Auditing<br>No auditing specified         Auditing       No auditing specified         Auditing       No auditing specified         Auditing       No auditing specified         Vinning GPO       DMZ_WebServers         Permissions       No permissions specified         Auditing       No auditing specified         CilpBook (Startup Mode: Disabled) Errorl Hyperlink reference not valid.       Mining GPO         No permissions speci |  |
| Winning GPO       DMZ_WebServers         Permissions specified       No permissions specified         Auditing       No auditing specified         Computer Browser (Startup Mode: Automatic) Error! Hyperlink reference not valid.         Winning GPO       DMZ_WebServers         Permissions specified       Auditing         No permissions specified       Multing         Vinning GPO       DMZ_WebServers         Permissions specified       Indexing Service (Startup Mode: Disabled) Error! Hyperlink reference not valid.         Winning GPO       DMZ_WebServers         Permissions       No permissions specified         No auditing specified       DMZ_WebServers         Vinning GPO       DMZ_WebServers         Permissions       No auditing specified         Auditing       No auditing specified         Vinning GPO       DMZ_WebServers         Permissions specified       DMZ_WebServers         Vinning GPO       DMZ_WebServers         Permissions specified       Auditing         No permissions specified       Multing         No permissions specified       COM+ System Application (Startup Mode: Automatic) Error! Hyperlink reference not valid.         Winning GPO       DMZ_WebServers                                                                                                    |  |
| Permissions         No permissions specified         Auditing         No auditing specified         Computer Browser (Startup Mode: Automatic) Error! Hyperlink reference not valid.         Winning GPO         DMZ_WebServers         Permissions         No permissions specified         Auditing         No auditing specified         Indexing Service (Startup Mode: Disabled) Error! Hyperlink reference not valid.         Winning GPO       DMZ_WebServers         Permissions         No permissions specified         Auditing         No permissions specified         Quiting GPO         DMZ_WebServers         Permissions         No permissions specified         ClipBook (Startup Mode: Disabled) Error! Hyperlink reference not valid.         Winning GPO       DMZ_WebServers         Permissions         No permissions specified         ClipBook (Startup Mode: Disabled) Error! Hyperlink reference not valid.         Winning GPO       DMZ_WebServers         Permissions       No permissions specified         Auditing       No auditing specified         COM+ System Application (Startup Mode: Automatic) Error! Hyperlink reference not valid.         Winning GPO       DMZ_WebServers </td <td></td>                                                                                                    |  |
| No permissions specified         Auditing<br>No auditing specified         Computer Browser (Startup Mode: Automatic) Error! Hyperlink reference not valid.         Winning GPO       DMZ_WebServers         Permissions<br>No permissions specified       Auditing<br>No auditing specified         Muting GPO       DMZ_WebServers         Indexing Service (Startup Mode: Disabled) Error! Hyperlink reference not valid.         Winning GPO       DMZ_WebServers         Permissions<br>No permissions specified       Auditing<br>No auditing specified         Auditing<br>No auditing specified       Error! Hyperlink reference not valid.         Winning GPO       DMZ_WebServers         Permissions<br>No permissions specified       Error! Hyperlink reference not valid.         Winning GPO       DMZ_WebServers         Permissions<br>No permissions specified       Error! Hyperlink reference not valid.         Winning GPO       DMZ_WebServers         Permissions<br>No permissions specified       Error! Hyperlink reference not valid.         Winning GPO       DMZ_WebServers                                                                                                    |  |
| No auditing specified         Computer Browser (Startup Mode: Automatic) Error! Hyperlink reference not valid.         Winning GPO       DMZ_WebServers         Permissions       No permissions specified         Auditing       No auditing specified         Indexing Service (Startup Mode: Disabled) Error! Hyperlink reference not valid.       Winning GPO         Winning GPO       DMZ_WebServers         Permissions       No permissions specified         Auditing       No auditing specified         Auditing       No auditing specified         Auditing       No auditing specified         Vinning GPO       DMZ_WebServers         Permissions       No permissions specified         Auditing       No auditing specified         ClipBook (Startup Mode: Disabled) Error! Hyperlink reference not valid.       Winning GPO         Vinning GPO       DMZ_WebServers         Permissions       No permissions specified         Auditing       No auditing specified         COM+ System Application (Startup Mode: Automatic) Error! Hyperlink reference not valid.         Winning GPO       DMZ_WebServers                                                                                                    |  |
| Winning GPO       DMZ_WebServers         Permissions       No permissions specified         Auditing       No auditing specified         Indexing Service (Startup Mode: Disabled)       Error! Hyperlink reference not valid.         Winning GPO       DMZ_WebServers         Permissions       No permissions specified         Auditing       No auditing specified         No auditing specified       DMZ_WebServers         Permissions       Specified         ClipBook (Startup Mode: Disabled)       Error! Hyperlink reference not valid.         Winning GPO       DMZ_WebServers         Permissions       Permissions         No auditing specified       DMZ_WebServers         ClipBook (Startup Mode: Disabled)       Error! Hyperlink reference not valid.         Winning GPO       DMZ_WebServers         Permissions       No permissions specified         Auditing       No auditing specified         COM+ System Application (Startup Mode: Automatic)       Error! Hyperlink reference not valid.         Winning GPO       DMZ_WebServers                                                                                                    |  |
| Permissions<br>No permissions specified         Auditing<br>No auditing specified         Indexing Service (Startup Mode: Disabled) Error! Hyperlink reference not valid.         Winning GPO       DMZ_WebServers         Permissions<br>No permissions specified         Auditing<br>No auditing specified         ClipBook (Startup Mode: Disabled) Error! Hyperlink reference not valid.         Winning GPO         DMZ_WebServers         Permissions<br>No permissions specified         Quinting GPO         DMZ_WebServers         Permissions specified         CoM+ System Application (Startup Mode: Automatic) Error! Hyperlink reference not valid.         Winning GPO       DMZ_WebServers                                                                                                    |  |
| No permissions specified         Auditing<br>No auditing specified         Indexing Service (Startup Mode: Disabled) Error! Hyperlink reference not valid.         Winning GPO       DMZ_WebServers         Permissions<br>No permissions specified       Auditing<br>No auditing specified         ClipBook (Startup Mode: Disabled) Error! Hyperlink reference not valid.       MZ_WebServers         Permissions<br>No permissions specified       DMZ_WebServers         Vinning GPO       DMZ_WebServers         Permissions<br>No permissions specified       DMZ_WebServers         ClipBook (Startup Mode: Disabled) Error! Hyperlink reference not valid.       Minning GPO         Vinning GPO       DMZ_WebServers         Permissions specified       COM+ System Application (Startup Mode: Automatic) Error! Hyperlink reference not valid.         Winning GPO       DMZ_WebServers                                                                                                    |  |
| No auditing specified         Indexing Service (Startup Mode: Disabled) Error! Hyperlink reference not valid.         Winning GPO       DMZ_WebServers         Permissions<br>No permissions specified       Auditing<br>No auditing specified         ClipBook (Startup Mode: Disabled) Error! Hyperlink reference not valid.       Minning GPO         Winning GPO       DMZ_WebServers         Permissions<br>No permissions specified       DMZ_WebServers         Vinning GPO       DMZ_WebServers         Ving Specified       COM+ System Application (Startup Mode: Automatic) Error! Hyperlink reference not valid.         Winning GPO       DMZ_WebServers                                                                                                    |  |
| Winning GPO       DMZ_WebServers         Permissions       No permissions specified         Auditing       No auditing specified         ClipBook (Startup Mode: Disabled)       Error! Hyperlink reference not valid.         Winning GPO       DMZ_WebServers         Permissions       No permissions specified         Auditing       No auditing specified         COM+ System Application (Startup Mode: Automatic)       Error! Hyperlink reference not valid.         Winning GPO       DMZ_WebServers                                                                                                    |  |
| Permissions         No permissions specified         Auditing         No auditing specified         ClipBook (Startup Mode: Disabled) Error! Hyperlink reference not valid.         Winning GPO         DMZ_WebServers         Permissions         No permissions specified         Auditing         No permissions specified         Auditing         No auditing specified         COM+ System Application (Startup Mode: Automatic) Error! Hyperlink reference not valid.         Winning GPO       DMZ_WebServers                                                                                                    |  |
| No permissions specified         Auditing<br>No auditing specified         ClipBook (Startup Mode: Disabled) Error! Hyperlink reference not valid.         Winning GPO       DMZ_WebServers         Permissions<br>No permissions specified         Auditing<br>No auditing specified         COM+ System Application (Startup Mode: Automatic) Error! Hyperlink reference not valid.         Winning GPO         DMZ_WebServers                                                                                                    |  |
| No auditing specified         ClipBook (Startup Mode: Disabled)       Error! Hyperlink reference not valid.         Winning GPO       DMZ_WebServers         Permissions<br>No permissions specified       Auditing<br>No auditing specified         Auditing<br>No auditing specified       Error! Hyperlink reference not valid.         COM+ System Application (Startup Mode: Automatic)       Error! Hyperlink reference not valid.         Winning GPO       DMZ_WebServers                                                                                                    |  |
| Winning GPO       DMZ_WebServers         Permissions<br>No permissions specified       Auditing<br>No auditing specified         COM+ System Application (Startup Mode: Automatic)       Error! Hyperlink reference not valid.         Winning GPO       DMZ_WebServers                                                                                                    |  |
| Permissions         No permissions specified         Auditing         No auditing specified         COM+ System Application (Startup Mode: Automatic)         Error! Hyperlink reference not valid.         Winning GPO         DMZ_WebServers                                                                                                    |  |
| No permissions specified         Auditing<br>No auditing specified         COM+ System Application (Startup Mode: Automatic)         Error! Hyperlink reference not valid.         Winning GPO         DMZ_WebServers                                                                                                    |  |
| Auditing<br>No auditing specified         COM+ System Application (Startup Mode: Automatic)       Error! Hyperlink reference not valid.         Winning GPO       DMZ_WebServers                                                                                                    |  |
| Winning GPO     DMZ_WebServers                                                                                                    |  |
|                                                                                                    |  |
| Permissions                                                                                                    |  |
| No permissions specified                                                                                                    |  |
| Auditing<br>No auditing specified                                                                                                    |  |
| Cryptographic Services (Startup Mode: Manual) Error! Hyperlink reference not valid.                                                                                                    |  |
| Winning GPO DMZ_WebServers                                                                                                    |  |
| Permissions<br>No permissions specified                                                                                                    |  |
| Auditing<br>No auditing specified                                                                                                    |  |

| Distributed File System (Startup Mode: Di                                                                                                    |                                                                                                    |
|----------------------------------------------------------------------------------------------------|----------------------------------------------------------------------------------------------------|
| Winning GPO                                                                                                    | DMZ_WebServers                                                                                                    |
| Permissions<br>No permissions specified                                                                                                    |                                                                                                    |
| Auditing<br>No auditing specified                                                                                                    |                                                                                                    |
| DHCP Client (Startup Mode: Disabled) Erro                                                                                                    | or! Hyperlink reference not valid.                                                                                                    |
| Winning GPO                                                                                                    | DMZ_WebServers                                                                                                    |
| Permissions<br>No permissions specified                                                                                                    |                                                                                                    |
| Auditing<br>No auditing specified                                                                                                    |                                                                                                    |
| DHCP Server (Startup Mode: Disabled) Err                                                                                                    | ror! Hyperlink reference not valid.                                                                                                    |
| Winning GPO                                                                                                    | DMZ_WebServers                                                                                                    |
| Permissions<br>No permissions specified                                                                                                    |                                                                                                    |
| Auditing                                                                                                    |                                                                                                    |
|                                                                                                    | ice (Startup Mode: Manual) Error! Hyperlink reference not valid.                                                                                                    |
| Winning GPO                                                                                                    | DMZ_WebServers                                                                                                    |
| Permissions                                                                                                    |                                                                                                    |
| Auditing<br>No auditing specified                                                                                                    |                                                                                                    |
| Logical Disk Manager (Startup Mode: Man                                                                                                    | ual) Error! Hyperlink reference not valid.                                                                                                    |
| Winning GPO                                                                                                    | DMZ_WebServers                                                                                                    |
| Permissions<br>No permissions specified                                                                                                    |                                                                                                    |
| Auditing                                                                                                    |                                                                                                    |
| no additing opcomod                                                                                                    |                                                                                                    |
| DNS Server (Startup Mode: Disabled) Erro                                                                                                    | r! Hyperlink reference not valid.                                                                                                    |
|                                                                                                    | r! Hyperlink reference not valid. DMZ_WebServers                                                                                                    |
| DNS Server (Startup Mode: Disabled) Erro<br>Winning GPO<br>Permissions                                                                                                    |                                                                                                    |
| DNS Server (Startup Mode: Disabled) Erro<br>Winning GPO<br>Permissions<br>No permissions specified<br>Auditing                                                                                                    |                                                                                                    |
| DNS Server (Startup Mode: Disabled) Erro         Winning GPO         Permissions         No permissions specified                                                                                                  | DMZ_WebServers                                                                                                    |
| DNS Server (Startup Mode: Disabled) Erro<br>Winning GPO<br>Permissions<br>No permissions specified<br>Auditing<br>No auditing specified                                                                            | DMZ_WebServers                                                                                                    |
| DNS Server (Startup Mode: Disabled) Erro         Winning GPO         Permissions         No permissions specified         Auditing         No auditing specified         DNS Client (Startup Mode: Automatic) Erro | DMZ_WebServers or! Hyperlink reference not valid.                                                                                                    |
| -                                                                                                    | Winning GPO         Permissions<br>No permissions specified         Auditing<br>No auditing specified         DHCP Client (Startup Mode: Disabled) Error         Winning GPO         Permissions<br>No permissions specified         Auditing<br>No auditing specified         DHCP Server (Startup Mode: Disabled) Error         Winning GPO         Permissions<br>No permissions specified         DHCP Server (Startup Mode: Disabled) Error         Winning GPO         Permissions<br>No permissions specified         Auditing<br>No auditing specified         Logical Disk Manager Administrative Serv         Winning GPO         Permissions<br>No permissions specified         Logical Disk Manager (Startup Mode: Man<br>Winning GPO         Permissions<br>No permissions specified         Logical Disk Manager (Startup Mode: Man         Winning GPO         Permissions<br>No permissions specified |

| Error Reporting Service (Startup Mode:     | Disabled) Error! Hyperlink reference not valid.       |
|--------------------------------------------|-------------------------------------------------------|
| Winning GPO                                | DMZ_WebServers                                        |
| Permissions<br>No permissions specified    |                                                       |
| Auditing<br>No auditing specified          |                                                       |
| Event Log (Startup Mode: Automatic) Er     | ror! Hyperlink reference not valid.                   |
| Winning GPO                                | DMZ_WebServers                                        |
| Permissions<br>No permissions specified    |                                                       |
| Auditing<br>No auditing specified          |                                                       |
| COM+ Event System (Startup Mode: Aut       | omatic) Error! Hyperlink reference not valid.         |
| Winning GPO                                | DMZ_WebServers                                        |
| Permissions<br>No permissions specified    |                                                       |
| Auditing<br>No auditing specified          |                                                       |
| Help and Support (Startup Mode: Disabl     | ed) Error! Hyperlink reference not valid.             |
| Winning GPO                                | DMZ_WebServers                                        |
| Permissions<br>No permissions specified    |                                                       |
| Auditing<br>No auditing specified          |                                                       |
| Human Interface Device Access (Startup     | Mode: Disabled) Error! Hyperlink reference not valid. |
| Winning GPO                                | DMZ_WebServers                                        |
| Permissions<br>No permissions specified    |                                                       |
| Auditing<br>No auditing specified          |                                                       |
| HTTP SSL (Startup Mode: Automatic) Er      | or! Hyperlink reference not valid.                    |
| Winning GPO                                | DMZ_WebServers                                        |
| Permissions<br>No permissions specified    |                                                       |
| Auditing<br>No auditing specified          |                                                       |
| <br>IIS Admin Service (Startup Mode: Autor | natic) Error! Hyperlink reference not valid.          |
| <br>Winning GPO                            | DMZ_WebServers                                        |
| Permissions<br>No permissions specified    |                                                       |
| Auditing<br>No auditing specified          |                                                       |
|                                            |                                                       |

| IMAPI CD-Burning COM Ser                    | vice (Startup Mode: Manual) Error! Hyperlink reference not valid.     |
|---------------------------------------------|-----------------------------------------------------------------------|
| Winning GPO                                 | DMZ_WebServers                                                        |
| Permissions                                 |                                                                       |
| No permissions specified                    |                                                                       |
| Auditing<br>No auditing specified           |                                                                       |
| Intersite Messaging (Startu                 | p Mode: Disabled) Error! Hyperlink reference not valid.               |
| Winning GPO                                 | DMZ_WebServers                                                        |
| Permissions<br>No permissions specified     |                                                                       |
| Auditing<br>No auditing specified           |                                                                       |
| <br>Kerberos Key Distribution C             | center (Startup Mode: Disabled) Error! Hyperlink reference not valid. |
| Winning GPO                                 | DMZ_WebServers                                                        |
| Permissions<br>No permissions specified     |                                                                       |
| Auditing<br>No auditing specified           |                                                                       |
| Server (Startup Mode: Auto                  | matic) Error! Hyperlink reference not valid.                          |
| Winning GPO                                 | DMZ_WebServers                                                        |
| Permissions                                 |                                                                       |
| No permissions specified                    |                                                                       |
| Auditing<br>No auditing specified           |                                                                       |
| Workstation (Startup Mode                   | : Automatic) Error! Hyperlink reference not valid.                    |
| Winning GPO                                 | DMZ_WebServers                                                        |
| Permissions<br>No permissions specified     |                                                                       |
| Auditing<br>No auditing specified           |                                                                       |
| License Logging (Startup M                  | ode: Disabled) Error! Hyperlink reference not valid.                  |
| Winning GPO                                 | DMZ_WebServers                                                        |
| <br>Permissions<br>No permissions specified |                                                                       |
| Auditing<br>No auditing specified           |                                                                       |
|                                             | artup Mode: Automatic) Error! Hyperlink reference not valid.          |
| <br>Winning GPO                             | DMZ_WebServers                                                        |
| <br>Permissions<br>No permissions specified |                                                                       |
| Auditing                                    |                                                                       |
| No auditing specified                       |                                                                       |

| <br>Messenger (Startup Mode: Disabled)                            | Error! Hyperlink reference not valid.                          |
|-------------------------------------------------------------------|----------------------------------------------------------------|
| <br>Winning GPO                                                   | DMZ_WebServers                                                 |
| <br>Permissions                                                   |                                                                |
| No permissions specified Auditing                                 |                                                                |
| No auditing specified                                             |                                                                |
| NetMeeting Remote Desktop Sharing                                 | (Startup Mode: Disabled) Error! Hyperlink reference not valid. |
| Winning GPO                                                       | DMZ_WebServers                                                 |
| Permissions<br>No permissions specified                           |                                                                |
| Auditing<br>No auditing specified                                 |                                                                |
| <br>Distributed Transaction Coordinator (                         | Startup Mode: Manual) Error! Hyperlink reference not valid.    |
| Winning GPO                                                       | DMZ_WebServers                                                 |
| Permissions<br>No permissions specified                           |                                                                |
| Auditing<br>No auditing specified                                 |                                                                |
| FTP Publishing Service (Startup Mode                              | : Automatic) Error! Hyperlink reference not valid.             |
| Winning GPO                                                       | DMZ_WebServers                                                 |
| Permissions                                                       |                                                                |
| No permissions specified Auditing                                 |                                                                |
| No auditing specified                                             |                                                                |
| Windows Installer (Startup Mode: Au                               | tomatic) Error! Hyperlink reference not valid.                 |
| Winning GPO                                                       | DMZ_WebServers                                                 |
| Permissions<br>No permissions specified                           |                                                                |
| Auditing<br>No auditing specified                                 |                                                                |
| Network DDE (Startup Mode: Disable                                | d) Error! Hyperlink reference not valid.                       |
| Winning GPO                                                       | DMZ_WebServers                                                 |
| Permissions<br>No permissions specified                           |                                                                |
| Auditing<br>No auditing specified                                 |                                                                |
|                                                                   | Visabled) Errort Hyperlink reference not valid                 |
| Network DDE DSDM (Startup Mode: I                                 | <b>Isabled</b> ) Lifelink relevance not valid.                 |
|                                                                   |                                                                |
| <br>Winning GPO           Permissions<br>No permissions specified | DMZ_WebServers                                                 |

| N  | et Logon (Startup Mode: Au         | utomatic) Error! Hyperlink reference not valid.                       |
|----|------------------------------------|-----------------------------------------------------------------------|
|    | Winning GPO                        | DMZ_WebServers                                                        |
|    | rmissions<br>permissions specified |                                                                       |
| Au | iditing<br>auditing specified      |                                                                       |
|    |                                    | Ip Mode: Manual) Error! Hyperlink reference not valid.                |
|    | Winning GPO                        | DMZ_WebServers                                                        |
|    | rmissions<br>permissions specified |                                                                       |
|    | iditing<br>auditing specified      |                                                                       |
| N  | etwork Location Awareness          | s (NLA) (Startup Mode: Manual) Error! Hyperlink reference not valid.  |
|    | Winning GPO                        | DMZ_WebServers                                                        |
|    | rmissions<br>permissions specified |                                                                       |
|    | iditing<br>auditing specified      |                                                                       |
|    |                                    | tup Mode: Disabled) Error! Hyperlink reference not valid.             |
|    | Winning GPO                        | DMZ_WebServers                                                        |
|    | rmissions<br>permissions specified |                                                                       |
| Au | iditing<br>auditing specified      |                                                                       |
| N  | T LM Security Support Prov         | rider (Startup Mode: Automatic) Error! Hyperlink reference not valid. |
|    | Winning GPO                        | DMZ_WebServers                                                        |
|    | rmissions<br>permissions specified |                                                                       |
|    | iditing<br>auditing specified      |                                                                       |
| R  | emovable Storage (Startup          | Mode: Manual) Error! Hyperlink reference not valid.                   |
|    | Winning GPO                        | DMZ_WebServers                                                        |
|    | rmissions<br>permissions specified |                                                                       |
| Au | iditing<br>auditing specified      |                                                                       |
|    |                                    | : Automatic) Error! Hyperlink reference not valid.                    |
|    | Winning GPO                        | DMZ_WebServers                                                        |
|    | rmissions<br>permissions specified |                                                                       |
|    | auditing specified                 |                                                                       |

|      | IPSEC Services (Startup Mode: Man       | ual) Error! Hyperlink reference not valid.                           |
|------|-----------------------------------------|----------------------------------------------------------------------|
|      | Winning GPO                             | DMZ_WebServers                                                       |
|      | Permissions No permissions specified    |                                                                      |
|      | Auditing<br>No auditing specified       |                                                                      |
|      | Protected Storage (Startup Mode: A      | utomatic) Error! Hyperlink reference not valid.                      |
|      | Winning GPO                             | DMZ_WebServers                                                       |
|      | Permissions<br>No permissions specified |                                                                      |
|      | Auditing<br>No auditing specified       |                                                                      |
|      | Remote Access Auto Connection Ma        | nager (Startup Mode: Disabled) Error! Hyperlink reference not valid. |
|      | Winning GPO                             | DMZ_WebServers                                                       |
|      | Permissions<br>No permissions specified |                                                                      |
|      | Auditing<br>No auditing specified       |                                                                      |
|      |                                         | r (Startup Mode: Manual) Error! Hyperlink reference not valid.       |
|      | Winning GPO                             | DMZ_WebServers                                                       |
|      | Permissions<br>No permissions specified |                                                                      |
|      | Auditing<br>No auditing specified       |                                                                      |
|      | Remote Desktop Help Session Mana        | ager (Startup Mode: Disabled) Error! Hyperlink reference not valid.  |
|      | Winning GPO                             | DMZ_WebServers                                                       |
|      | Permissions<br>No permissions specified |                                                                      |
|      | Auditing<br>No auditing specified       |                                                                      |
|      | Routing and Remote Access (Startu       | p Mode: Disabled) Error! Hyperlink reference not valid.              |
|      | Winning GPO                             | DMZ_WebServers                                                       |
|      | Permissions<br>No permissions specified |                                                                      |
|      | Auditing<br>No auditing specified       |                                                                      |
|      | Remote Registry (Startup Mode: Au       | tomatic) Error! Hyperlink reference not valid.                       |
| L 18 | Winning GPO                             | DMZ_WebServers                                                       |
|      | Permissions                             |                                                                      |
|      | No permissions specified                |                                                                      |

| Remote Procedure Call (RPC                  | ) Locator (Startup Mode: Manual) Error! Hyperlink reference not valid.    |   |
|---------------------------------------------|---------------------------------------------------------------------------|---|
| Winning GPO                                 | DMZ_WebServers                                                            |   |
| <br>Permissions<br>No permissions specified |                                                                           |   |
| Auditing                                    |                                                                           |   |
| No auditing specified                       |                                                                           |   |
| Remote Procedure Call (RPC                  | ) (Startup Mode: Automatic) Error! Hyperlink reference not valid.         |   |
| Winning GPO                                 | DMZ_WebServers                                                            |   |
| <br>Permissions<br>No permissions specified |                                                                           |   |
| Auditing<br>No auditing specified           |                                                                           |   |
| Resultant Set of Policy Provi               | der (Startup Mode: Disabled) Error! Hyperlink reference not valid.        |   |
| Winning GPO                                 | DMZ_WebServers                                                            |   |
| Permissions<br>No permissions specified     |                                                                           |   |
| Auditing<br>No auditing specified           |                                                                           |   |
| Special Administration Conse                | ble Helper (Startup Mode: Disabled) Error! Hyperlink reference not valid. |   |
| Winning GPO                                 | DMZ_WebServers                                                            |   |
| Permissions<br>No permissions specified     |                                                                           |   |
| Auditing<br>No auditing specified           |                                                                           |   |
| Security Accounts Manager (                 | Startup Mode: Automatic) Error! Hyperlink reference not valid.            |   |
| Winning GPO                                 | DMZ_WebServers                                                            |   |
| Permissions<br>No permissions specified     |                                                                           |   |
| Auditing                                    |                                                                           |   |
| No auditing specified                       |                                                                           |   |
| Smart Card (Startup Mode: N                 | <b>fanual)</b> Error! Hyperlink reference not valid.                      |   |
| Winning GPO                                 | DMZ_WebServers                                                            |   |
| Permissions<br>No permissions specified     |                                                                           |   |
| Auditing<br>No auditing specified           |                                                                           |   |
| Task Scheduler (Startup Mod                 | de: Disabled) Error! Hyperlink reference not valid.                       |   |
| Winning GPO                                 | DMZ_WebServers                                                            |   |
| <br>Permissions                             |                                                                           | _ |
|                                             | Nama                                                                      |   |
| Туре                                        | Name Permission                                                           |   |

|   | Allow                                                                                 | BUILTIN\Administrators                   | Full Control        |  |  |
|---|---------------------------------------------------------------------------------------|------------------------------------------|---------------------|--|--|
|   | Allow                                                                                 | NT AUTHORITY\SYSTEM                      | Full Control        |  |  |
|   | Allow                                                                                 | NT AUTHORITY\INTERACTIVE                 | Read                |  |  |
|   | Auditing                                                                              |                                          |                     |  |  |
|   | Туре                                                                                  | Name                                     | Access              |  |  |
|   | Failure                                                                               | Everyone                                 | Full Control        |  |  |
|   | Secondary Logon (Startup Mode:                                                        | Disabled) Error! Hyperlink reference no  | t valid.            |  |  |
|   | Winning GPO                                                                           | DMZ_WebS                                 | Servers             |  |  |
|   | Permissions<br>No permissions specified                                               |                                          |                     |  |  |
| - | Auditing<br>No auditing specified                                                     |                                          |                     |  |  |
|   | System Event Notification (Startu                                                     | p Mode: Automatic) Error! Hyperlink re   | eference not valid. |  |  |
|   | Winning GPO                                                                           | DMZ_WebS                                 | Servers             |  |  |
|   | Permissions<br>No permissions specified                                               |                                          |                     |  |  |
| - | Auditing<br>No auditing specified                                                     |                                          |                     |  |  |
| L | Internet Connection Firewall (ICF) / Internet Connection Sharing (ICS) (Startup Mode: |                                          |                     |  |  |
|   | Disabled) Error! Hyperlink reference not valid.                                       |                                          |                     |  |  |
|   | Winning GPO                                                                           | DMZ_WebS                                 | Servers             |  |  |
|   | Permissions<br>No permissions specified                                               |                                          |                     |  |  |
| - | Auditing<br>No auditing specified                                                     |                                          |                     |  |  |
| L | Shell Hardware Detection (Startu                                                      | p Mode: Disabled) Error! Hyperlink refe  | erence not valid.   |  |  |
|   | Winning GPO                                                                           | DMZ_WebS                                 | Servers             |  |  |
|   | Permissions<br>No permissions specified                                               |                                          |                     |  |  |
| - | Auditing<br>No auditing specified                                                     |                                          |                     |  |  |
|   | SNMP Service (Startup Mode: Disabled) Error! Hyperlink reference not valid.           |                                          |                     |  |  |
|   | Winning GPO                                                                           | DMZ_WebS                                 | Servers             |  |  |
|   | Permissions<br>No permissions specified                                               |                                          |                     |  |  |
| - | Auditing<br>No auditing specified                                                     |                                          |                     |  |  |
|   | SNMP Trap Service (Startup Mode                                                       | : Disabled) Error! Hyperlink reference r | not valid.          |  |  |
|   | Winning GPO                                                                           | DMZ_WebS                                 | Servers             |  |  |
|   |                                                                                       |                                          |                     |  |  |

-

|                                                                                                    | Permissions<br>No permissions specified                               |                                                                                                    |  |  |  |
|----------------------------------------------------------------------------------------------------|-----------------------------------------------------------------------|----------------------------------------------------------------------------------------------------|--|--|--|
| No permissions specified         Auditing           No auditing specified         Print Spooler (Startup Mode: Automatic) Errorl Hyperlink reference not valid.           Winning GPO         DMZ_WebServers           Permissions specified         Auditing           No auditing specified         Winning GPO           Winning GPO         DMZ_WebServers           Permissions specified         Winning GPO           Winning GPO         DMZ_WebServers           Permissions specified         Winning GPO           Mecrosoft Software Shadow Copy Provider (Startup Mode: Disabled) Errorl Hyperlink reference not valid.           Winning GPO         DMZ_WebServers           Permissions specified         Winning GPO           Mecrosoft Software Shadow Copy Provider (Startup Mode: Disabled) Errorl Hyperlink reference not valid.           Winning GPO         DMZ_WebServers           Permissions         Permissions           No permissions specified         Mode: Automatic) Errorl Hyperlink reference not valid.           Winning GPO         DMZ_WebServers           Permissions         Permissions           No permissions specified         Mode: Automatic) Errorl Hyperlink reference not valid.           Winning GPO         DMZ_WebServers           Permissions         Performasione specified           No p                                                      |                                                                       |                                                                                                    |  |  |  |
|                                                                                                    | Print Spooler (Startup Mode:                                          | Automatic) Error! Hyperlink reference not valid.                                                                                                    |  |  |  |
|                                                                                                    | Winning GPO                                                           | DMZ_WebServers                                                                                                    |  |  |  |
|                                                                                                    |                                                                       |                                                                                                    |  |  |  |
|                                                                                                    |                                                                       |                                                                                                    |  |  |  |
|                                                                                                    |                                                                       |                                                                                                    |  |  |  |
| No permissions specified         Winning GPO       DMZ_WebServers         Permissions       Permissions         No auditing specified       Multing         Winning GPO       DMZ_WebServers         Winning GPO       DMZ_WebServers         Permissions specified       Windows Image Acquisition (WIA) (Startup Mode: Disabled) Errorl Hyperlink reference not valid.         Winning GPO       DMZ_WebServers         Permissions       Permissions         No auditing specified       Winning GPO         Auditing       No auditing specified         Auditing       No auditing specified         Microsoft Software Shadow Copy Provider (Startup Mode: Disabled) Errorl Hyperlink reference not valid.         Winning GPO       DMZ_WebServers         Permissions       Performance Lags and Alerts (Startup Mode: Lisabled) Errorl Hyperlink reference not valid.         Winning GPO       DMZ_WebServers         Permissions       Specified         No permissions specified       Multing         No permissions       Specified         No permissions       Permissions         No permissions       Specified         Permissions       Permissions         No permissions specified       Multing         No permissions specified       Permi                                                                                                    |                                                                       |                                                                                                    |  |  |  |
|                                                                                                    | Winning GPO                                                           | DMZ_WebServers                                                                                                    |  |  |  |
|                                                                                                    |                                                                       |                                                                                                    |  |  |  |
|                                                                                                    |                                                                       |                                                                                                    |  |  |  |
|                                                                                                    | Microsoft Software Shadow                                             | Copy Provider (Startup Mode: Disabled) Error! Hyperlink reference not valid.                                                                                                    |  |  |  |
|                                                                                                    | Winning GPO                                                           | DMZ_WebServers                                                                                                    |  |  |  |
|                                                                                                    |                                                                       |                                                                                                    |  |  |  |
| No permissions specified         Auditing<br>No auditing specified         Winning GPO       DMZ_WebServers         Permissions specified         Auditing<br>No auditing specified         Winning GPO       DMZ_WebServers         Permissions appecified         Winning GPO       DMZ_WebServers         Permissions appecified       Winning GPO         Winning GPO       DMZ_WebServers         Permissions       Permissions         No auditing specified       Winning GPO         Winning GPO       DMZ_WebServers         Permissions       Permissions         No auditing specified       Winning GPO         Winning GPO       DMZ_WebServers         Ving GPO       DMZ_WebServers         Ving GPO       DMZ_WebServers         Ving GPO       DMZ_WebServers         Ving GPO       DMZ_WebServers         Ving GPO       DMZ_WebServers         Ving GPO       DMZ_WebServers         Permissions specified       Auditing<br>No auditing specified         No permissions specified       Auditing<br>No auditing specified         Ving GPO       DMZ_WebServers         Permissions       Permissions         No permissions specified       Auditing<br>No auditing specified                                                                                                    |                                                                       |                                                                                                    |  |  |  |
| Auditing         No auditing specified         Performance Logs and Alerts (Startup Mode: Automatic)       Error! Hyperlink reference not valid.                                                                                                    |                                                                       |                                                                                                    |  |  |  |
|                                                                                                    | Winning GPO                                                           | DMZ_WebServers                                                                                                    |  |  |  |
|                                                                                                    |                                                                       |                                                                                                    |  |  |  |
| No permissions specified         Auditing         No auditing specified         Winning GPO       DMZ_WebServers         Permissions       Specified         Auditing       No auditing specified         Auditing       No auditing specified         Auditing       No auditing specified         Auditing       No auditing specified         Windows Image Acquisition (WIA) (Startup Mode: Disabled) Errol Hyperlink reference not valid.         Winning GPO       DMZ_WebServers         Permissions       Specified         Auditing       No auditing specified         Auditing       No auditing specified         Auditing       No auditing specified         Mining GPO       DMZ_WebServers         Permissions       Specified         Mining GPO       DMZ_WebServers         Permissions       Processions         No permissions specified       Multing         No auditing specified       Permissions         No permissions specified       Multing         No auditing specified       Permissions         More permissions specified       Multing         No auditing specified       Permissions         No permissions specified       Multing         No                                                                                                    |                                                                       |                                                                                                    |  |  |  |
| Auditing No auditing specified         Print Spooler (Startup Mode: Automatic) Errort Hyperlink reference not valid.         Winning GPO       DMZ_WebServers         Permissions       Auditing specified         Windows Image Acquisition (WIA) (Startup Mode: Disabled) Errort Hyperlink reference not valid.       Windows Image Acquisition (WIA) (Startup Mode: Disabled) Errort Hyperlink reference not valid.         Windows Image Acquisition (WIA) (Startup Mode: Disabled) Errort Hyperlink reference not valid.       Mining GPO         Permissions       DMZ_WebServers         Permissions specified       Microsoft Software Shadow Copy Provider (Startup Mode: Disabled) Errort Hyperlink reference not valid.         Winning GPO       DMZ_WebServers         Permissions specified       Winning GPO         Auditing not specified       Microsoft Software Shadow Copy Provider (Startup Mode: Disabled) Errort Hyperlink reference not valid.         Winning GPO       DMZ_WebServers         Permissions specified       Mining GPO         Auditing not specified       Mining GPO         No permissions specified       Mining GPO         More permissions       Permissions         No permissions specified       Mining GPO         More permissions specified       Mining GPO         Mo permissions specified       Mining GPO         More permissions specified       M |                                                                       |                                                                                                    |  |  |  |
|                                                                                                    | Winning GPO                                                           | DMZ_WebServers                                                                                                    |  |  |  |
|                                                                                                    |                                                                       |                                                                                                    |  |  |  |
|                                                                                                    |                                                                       |                                                                                                    |  |  |  |
|                                                                                                    | Terminal Services (Startup N                                          | tion (WIA) (Startup Mode: Disabled) Error! Hyperlink reference not valid. DMZ_WebServers tow Copy Provider (Startup Mode: Disabled) Error! Hyperlink reference not valid. DMZ_WebServers terts (Startup Mode: Automatic) Error! Hyperlink reference not valid. DMZ_WebServers terts (Startup Mode: Automatic) Error! Hyperlink reference not valid. DMZ_WebServers terts (Startup Mode: Error! Hyperlink reference not valid. DMZ_WebServers terts (Startup Error! Hyperlink reference not valid. DMZ_WebServers terts (Error! Hyperlink reference not valid. DMZ_WebServers terts (Error! Hyperlink reference not valid. DMZ_WebServers terts (Error! Hyperlink reference not valid. DMZ_WebServers terts (Error! Hyperlink reference not valid. DMZ_WebServers terts (Error! Hyperlink reference not valid. DMZ_WebServers terts (Error! Hyperlink reference not valid. DMZ_WebServers |  |  |  |
|                                                                                                    | Winning GPO                                                           | DMZ_WebServers                                                                                                    |  |  |  |
|                                                                                                    |                                                                       |                                                                                                    |  |  |  |
| Permissions specified         Auditing         No auditing specified         Winning GPO         DMZ_WebServers         Permissions specified         Auditing         No auditing GPO         DMZ_WebServers         Permissions specified         Auditing         No auditing specified         Performance Logs and Alerts (Startup Mode: Automatic) Errort Hyperlink reference not valid.         Winning GPO       DMZ_WebServers         Permissions specified         Auditing         No auditing specified         Permissions specified         Auditing         No auditing specified         Vinning GPO       DMZ_WebServers         Permissions specified         Auditing         No auditing specified         Vinning GPO       DMZ_WebServers         Permissions specified         Auditing         No auditing specified         Auditing         No auditing specified         Auditing         No auditing specified         Mouting GPO       DMZ_WebServers         Permissions specified         Auditing         No auditing specified         No auditi                                                                                                    |                                                                       |                                                                                                    |  |  |  |
| T                                                                                                    | Themes (Startup Mode: Disabled) Error! Hyperlink reference not valid. |                                                                                                    |  |  |  |
| L                                                                                                    | Winning GPO                                                           | DM7 WebServers                                                                                                    |  |  |  |
|                                                                                                    |                                                                       | Diviz_viobolivola                                                                                                    |  |  |  |

-

|                                                                                                    | Permissions<br>No permissions specified                                                      |                                                                       |  |  |  |
|----------------------------------------------------------------------------------------------------|----------------------------------------------------------------------------------------------|-----------------------------------------------------------------------|--|--|--|
|                                                                                                    |                                                                                              |                                                                       |  |  |  |
|                                                                                                    | Telnet (Startup Mode: Disabled) Error! Hyperlink reference not valid.                        |                                                                       |  |  |  |
|                                                                                                    | Winning GPO                                                                                  | DMZ_WebServers                                                        |  |  |  |
|                                                                                                    |                                                                                              |                                                                       |  |  |  |
|                                                                                                    |                                                                                              |                                                                       |  |  |  |
| No permissions specified         Auditing<br>No auditing specified         Distributed Link Tracking Server (Startup Mode: Disabled) Error! Hyperlink reference not valid.         Winning GPO       DMZ_WebServers         Permissions<br>No permissions specified       Auditing<br>No auditing specified         Distributed Link Tracking Client (Startup Mode: Disabled) Error! Hyperlink reference not valid.         Distributed Link Tracking Client (Startup Mode: Disabled) Error! Hyperlink reference not valid.         Winning GPO       DMZ_WebServers         Permissions<br>No permissions specified       DMZ_WebServers         Vinning GPO       DMZ_WebServers         Permissions<br>No permissions specified       Mutiting<br>No auditing specified         Vinning GPO       DMZ_WebServers         Permissions<br>No permissions specified       DMZ_WebServers         Vinning GPO       DMZ_WebServers         Permissions<br>No permissions specified       DMZ_WebServers                                                                                                    |                                                                                              |                                                                       |  |  |  |
|                                                                                                    | Distributed Link Tracking Serve                                                              | r (Startup Mode: Disabled) Error! Hyperlink reference not valid.      |  |  |  |
|                                                                                                    | Winning GPO                                                                                  | DMZ_WebServers                                                        |  |  |  |
|                                                                                                    |                                                                                              |                                                                       |  |  |  |
| No permissions specified          Auditing       No auditing specified         Vinning GPO       Permissions         No auditing specified       Auditing         No auditing specified       Auditing         No auditing specified       Auditing         No auditing specified       Distributed Link Tracking Server (Startup Mode: Disabled)         Winning GPO       Permissions specified         Permissions       No permissions specified         Auditing       No auditing specified         Distributed Link Tracking Client (Startup Mode: Disabled) E         Winning GPO         Permissions         No permissions specified         Auditing         No auditing specified         Vinning GPO         Permissions         No permissions specified         Auditing         No auditing specified         Vinning GPO         Permissions         No auditing specified         Upload Manager (Startup Mode: Disabled) Errort Hyperlink reference in auditing         No auditing specified         Upload Manager (Startup Mode: Disabled) Errort Hyperlink reference in auditing specified         Upload Manager (Startup Mode: Disabled) Errort Hyperlink reference in auditing specified         Uninterruptible Power Supply (Startup Mode: Automatic) E |                                                                                              |                                                                       |  |  |  |
|                                                                                                    | Distributed Link Tracking Client                                                             | t (Startup Mode: Disabled) Error! Hyperlink reference not valid.      |  |  |  |
|                                                                                                    | Winning GPO                                                                                  | DMZ_WebServers                                                        |  |  |  |
|                                                                                                    |                                                                                              |                                                                       |  |  |  |
|                                                                                                    | Auditing                                                                                     |                                                                       |  |  |  |
|                                                                                                    |                                                                                              | ctory (Startup Mode: Automatic) Error! Hyperlink reference not valid. |  |  |  |
|                                                                                                    | Winning GPO                                                                                  | DMZ_WebServers                                                        |  |  |  |
|                                                                                                    |                                                                                              |                                                                       |  |  |  |
|                                                                                                    | Auditing                                                                                     |                                                                       |  |  |  |
|                                                                                                    | Upload Manager (Startup Mode                                                                 | : Disabled) Error! Hyperlink reference not valid.                     |  |  |  |
|                                                                                                    | Winning GPO                                                                                  | DMZ_WebServers                                                        |  |  |  |
|                                                                                                    |                                                                                              |                                                                       |  |  |  |
| Upload Manager (Start<br>Winning GPO<br>Permissions<br>No permissions specified<br>Auditing                                                                                                    | Auditing                                                                                     |                                                                       |  |  |  |
|                                                                                                    | Uninterruptible Power Supply (Startup Mode: Automatic) Error! Hyperlink reference not valid. |                                                                       |  |  |  |
|                                                                                                    | Winning GPO                                                                                  | DMZ_WebServers                                                        |  |  |  |
|                                                                                                    | Permissions                                                                                  |                                                                       |  |  |  |
|                                                                                                    |                                                                                              |                                                                       |  |  |  |
|                                                                                                    |                                                                                              |                                                                       |  |  |  |
|                                                                                                    | Virtual Disk Service (Startup Mode: Automatic) Error! Hyperlink reference not valid.         |                                                                       |  |  |  |
|                                                                                                    | Winning GPO                                                                                  | DMZ_WebServers                                                        |  |  |  |
|                                                                                                    |                                                                                              |                                                                       |  |  |  |

|                                                                                                   | Permissions<br>No permissions specified                                                                                |                                                                          |  |  |  |
|---------------------------------------------------------------------------------------------------|----------------------------------------------------------------------------------------------------|--------------------------------------------------------------------------|--|--|--|
| -                                                                                                 | Auditing<br>No auditing specified                                                                                      |                                                                          |  |  |  |
| L                                                                                                 |                                                                                                    | Iode: Automatic) Error! Hyperlink reference not valid.                   |  |  |  |
|                                                                                                   | Winning GPO                                                                                                    | DMZ_WebServers                                                           |  |  |  |
|                                                                                                   | Permissions<br>No permissions specified                                                                                |                                                                          |  |  |  |
|                                                                                                   | Auditing No auditing specified                                                                                         |                                                                          |  |  |  |
| L                                                                                                 | Volume Shadow Copy (Startup N                                                                                          | lode: Manual) Error! Hyperlink reference not valid.                      |  |  |  |
|                                                                                                   | Winning GPO                                                                                                    | DMZ_WebServers                                                           |  |  |  |
|                                                                                                   | Permissions<br>No permissions specified                                                                                |                                                                          |  |  |  |
|                                                                                                   | Auditing<br>No auditing specified                                                                                      |                                                                          |  |  |  |
|                                                                                                   | Windows Time (Startup Mode: Automatic) Error! Hyperlink reference not valid.                                           |                                                                          |  |  |  |
|                                                                                                   | Winning GPO                                                                                                    | DMZ_WebServers                                                           |  |  |  |
|                                                                                                   | Permissions<br>No permissions specified                                                                                |                                                                          |  |  |  |
|                                                                                                   | Auditing<br>No auditing specified                                                                                      |                                                                          |  |  |  |
| World Wide Web Publishing Service (Startup Mode: Automatic) Error! Hyperlink reference not valid. |                                                                                                    |                                                                          |  |  |  |
|                                                                                                   | Winning GPO                                                                                                    | DMZ_WebServers                                                           |  |  |  |
|                                                                                                   | Permissions<br>No permissions specified                                                                                |                                                                          |  |  |  |
|                                                                                                   | Auditing No auditing specified                                                                                         |                                                                          |  |  |  |
|                                                                                                   | WebClient (Startup Mode: Disab                                                                                         | led) Error! Hyperlink reference not valid.                               |  |  |  |
|                                                                                                   | Winning GPO                                                                                                    | DMZ_WebServers                                                           |  |  |  |
|                                                                                                   | Permissions<br>No permissions specified                                                                                |                                                                          |  |  |  |
| -                                                                                                 | Auditing                                                                                                    |                                                                          |  |  |  |
|                                                                                                   | No auditing specified WinHTTP Web Proxy Auto-Discovery Service (Startup Mode: Disabled) Error! Hyperlink reference not |                                                                          |  |  |  |
|                                                                                                   | valid.                                                                                                    |                                                                          |  |  |  |
|                                                                                                   | Winning GPO                                                                                                    | DMZ_WebServers                                                           |  |  |  |
|                                                                                                   | Permissions<br>No permissions specified                                                                                |                                                                          |  |  |  |
| -                                                                                                 | Auditing<br>No auditing specified                                                                                      |                                                                          |  |  |  |
| L                                                                                                 |                                                                                                    | entation (Startup Mode: Automatic) Error! Hyperlink reference not valid. |  |  |  |
|                                                                                                   |                                                                                                    |                                                                          |  |  |  |

|                                                                                                    | Winning GPO                  | DMZ_WebServers                                                         |   |  |
|----------------------------------------------------------------------------------------------------|------------------------------|------------------------------------------------------------------------|---|--|
| Permissions<br>No permissions specified         Auditing<br>No auditing specified         Winning GPO         Permissions<br>No permissions specified         Auditing<br>No auditing specified         Portable Media Serial Number Service (S         Winning GPO         Permissions<br>No permissions specified         Portable Media Serial Number Service (S         Winning GPO         Permissions<br>No permissions specified         Windows Management Instrumentation<br>reference not valid.         Winning GPO         Permissions<br>No permissions specified         Winning GPO         Permissions<br>No permissions specified         Winning GPO         Permissions<br>No permissions specified         Winning GPO         Permissions<br>No permissions specified         Auditing<br>No auditing specified         Winning GPO         Permissions<br>No permissions specified         Auditing<br>No auditing specified         Auditing GPO         Permissions<br>No permissions specified         Auditing GPO         Permissions<br>No permissions specified         Auditing gecified         Portable Secified         Auditing specified                                                                                                    |                              |                                                                        |   |  |
| -                                                                                                    | Auditing                     |                                                                        |   |  |
| Permissions       No permissions specified         Auditing       No auditing specified         Windows Internet Name Service (WINS) (Startup Mode: Disabled) Errorl Hyperfink reference not valid.         Winning GPO       DMZ_WebServers         Permissions specified       No permissions specified         Auditing       No auditing specified         Auditing       No auditing specified         Portable Media Serial Number Service (Startup Mode: Disabled) Errorl Hyperfink reference not valid.         Winning GPO       DMZ_WebServers         Permissions specified       Auditing         No permissions specified       Auditing         Windows Management Instrumentation Driver Extensions (Startup Mode: Manual) Errorl Hyperfink reference not valid.         Winning GPO       DMZ_WebServers         Permissions specified       Muditing         Wundows Management Instrumentation Driver Extensions (Startup Mode: Manual) Errorl Hyperlink reference not valid.         Winning GPO       DMZ_WebServers         Permissions specified       Muditing         Wo auditing specified       Winning GPO         Winning GPO       DMZ_WebServers         Permissions specified       Auditing         No auditing specified       Muditing specified         Winning GPO       DMZ_WebServers         < |                              |                                                                        |   |  |
| Permissions specified       Auditing         No auditing specified       Windows Internet Name Service (WINS) (Startup Mode: Disabled) Errort Hyperlink reference not valid.         Winning GPO       DMZ_WebServers         Permissions specified       Auditing         No auditing specified       Auditing         No auditing specified       Permissions specified         Auditing       No auditing specified         Portable Media Serial Number Service (Startup Mode: Disabled) Errort Hyperlink reference not valid.         Winning GPO       DMZ_WebServers         Permissions specified       Auditing         No auditing specified       Auditing         No auditing specified       Mining GPO         Vindiows Management Instrumentation Driver Extensions (Startup Mode: Manual) Errort Hyperlink reference not valid.         Winning GPO       DMZ_WebServers         Permissions specified       Auditing         No auditing specified       Winning GPO         Winning GPO       DMZ_WebServers         Permissions specified       Auditing         No auditing specified       Auditing         No auditing specified       Auditing         No auditing specified       Auditing         No auditing specified       Auditing         No auditing specified       Au                                |                              |                                                                        |   |  |
|                                                                                                    | Permissions                  |                                                                        |   |  |
| _                                                                                                    | Auditing                     |                                                                        |   |  |
|                                                                                                    |                              | Service (Startup Mode: Disabled) Error! Hyperlink reference not valid. |   |  |
|                                                                                                    |                              |                                                                        |   |  |
|                                                                                                    |                              | Diviz_vvebServers                                                      |   |  |
| -                                                                                                    | No permissions specified     |                                                                        |   |  |
|                                                                                                    |                              |                                                                        | _ |  |
|                                                                                                    | -                            | mentation Driver Extensions (Startup Mode: Manual) Error! Hyperlink    |   |  |
|                                                                                                    | Winning GPO                  | DMZ_WebServers                                                         |   |  |
|                                                                                                    |                              |                                                                        |   |  |
|                                                                                                    |                              |                                                                        |   |  |
|                                                                                                    | WMI Performance Adapter (S   | tartup Mode: Manual) Error! Hyperlink reference not valid.             |   |  |
|                                                                                                    | Winning GPO                  | DMZ_WebServers                                                         |   |  |
|                                                                                                    |                              |                                                                        |   |  |
| No permissions specified         Auditing<br>No auditing specified         Windows Internet Name Service of<br>Winning GPO         Permissions<br>No permissions specified         Auditing<br>No auditing specified         Portable Media Serial Number Service of<br>Winning GPO         Permissions<br>No permissions specified         Auditing<br>No auditing specified         Winning GPO         Permissions<br>No permissions specified         Windows Management Instrumer<br>reference not valid.         Winning GPO         Permissions<br>No permissions specified         Winning GPO         Permissions<br>No permissions specified         Winning GPO         Permissions<br>No permissions specified         Winning GPO         Permissions<br>No permissions specified         Auditing<br>No auditing specified         Auditing GPO         Permissions<br>No permissions specified         Auditing<br>No auditing specified         Winning GPO         Permissions<br>No permissions specified         Auditing<br>No auditing specified         Winning GPO         Permissions<br>No permissions specified         Winning GPO         Permissions<br>No permissions specified         Winning GPO                                                                                                    |                              | _                                                                      |   |  |
|                                                                                                    | Automatic Updates (Startup M | <b>Iode: Disabled)</b> Error! Hyperlink reference not valid.           |   |  |
|                                                                                                    | Winning GPO                  | DMZ_WebServers                                                         |   |  |
|                                                                                                    |                              |                                                                        |   |  |
| -                                                                                                    | Auditing                     |                                                                        |   |  |
|                                                                                                    |                              |                                                                        |   |  |
|                                                                                                    |                              |                                                                        |   |  |
|                                                                                                    |                              |                                                                        |   |  |
|                                                                                                    |                              |                                                                        |   |  |
|                                                                                                    |                              |                                                                        |   |  |
|                                                                                                    |                              |                                                                        |   |  |

|                                                                                  | Put                                                                                                    | olic Key Policies/Autoe     | enrollment Settings Error                                                                   | Hyperlink referen  | ce not valid.       |          |         |
|----------------------------------------------------------------------------------|----------------------------------------------------------------------------------------------------|-----------------------------|---------------------------------------------------------------------------------------------|--------------------|---------------------|----------|---------|
|                                                                                  |                                                                                                    | Policy                      | Setting                                                                                     |                    | Winning GPO         |          |         |
|                                                                                  | Enroll certificates automatically Enabled                                                                |                             |                                                                                             |                    |                     |          |         |
|                                                                                  |                                                                                                    |                             | ficates, update pending certi                                                               |                    | -                   | 51       |         |
|                                                                                  | Update certificates that use certificate templates Disabled                                              |                             |                                                                                             |                    |                     |          |         |
| Public Key Policies/Encrypting File System Error! Hyperlink reference not valid. |                                                                                                    |                             |                                                                                             |                    |                     |          |         |
|                                                                                  | P                                                                                                    | roperties Error! Hyperlir   | nk reference not valid.                                                                     |                    |                     |          |         |
|                                                                                  |                                                                                                    | Winning GPO                 |                                                                                             | [Def               | ault setting]       |          |         |
|                                                                                  | Policy                                                                                                   |                             |                                                                                             | Setting            |                     |          |         |
|                                                                                  | Allow us<br>(EFS)                                                                                        | sers to encrypt files using | Encrypting File System                                                                      | Enabled            |                     |          |         |
|                                                                                  | C                                                                                                    | ertificates Error! Hyperl   | ink reference not valid.                                                                    |                    |                     |          |         |
|                                                                                  |                                                                                                    | Issued To                   | Issued By                                                                                   | E                  | xpiration Date      | Intended | Winning |
|                                                                                  |                                                                                                    |                             |                                                                                             |                    |                     | Purposes | GPO     |
|                                                                                  |                                                                                                    | Administrator               | Administrator                                                                               | 4/                 | 3/2007 8:53:43 PM   | File     | Default |
|                                                                                  |                                                                                                    |                             |                                                                                             |                    |                     | Recovery | Domain  |
|                                                                                  |                                                                                                    |                             |                                                                                             |                    |                     |          | Policy  |
|                                                                                  | Fo                                                                                                    | or additional information a | bout individual settings, lau                                                               | nch Group Policy ( | Object Editor.      |          |         |
|                                                                                  |                                                                                                    |                             | ed Root Certification Aut                                                                   |                    |                     | d.       |         |
|                                                                                  | P                                                                                                    | roperties Error! Hyperlin   | nk reference not valid.                                                                     |                    |                     |          |         |
|                                                                                  |                                                                                                    | Winning GPO                 |                                                                                             | [Def               | ault setting]       |          |         |
|                                                                                  | Policy                                                                                                   |                             |                                                                                             | Setting            |                     |          |         |
|                                                                                  | Allow us<br>to trust                                                                                     | sers to select new root ce  | ertification authorities (CAs)                                                              | Enabled            |                     |          |         |
|                                                                                  | Client computers can trust the following certificate stores                                              |                             | Third-Party Root Certification Authorities and Enterprise<br>Root Certification Authorities |                    |                     |          |         |
|                                                                                  | To perform certificate-based authentication of users and computers, CAs must meet the following criteria |                             |                                                                                             | Registered in Act  | tive Directory only |          |         |
|                                                                                  | User C                                                                                                   | configuration Error! Hyp    | perlink reference not valid.                                                                |                    |                     |          |         |
|                                                                                  | No                                                                                                    | o settings defined.         |                                                                                             |                    |                     |          |         |